### **CONTROL EN LÍNEA DE UNA PLANTA PILOTO DE TRATAMIENTO DE AGUAS RESIDUALES POR ELECTROCOAGULACIÓN**

**FABIAN GERARDO DÍAZ BLANCO LISETTE JOANNE HERNÁNDEZ VARGAS** 

**UNIVERSIDAD PONTIFICIA BOLIVARIANA ESCUELA DE INGENIERÍAS Y ADMINISTRACIÓN FACULTAD DE INGENIERÍA ELECTRÓNICA BUCARAMANGA 2010** 

### **CONTROL EN LÍNEA DE UNA PLANTA PILOTO DE TRATAMIENTO DE AGUAS RESIDUALES POR ELECTROCOAGULACIÓN**

# **FABIAN GERARDO DÍAZ BLANCO LISETTE JOANNE HERNÁNDEZ VARGAS**

**Tesis de Grado para optar el título de Ingeniero Electrónico** 

**Director del Proyecto** 

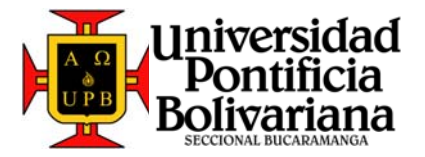

**Carlos Gerardo Hernández Capacho Docente UPB Seccional Bucaramanga** 

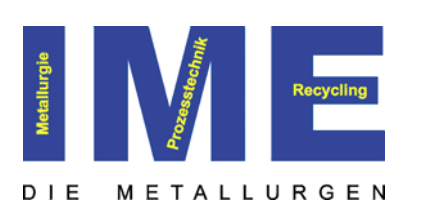

**Asesor** 

**M. Sc. Jackson Rodriguez Candidato a Doctorado del Instituto IME de la Universidad RWTH** 

**UNIVERSIDAD PONTIFICIA BOLIVARIANA ESCUELA DE INGENIERÍAS Y ADMINISTRACIÓN FACULTAD DE INGENIERÍA ELECTRÓNICA BUCARAMANGA 2010** 

**Nota de aceptación:** 

**Firma del presidente del jurado** 

 **Firma del Jurado** 

 **Firma del Jurado** 

**Bucaramanga, 15 de Enero de 2010** 

Gracias de antemano a Dios todo poderoso que nunca me ha desamparado y me ha dado absolutamente todo lo que he querido en la vida, a mi Familia en especial a mi Papá Leo Gerardo Díaz Rodríguez, a mi madre Nelly Blanco Arango y a mis dos hermanas porque siempre me han brindado toda su confianza, apoyo y amor.

Fabian Gerardo Diaz Blanco

A mi madre Carmen Vargas Díaz por haberme dado la vida, y por haberme criado con una solida base en valores, A mi Abuela Carmen Díaz de Vargas por su incondicional apoyo y sus palabras de aliento en todos los momentos difíciles, A mis tíos Robinson Vargas Díaz y Hamilton Vargas Díaz por toda su colaboración en mi formación académica y personal.

Lisette Joanne Hernández Vargas

## **AGRADECIMIENTOS**

A COLCIENCIAS y el DAAD por el apoyo financiero brindado por medio del convenio PROCOL, al Ministerio de Ambiente, Vivienda y Desarrollo Territorial MAVDT y al Instituto de Promoción y Planificación de Soluciones Energéticas IPSE, por el apoyo técnico facilitado para la presentación de la propuesta.

Al instituto METALLURGISCHE PROZESSTECHNIK UND METALLRECYCLING (IME) liderado por el Prof. Dr.-Ing. B. Friedrich en Alemania, por brindarnos todo el apoyo tecnológico y humano durante la culminación de este proyecto.

A la Universidad Pontificia Bolivariana, seccional Bucaramanga, por la formación profesional brindada durante toda la carrera y en especial por poner a disposición los laboratorios con los que se lograron destrezas que fueron pieza fundamental en desarrollo de este trabajo.

Al Doctor Héctor Ramiro Pérez Rodríguez, Docente de la Universidad Pontificia Bolivariana, Seccional Bucaramanga por brindarnos sus conocimientos y apoyo personal.

Al INSTITUTO COLOMBIANO DEL PETROLEO (ICP), que por intermedio de la Dra. Martha Parra nos permitieron capacitarnos en el manejo de equipos especializados en el área de tratamiento de aguas residuales.

Al Docente Juan Carlos Villamizar de la Universidad Pontificia Bolivariana, Seccional Bucaramanga quien nos brindo todo su conocimiento de manera incondicional en el área de automatización de procesos mediante PLC.

A Sandra Cristina Zapata Agon, directora del departamento de relaciones internacionales de la Universidad Pontificia Bolivariana, Seccional Bucaramanga.

Al Docente Carlos Gerardo Hernández director de esta tesis y a Jackson Rodríguez Silva Asesor del proyecto en Alemania ya que gracias a su confianza se pudo realizar el trabajo de tesis en una de las Universidades más importantes de Europa como lo es la Universidad RWTH.

# **CONTENIDO**

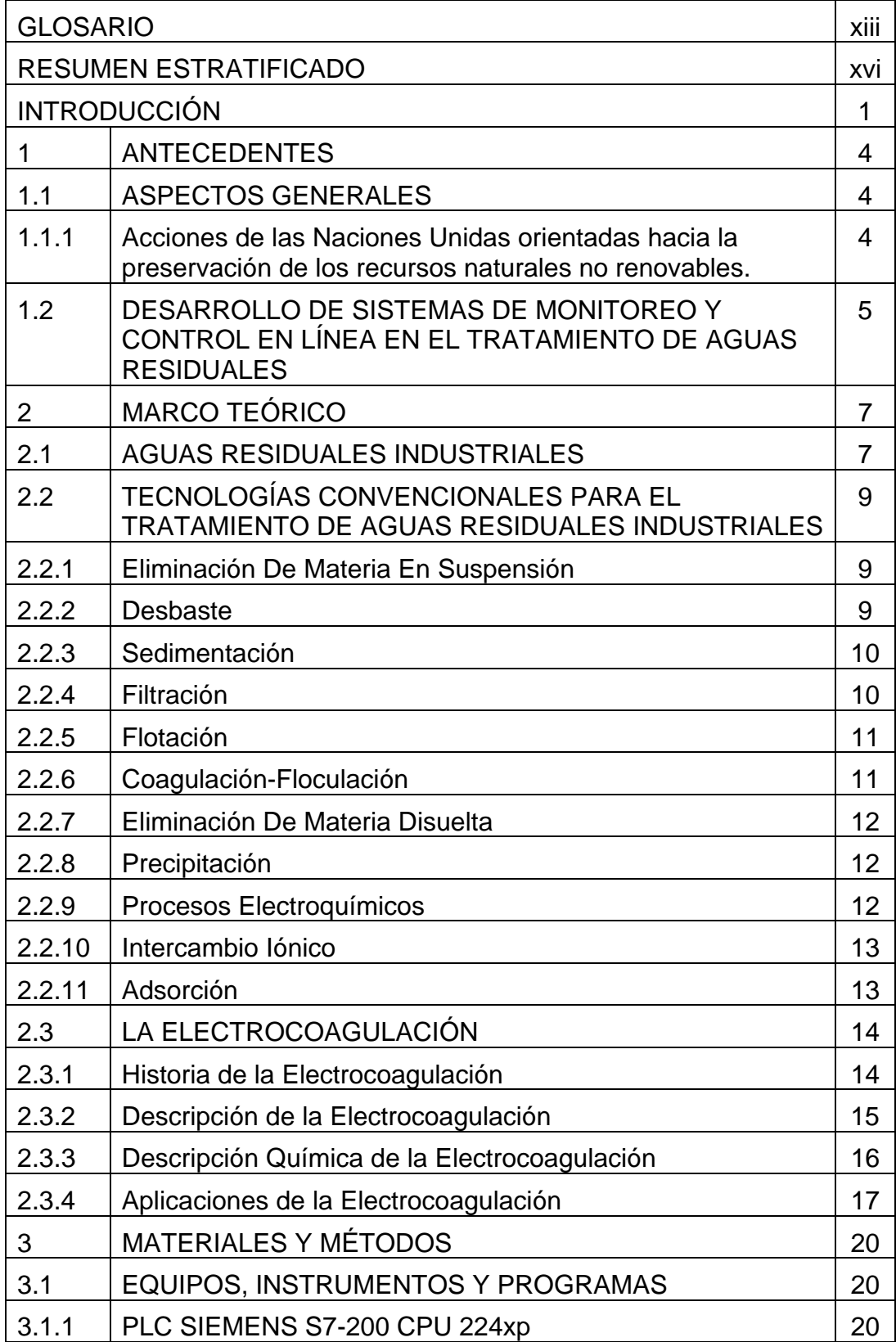

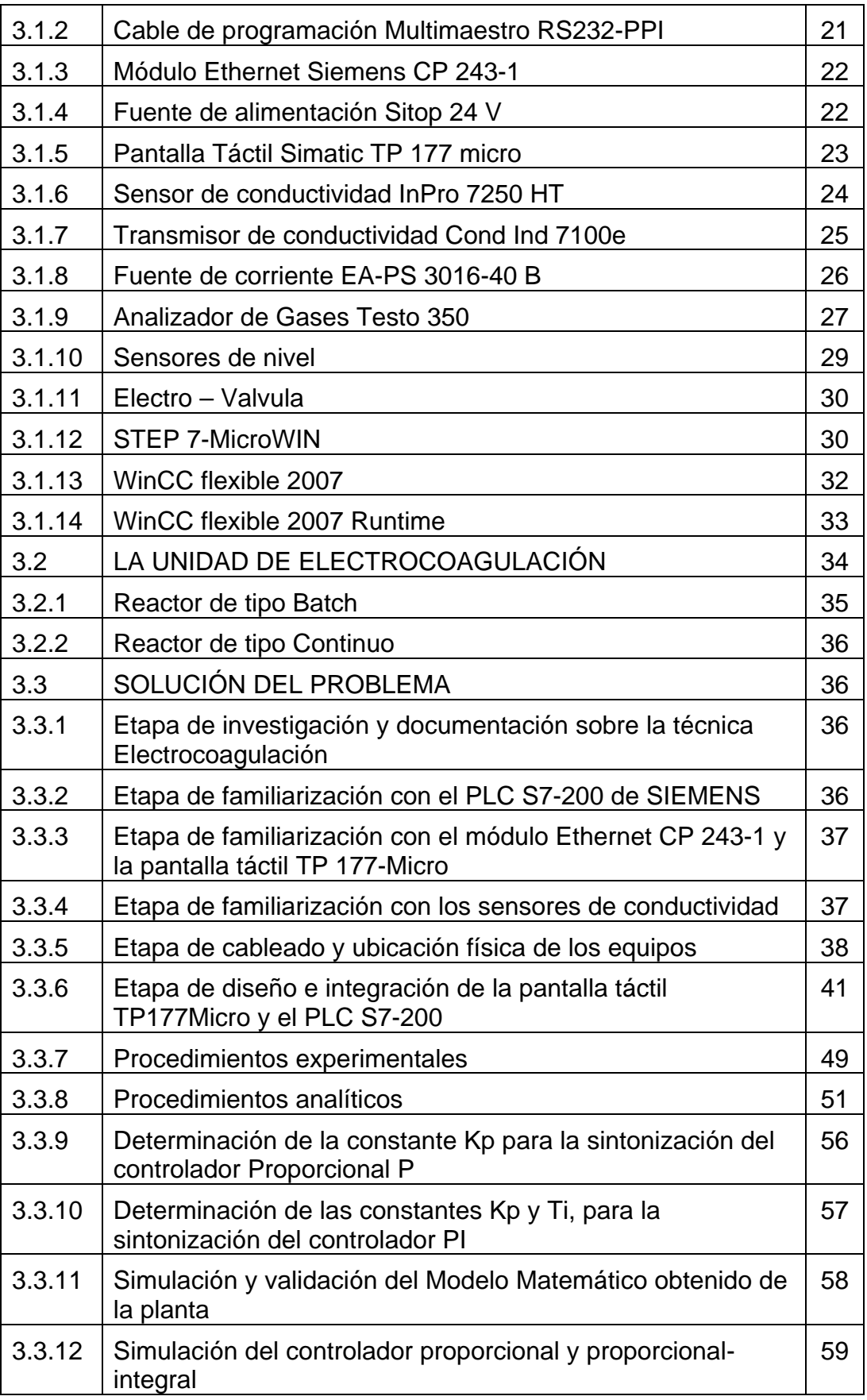

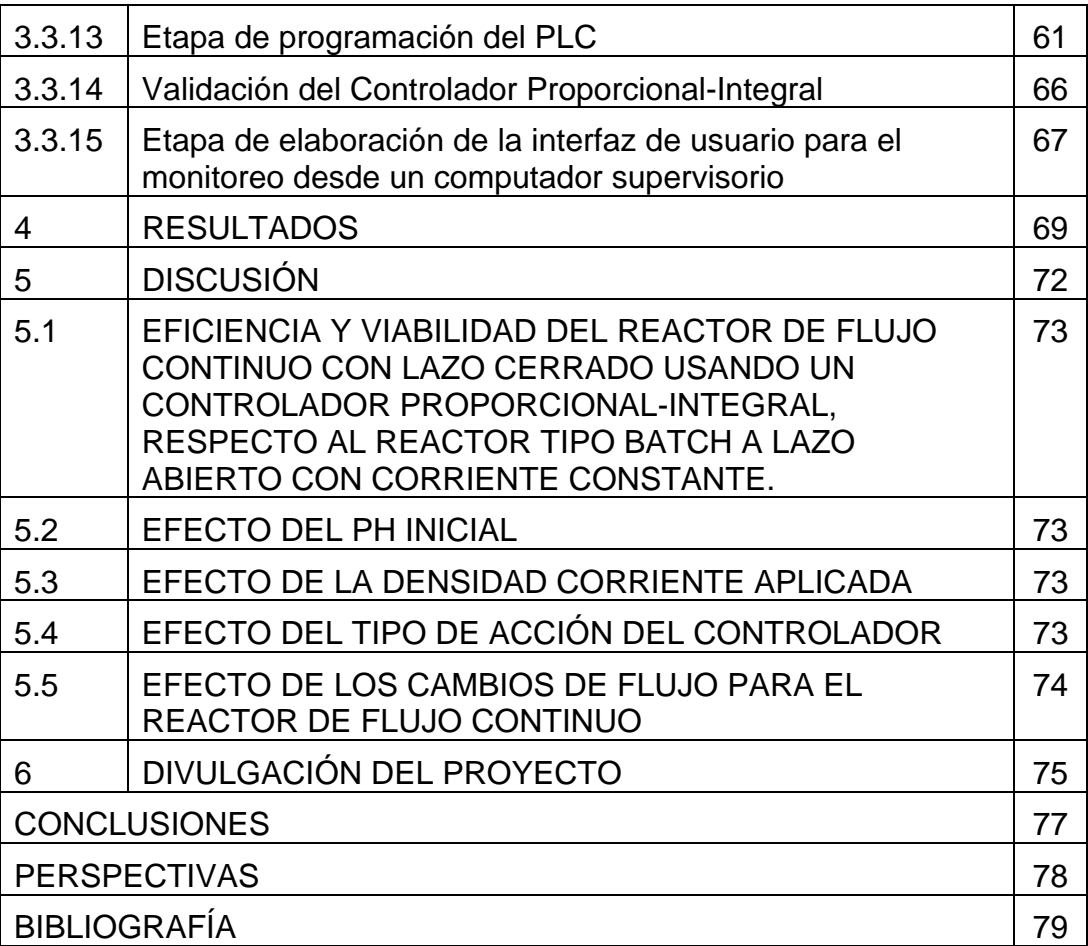

# **LISTA DE FIGURAS**

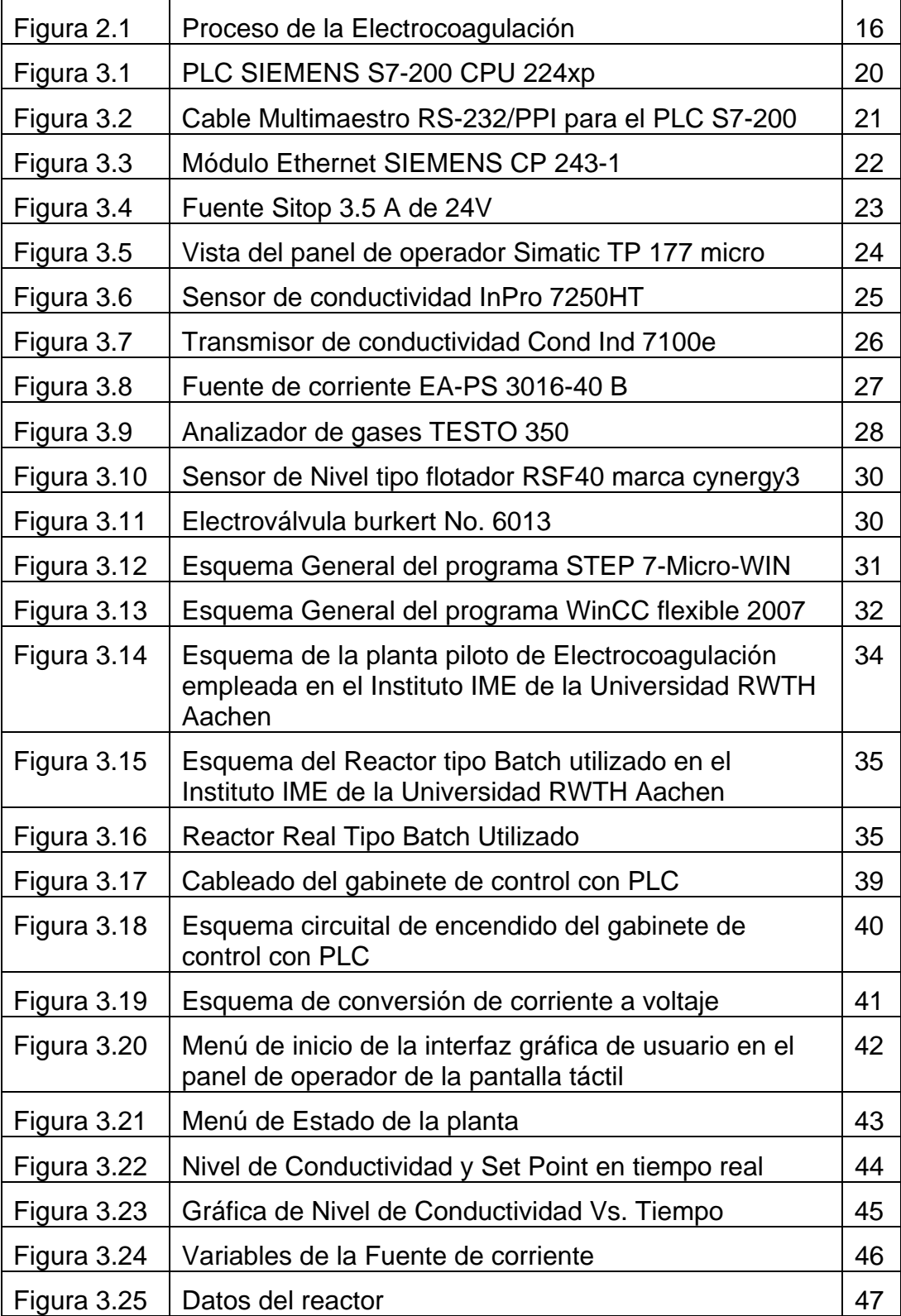

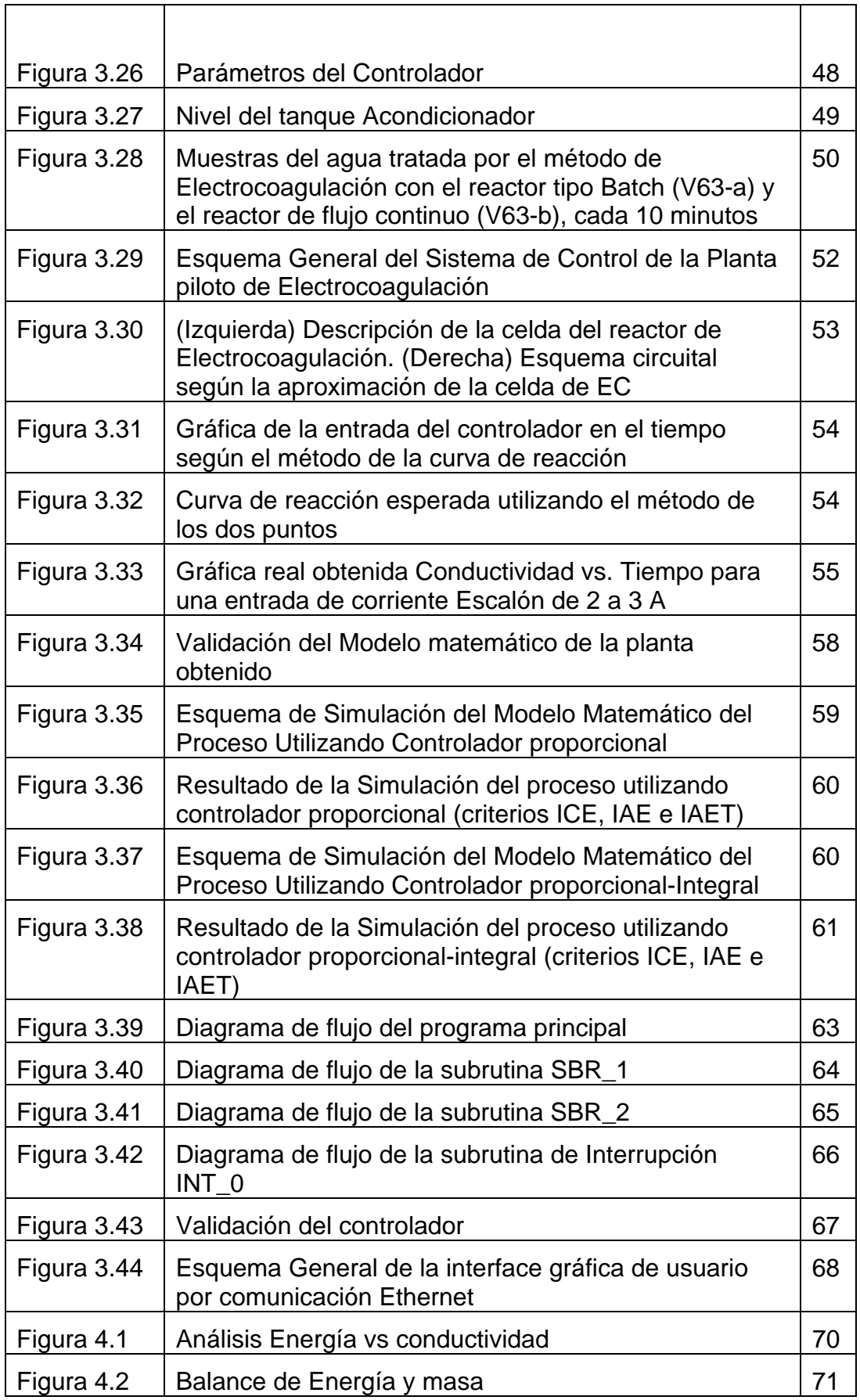

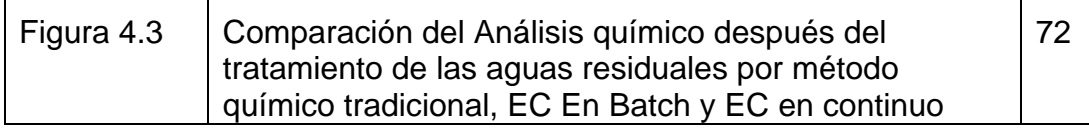

# **LISTA DE TABLAS**

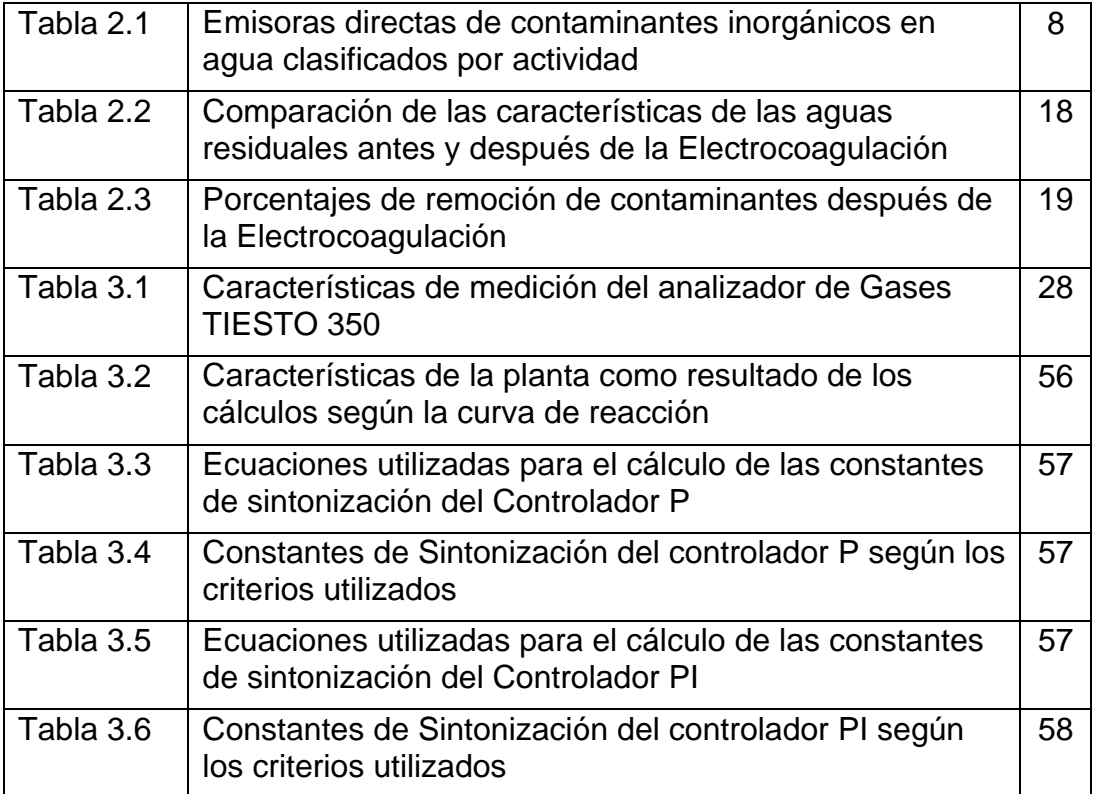

# **LISTA DE ANEXOS**

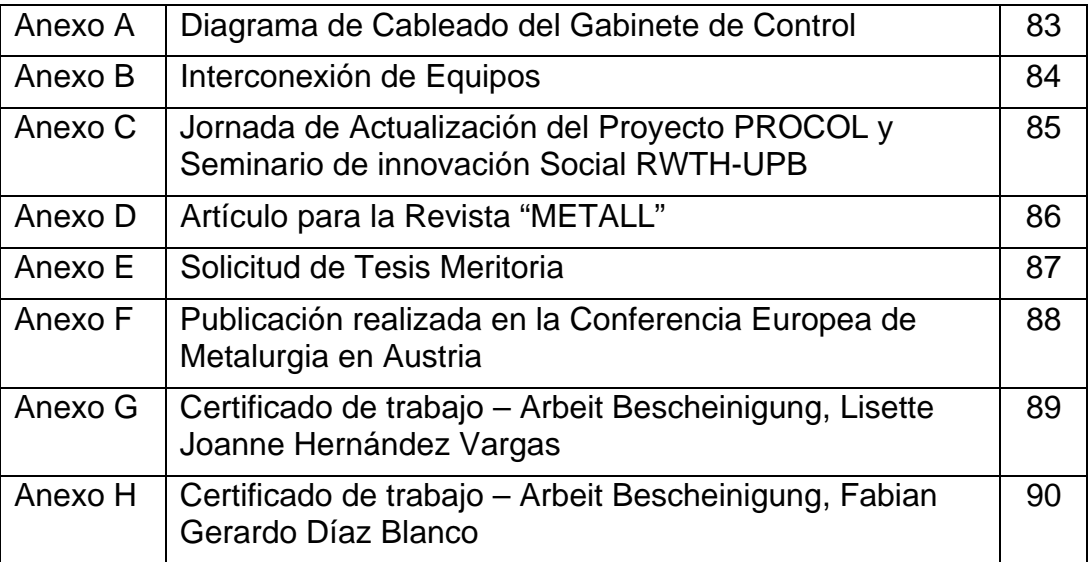

### **GLOSARIO**

**Conductividad Eléctrica (CE):** La conductividad eléctrica se define como la capacidad que tiene un cuerpo de permitir el paso de electrones, también se define como el inverso de la resistencia eléctrica, esta medida está dada en SIEMENS (S).

**Conductímetro:** Es un instrumento electrónico de medición que permite establecer las concentraciones iónicas totales en soluciones acuosas, estos equipos normalmente se componen de una sonda y un indicador y/o transmisor.

**Electrocoagulación:** (EC), Es una técnica que consiste en hacer pasar una corriente eléctrica relativamente alta a través de unos electrodos generando así una seria de reacciones químicas y físicas que hace que las partículas se agrupen formando componentes hidrofóbicos que se precipitan o flotan, facilitando su remoción.

**Metales pesados:** Los metales pesados son un grupo de elementos químicos que presentan una densidad relativamente alta y cierta toxicidad para el ser humano. El término "metal pesado" no está bien definido. A veces se emplea el criterio de densidad. Por ejemplo, metales de densidad mayor que 4,5 g/cm<sup>3</sup>, pero los valores en la bibliografía pueden ir desde 4 g/cm<sup>3</sup> hasta 7 g/cm<sup>3</sup>. Otros criterios empleados son el número atómico y el peso atómico. Además, el término siempre suele estar relacionado con la toxicidad que presentan, aunque en este caso también se emplea el término "elemento tóxico" o "metal tóxico". Muchos de los metales que tienen una densidad alta no son especialmente tóxicos y algunos son elementos esenciales en el ser humano, independientemente de que a determinadas concentraciones puedan ser tóxicos en alguna de sus formas. Sin embargo, hay una serie de elementos que en alguna de sus formas pueden representar un serio problema medioambiental y es común referirse a ellos con el término genérico de "metales pesados". Los metales pesados tóxicos más conocidos son el mercurio, el plomo, el cadmio y el talio. También se suele incluir un semimetal como es el arsénico y, en raras ocasiones, algún no metal como el selenio. A veces también se habla de contaminación por metales pesados incluyendo otros elementos tóxicos más ligeros, como el berilio o el aluminio. [1]

**pH:** El pH se define como la concentración de iones hidrógeno presentes en determinada sustancia, también se habla de pH como la medida de la acidez o basicidad de una solución. La sigla significa "potencial de hidrógeno".

**Automatización:** La palabra automatización del griego antiguo significa guiado por uno mismo, y es el uso de sistemas o elementos computarizados para controlar maquinarias y/o procesos industriales substituyendo a operadores humanos. [2]

**PLC:** El Controlador Lógico Programable (PLC) es un dispositivo electrónico que controla máquinas y procesos. Utiliza una memoria programable para almacenar instrucciones y ejecutar funciones específicas que incluyen activación y desactivación, temporización, conteo, secuencia, cálculos aritméticos y manejo de datos. Los PLC incluyen componentes que hacen la interfaz con los dispositivos de control de entrada y salida. Como dispositivos de entrada se pueden tener botones, selectores, interruptores de límite y nivel, sensores, entre otros. Como dispositivos de salida se pueden tener válvulas, arrancadores de motores, bobinas de relevador, alarmas, luces, ventiladores, bocinas torretas, entre otros. [3]

**Sistema de control:** Es un conjunto de componentes conectados de cierta manera con el fin de comandar, dirigir o regular a sí mismo o a otro sistema.

**Sistema de control distribuido:** Es un sistema inteligente de control y supervisión remota, que se caracteriza por estar enfocado a la sectorización de un proceso en donde cada sección tiene su propio control automático, estos sectores se comunican con un agente supervisor, que puede modificarlos según la necesidad.

**Interfaz Gráfica de operador (HMI):** Es un dispositivo electrónico a manera de pantalla por el cual se pueden visualizar mensajes o programas acciones o recetas y parámetros de control de un sistema. [3]

**Sensores:** Dispositivo mediante el cual se detectan estados u objetos de un proceso. Sirven como entrada a los sistemas de control. Pueden ser de contacto y no contacto físico, Pueden ser interruptores límite, fotoeléctricos, inductivos, capacitivos, ultrasónicos, entre otros. [3]

**Pantalla Táctil:** Es un componente electrónico que mediante el contacto directo es posible introducir datos y ordenes, también es utilizado como visualizador de variables y estados del proceso, comúnmente es utilizado como interfaz hombre máquina.

**Ethernet:** Es un estándar de redes de computadoras de área local con acceso al medio por contienda CSMA/CD. El nombre viene del concepto físico de ether. Ethernet define las características de cableado y señalización de nivel físico y los formatos de tramas de datos del nivel de enlace de datos del modelo OSI. La Ethernet se tomó como base para la redacción del estándar internacional IEEE 802.3. Usualmente se toman Ethernet e IEEE 802.3 como sinónimos. Ambas se diferencian en uno de los campos de la trama de datos. Las tramas Ethernet y IEEE 802.3 pueden coexistir en la misma red. [4]

### **RESUMEN ESTRATIFICADO**

El proyecto de grado estuvo dirigido por Ingeniero Electrónico Carlos Gerardo Hernández Capacho quien actualmente es docente de la Universidad Pontificia Bolivariana Seccional Bucaramanga y contó con la asesoría del Candidato a PhD. Jackson Rodríguez Silva de la Universidad RWTH de Aachen en Alemania, adicionalmente este estudio corresponde a la segunda etapa de la investigación Colombo-Alemana UPB-RWTH en el marco del convenio PROCOL entre Colciencias y el DAAD de Alemania.

Este proyecto pretendió realizar un aporte intelectual y práctico a los sistemas de tratamiento de aguas residuales pues se hizo un enfoque hacia la electrocoagulación como un sistema rentable para usos industriales teniendo en cuenta que día a día se hace necesaria la preservación del agua, además del cumplimiento de las políticas ambientales que rigen a la población mundial.

La Electrocoagulación es una técnica que utiliza energía eléctrica como vector de descontaminación ambiental y sustituye la clásica adición de reactivos químicos como álcalis o las sales metálicas, permite obtener una efectividad remarcable en la remoción de un amplio rango de contaminantes, sin embargo se evidencia la necesidad de reducir el consumo de potencia del proceso a un valor mínimo para garantizar la viabilidad económica del proceso y continuar obteniendo una satisfactoria remoción de los contaminantes.

Para cumplir los objetivos de eficiencia y rentabilidad del proceso de electrocoagulación se realizó la automatización y control en tiempo real del proceso de electrocoagulación, mediante la creación de un sistema de monitoreo y control en lazo cerrado de este proceso electroquímico que permitió regular la densidad de corriente al valor mínimo necesario para obtener una remoción óptima de los contaminantes. Se utilizó el nivel de conductividad del agua para determinar la concentración iónica de metales disueltos (Variable controlada), y de esta manera se emitió una acción de control para regular la corriente suministrada a los electrodos (variable manipulada).

La acción de control más adecuada de acuerdo al comportamiento de la planta según muestran las simulaciones y pruebas realizadas fue de tipo PI Proporcional-Integral. Cabe resaltar que el modelamiento total de la planta de Electrocoagulación supone un manejo matemático más profundo, además de la inclusión de otras variables que intervienen en el proceso a pesar que no son tan influyentes en el resultado final como el pH, el flujo y la Temperatura.

#### **RESUMEN GENERAL DE TRABAJO DE GRADO**

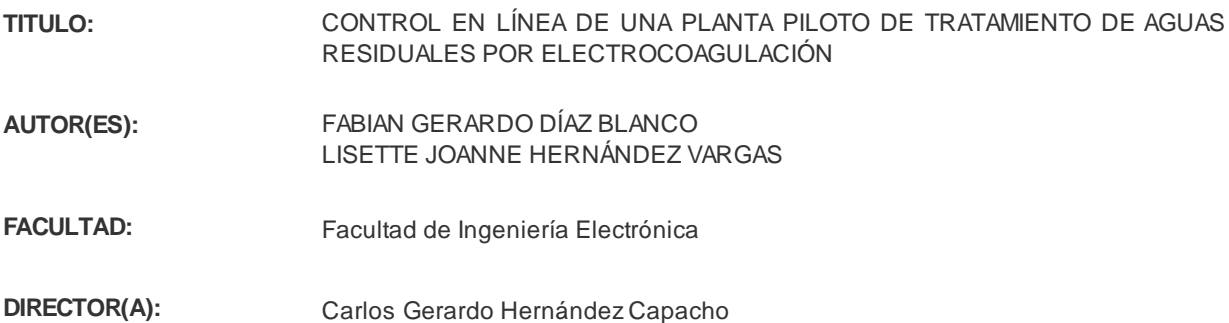

#### **RESUMEN**

Este trabajo de investigación comprendió la creación de un sistema SCADA para monitoreo y control, incluyendo un sensor electromagnético (EMS) de conductividad para el análisis de aguas residuales dentro del proceso de Electrocoagulación (EC) y garantizar de esta manera una reducción del consumo de potencia en términos de consumo de potencia. El EMS provee la señal de retroalimentación para el control y monitoreo del proceso, esto permite generar una estrategia de control que aumenta la eficiencia en la purificación del agua contaminada, es decir, el principal objetivo es mejorar el balance económico de masa y energía del proceso de electrocoagulación mientras que los metales son removidos satisfactoriamente. Los resultados experimentales confirman que con el sistema de control y monitoreo en línea se puede remover un 99,54% de los metales en el agua gastando para ello 0,25 €/m3 superando de esta manera los resultados obtenidos con el método de electrocoagulación en Batch y el método de tratamiento de aguas residuales con químicos. Este proyecto fue desarrollado mediante la cooperación entre la Universidad RWTH de Aachen Alemania y la Universidad Pontificia Bolivariana UPB que permitió al proyecto de control en línea de una planta piloto de tratamiento de aguas residuales por electrocoagulación por medio del apoyo económico del DAAD y COLCIENCIAS.

#### **PALABRAS CLAVES:**

Electrocoagulación, Control en línea, Lazo cerrado, HMI, Acción Proporcional-Integral.

#### **V° B° DIRECTOR DE TRABAJO DE GRADO**

#### **GENERAL SUMMARY OF WORK OF DEGREE**

- **TITTLE:** ONLINE CONTROLLING OF A WASTEWATER TREATMENT PLANT BY MEANS OF ELECTROCOAGULATION
- **AUTHORS:** FABIAN GERARDO DÍAZ BLANCO LISETTE JOANNE HERNÁNDEZ VARGAS
- **FACULTY:** Facultad de Ingeniería Electrónica
- **DIRECTOR:** Carlos Gerardo Hernández Capacho

#### **ABSTRACT:**

This research was oriented to created a system SCADA, including an electromagnetic sensor (EMS) conductivity for the analysis of wastewater in the Electrocoagulation Process (ECP) and thus ensure a reducction of power consumption. The EMS should deliver a feedback signal to enable online control and monitoring of effluents in order to increase efficiency of the wastewater purification stage, with economical viability, so the main target is to improve the mass and energy balance of the ECP, while the metals are removing successfully. The experimental results confirmed the feasibility of monitoring and system control to remove a 99,54%, of metals in the water spending 0.25 €/m3, rising in this way the effectiveness compared with traditional Electrocoagulation in Batch as well the traditional chemical process. The project was developed within cooperation between RWTH Aachen University and its Colombian partner Pontificia Bolivariana University UPB, enabling projects towards process automation of industrial wastewater treatment using the electrocoagulation process and with economical support from the DAAD and COLCIENCIAS.

#### **KEY WORDS:**

Electrocoagulation, online control, Closed-Loop, HMI, Action Proportional-Integral.

## **INTRODUCCIÓN**

Este trabajo de grado estuvo direccionado hacia el desarrollo de un sistema de control en lazo cerrado de una planta de tratamiento de aguas residuales por el método de electrocoagulación, en el que se monitoreó el nivel de conductividad para determinar la concentración iónica de metales disueltos en el agua, obteniéndose de esta manera una medición indirecta de la contaminación de las aguas residuales industriales, asi mismo se efectuó una acción de control Proporcional-Integral que permitió suministrar a los electrodos únicamente la energía necesaria para remover los metales disueltos en el agua.

Por otro lado se generaron dos Interfaces Humano Maquina (HMI), en una se utilizó la comunicación Ethernet entre el controlador Lógico Programable (PLC) y un computador supervisorio, y la otra se diseñó sobre una pantalla táctil, la cual permitió al operador interactuar y controlar las variables de proceso en el sistema de control.

Este trabajo se adelantó en cooperación internacional con el *Instituto de Procesos Metalúrgicos – IME de la Universidad RWTH Aachen en Alemania,* financiado a través del convenio "PROCOL" Colaboración Científica-Académica Colombo-Alemana establecido entre el *Instituto Colombiano para el Desarrollo de la Ciencia y Tecnología "Francisco José de Caldas" – COLCIENCIAS y el Servicio de Intercambio Académico Alemán – DAAD.*

En las páginas subsecuentes se evidencia que el desarrollo de un sistema de control en lazo cerrado permite una mejora en el gasto energético de la electrocoagulación haciéndola una técnica rentable y eficiente para la remoción de metales disueltos a nivel molecular en las aguas residuales industriales.

# **JUSTIFICACIÓN**

Día a día en el planeta los recursos hídricos adquieren más importancia pues cada vez son más las personas pero menos la cantidad de agua disponible y si a este problema ecológico se le suma que las industrias contaminan con sus desechos los ríos y en el mejor de los casos tratan sus aguas con grandes cantidades de químicos (dejando impotable y casi inservible las aguas por sus propiedades químicas y físicas), a finales del siglo XXI la humanidad estaría destinada a desaparecer por la falta de este preciado recurso.

La diversidad de componentes contaminantes que varían según los productos generados por las industrias ha demostrado la necesidad de generar plataformas interactivas ubicadas en sectores de manera descentralizada, que sean capaces de monitorear y controlar en tiempo real las plantas de tratamiento de aguas residuales. Estas plataformas deben permitir ejecutar acciones preventivas y correctivas con la rapidez necesaria para controlar la contaminación de los efluentes residuales industriales.

Este metodología además de reducir el consumo de potencia por el hecho de la reutilización de aguas residuales en otros procesos teniendo como característica la buena calidad en comparación con el resultado obtenido por métodos químicos.

Desde 1906 cuando se produjo la primera patente desarrollada por el científico alemán Dietrich se ha venido implementando la técnica de electrocoagulación en muchos países pero ha sido declarada no rentable por los altos consumos de energía y por ende se ha desistido de su utilización a pesar de los buenos resultados obtenidos a nivel de calidad de agua, por todo esto es de vital importancia realizar un fuerte trabajo en la reducción del suministro de energía para que esta técnica sea un método rentable para la industria.

### **OBJETIVOS**

### **OBJETIVO GENERAL**

Implementar un sistema de control en lazo cerrado de una planta piloto de tratamiento de aguas residuales por el método de Electrocoagulación para la reducción del consumo energético del proceso.

## **OBJETIVOS ESPECÍFICOS**

Monitorear los niveles de contaminación presentes en las aguas residuales, mediante un sensor de Conductividad.

Realizar una estrategia de control que permita variar los niveles de corriente que alimentan los electrodos de la planta de acuerdo a la concentración Iónica de metales en las aguas residuales.

Utilizar el protocolo de comunicación Ethernet para el envió de datos desde la planta piloto hasta un computador supervisorio.

Diseñar una Interfaz Humano Máquina en una pantalla táctil en la que se puedan modificar y supervisar las variables de proceso de la planta.

## **1 ANTECEDENTES**

## **1.1 ASPECTOS GENERALES**

1.1.1 Acciones de las Naciones Unidas orientadas hacia la preservación de los recursos naturales no renovables. En 1972 la Organización de las Naciones Unidas lanza un programa sobre el Medio ambiente llamado PNUMA en búsqueda de lo que se llamo "Desarrollo sostenible", En donde se promovía el desarrollo industrial de los Pueblos sin poner en peligro los recursos naturales. En 1992 La ONU realizó la llamada "Cumbre para la Tierra" y como resultado surgió el llamado "Programa 21" En el cual se priorizaba el desarrollo sostenible para la preservación de los recursos naturales que ya se veían escasos, con esto se generaron en más de 1800 ciudades sus propios programas 21 locales. Posterior a esto y con la misma tendencia en el 2002 se llevó a cabo la "Cumbre de johannesburgo" organizada por la ONU y con la participación de muchos presidentes de todo el mundo se firmó lo que se llamo la "Declaración de johanesburgo" con esto se reafirmaba la importancia y el compromiso de generar el desarrollo sostenible.

Desde el año de 1981 Durante el "Decenio Internacional de Agua Potable y saneamiento Ambiental 1981-1990" la ONU ha querido concientizar al mundo sobre la importancia de preservar y generar trabajos que permitan el desarrollo sostenible de los recursos hídricos frágiles y no renovables. Para el 2003 la ONU celebra el llamado "Año Internacional del Agua" y durante este tiempo el organismo recuerda al mundo que el agua potable es un bien escaso, ya que aunque la superficie de la tierra está cubierta por agua, solo el 2.5% de esta es dulce y de este porcentaje el 70% se encuentra en los casquetes polares, lo que ello significa que menos del 1% del agua dulce es accesible para uso humano; también la ONU lanza en ese año datos alarmantes como lo es que 1.200 millones de personas no poseen agua potable y 2.400 millones carecen de sistemas de alcantarillados e infraestructura para el tratamiento de las aguas; según este organismo por esta carencia 6.000 niños fallecen todos los días por enfermedades relacionadas con consumir agua sin las condiciones de salubridad mínimas, también se dijo que el 80% de las enfermedades que se registran en el mundo se provocan por la ausencia de agua potable. En el año de 2005 arranca el llamado Decenio Internacional para la Acción "El agua, fuente de vida 2005-2015" con el cual se plantean objetivos que buscan entregar a la mayor cantidad de población una agua potable de condiciones óptimas para el consumo humano y en donde prioriza de igual manera el saneamiento del agua en todo el mundo. El 19 de marzo de 2009 el presidente de la asamblea General de las Naciones Unidas en el "Quinto Foro Mundial del Agua" por intermedio de su asesora principal sobre el Agua Maude Barlow lanza un comunicado hacia los asistentes internacionales sobre la importancia de desarrollar un marco jurídico

verdaderamente representativo sobre el agua, en donde se realice un acto vinculante y transparente por parte de muchos estados en todo el mundo, ya que el agua es un bien escaso demasiado importante como para no tenerlo en prioridad en los programas de desarrollo de los diferentes países.

### **1.2 DESARROLLO DE SISTEMAS DE MONITOREO Y CONTROL EN LÍNEA EN EL TRATAMIENTO DE AGUAS RESIDUALES**

La compañía europea **Semaphore**, líder en desarrollo de sistemas SCADA ha realizado trabajos importantes a nivel de tratamiento de aguas en campos referentes al tratamiento de agua potable, control de filtración, sistemas para suministro de agua, control de estaciones de bombeo, monitorización de cloacas y control de procesos de plantas de tratamiento de aguas residuales; entre los trabajos más importantes se encuentran dos, el primero corresponde a un sistema de monitoreo, control y supervisión de una Planta de distribución de agua en una compañía en Bélgica llamada La CILE (*Compagnie Intercommunale Liégeoise des Eaux*) que utiliza 170 RTU conectadas a una terminal supervisora, este sistema adquiere información en tiempo real sobre el estado del agua en cada uno de los tanques y posee un sofisticado sistema automático de alarmas, la creación de este SCADA permitió aumentar la seguridad del recurso humano, puesto que los empleados ya no necesitan estar en contacto directo con aguas peligrosas por su toxicidad. Otro de los sistemas de monitoreo en línea importantes realizado por esta compañía europea tuvo lugar en el Distrito de Agua del condado de Ventura River, EUA, en el que se construyó un sistema basado en una arquitectura de control distribuido que monitorea en tiempo real las diferentes características del agua como el nivel, acidez (pH) y flujo, este sistema puede determinar estadísticas de comportamiento del agua a lo largo del rio y permite generar una serie de alarmas alfanuméricas que son enviadas a los operarios por una red radial UHF a 9600bit/sec, estas alarmas no dependen del computador supervisor, queriendo así superar el inconveniente de fallas por parte del ordenador supervisor.[5]

La empresa Mexicana **CIATEQ** desarrolló un sistema de monitoreo y control supervisorio para optimizar la operación de las redes de suministro de agua potable inicialmente para la comisión estatal de aguas de Querétaro (CEA) y posteriormente implemento esta misma tecnología en otros Organismos Operadores de Agua en México como son Agua y Saneamiento de Toluca (AyST) y la Junta de agua Potable y Alcantarillado de Yucatán (JAPAY), con el fin de hacer reducir al máximo el desperdicio de agua potable por las redes de alcantarillado, este sistema supervisa y controla la acción de los tangues, bombas y válvulas en las diferentes estaciones de suministro, todas las variables se revisan en un cuarto de control dentro de cada estación y estos cuartos a su vez

se comunican con una estación remota central de información a través de radiofrecuencias. [6]

La **Universidad de Guadalajara** en México desarrolló un proyecto llamado Monitoreo de Una Planta con LABVIEW Vía Remota, este sistema de monitoreo en línea se desarrolló en la casa club del fraccionamiento Puerta de Hierro y ofrece la ventaja a los operarios de la planta de tratamiento de aguas la opción de acceder desde cualquier parte del mundo al estado de la planta permitiendo encender o apagar el tratamiento y permitiendo también el monitoreo de algunas variables de proceso y también efectuar algunas acciones correctivas de control a distancia.[7]

# **2 MARCO TEÓRICO**

### **2.1 AGUAS RESIDUALES INDUSTRIALES**

Los compuestos orgánicos e inorgánicos se encuentran en aguas residuales procedentes de instalaciones industriales diversas. A diferencia de las aguas residuales domésticas, los efluentes industriales contienen con frecuencia sustancias que no se eliminan por un tratamiento convencional, bien por estar en concentraciones elevadas, o bien por su naturaleza química. Muchos de los compuestos orgánicos e inorgánicos que se han identificado en aguas residuales industriales son objeto de regulación especial debido a su toxicidad o a sus efectos biológicos a largo plazo.

El control de la contaminación del agua producida por las actividades industriales comenzó con la aprobación por el Congreso de los Estados Unidos de la enmienda de 1972 a la "Federal Water Pollution Control Act", que estableció un sistema nacional de descarga y eliminación de contaminantes. Las enmiendas de 1977 y 1987, conocidas como "Clean Water Act" y "Water Qualty Act", completan la regulación legal norteamericana.

Todos los diferentes proyectos de ley a nivel internacional denuncian en su mayoría la presencia de las siguientes sustancias tóxicas que resulta peligrosas para los ecosistemas y por ende para el ser humano mismo:

- Compuestos órgano-halogenados y sustancias que puedan generarlos en el medio acuático.
- Sustancias y preparados que tienen propiedades cancerígenas, o mutagénicas, que puedan afectar a la reproducción en el medio acuático.
- Hidrocarburos persistentes y sustancias orgánicas tóxicas persistentes y bioacumulables.
- · Cianuros.
- Biocidas y productos fitosanitarios.
- Sustancias que ejercen una influencia desfavorable sobre el balance de oxígeno.

La Tabla 2.1 muestra la clasificación, por sectores de actividad industrial, de algunos de los principales contaminantes inorgánicos en agua junto con el porcentaje de participación en las emisiones directas en la UE. [8]

**Tabla 2.1 Emisoras directas de contaminantes inorgánicos en agua clasificados por actividad** 

| Arsénico<br>sus<br>y<br>compuestos        | Industrias del metal e instalaciones de<br>calcinación y sinterización de minerales<br>metálicos (22%) |
|-------------------------------------------|----------------------------------------------------------------------------------------------------|
|                                           | Industria química inorgánica de base o<br>fertilizantes (20%)                                          |
|                                           | Producción de cemento y materiales<br>cerámicos (18%)                                                  |
|                                           | Plantas de procesado de residuos peligrosos<br>(10%)                                                   |
| Cadmio<br>sus<br>y<br>compuestos          | Industrias del metal e instalaciones de<br>calcinación y sinterización de minerales<br>metálicos (66%) |
| Cromo y sus compuestos                    | Industrias del metal e instalaciones de<br>calcinación y sinterización de minerales<br>metálicos (87%) |
| Cobre y sus compuestos                    | Industrias del metal e instalaciones de<br>calcinación y sinterización de minerales<br>metálicos (23%) |
|                                           | Industria química inorgánica de base o<br>fertilizantes (18%)                                          |
|                                           | Industria Química Orgánica de base (12%)                                                               |
|                                           | Plantas de combustión (12%)                                                                            |
| Plomo y sus compuestos                    | Industrias del metal e instalaciones de<br>calcinación y sinterización de minerales<br>metálicos (40%) |
|                                           | Industria química inorgánica de base o<br>fertilizantes (15%)                                          |
|                                           | Industria Química Orgánica de base (12%)                                                               |
|                                           | Refinerías de petróleo y gas (12%)                                                                     |
| Mercurio<br>sus<br><b>V</b><br>compuestos | Industria química inorgánica de base o<br>fertilizantes (31%)                                          |
|                                           | Industrias del metal e instalaciones de<br>calcinación y sinterización de minerales<br>metálicos (18%) |

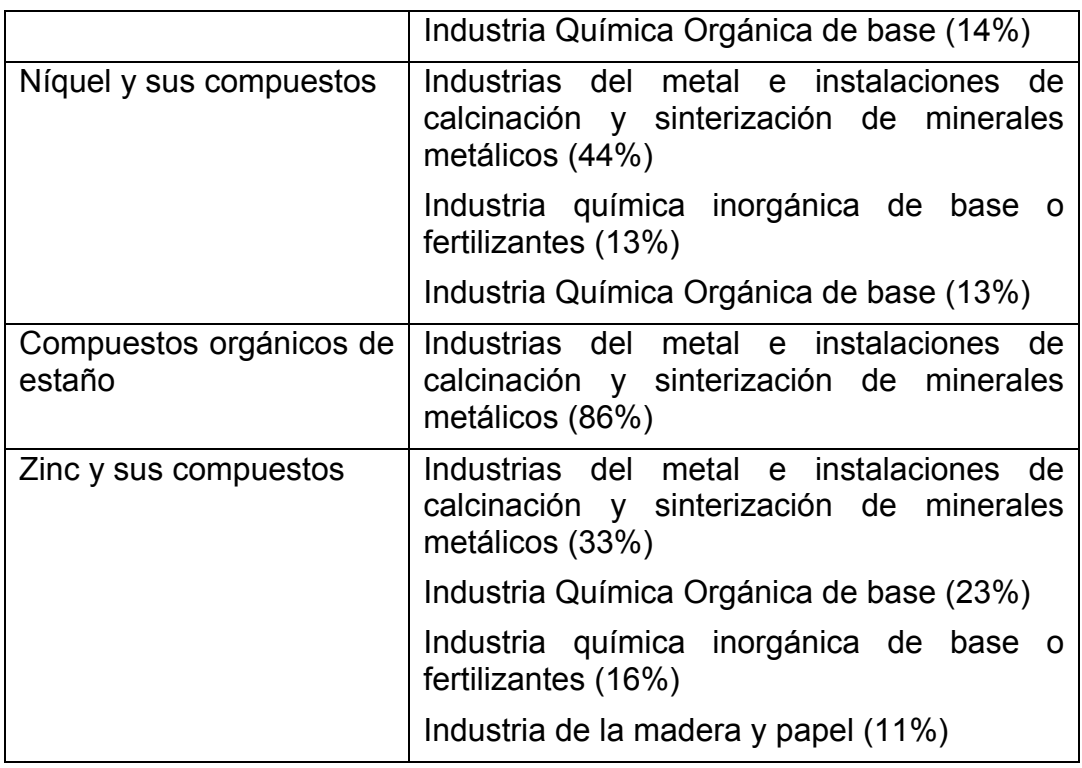

Fuente: The European Pollutant Emission Register

## **2.2 TECNOLOGÍAS CONVENCIONALES PARA EL TRATAMIENTO DE AGUAS RESIDUALES INDUSTRIALES**

2.2.1 Eliminación De Materia En Suspensión. En este contexto se habla de la eliminación en suspensión al proceso que se lleva a cabo antes de la destrucción de los agentes químicos contaminantes, es decir corresponde a la etapa en la que se sustraen los agentes físicos en suspensión mediante operaciones mecánicas. Sin embargo, en muchos casos, y para favorecer esa separación, se utilizan aditivos químicos, denominándose en este caso tratamientos químico-físicos, las principales técnicas se enuncian a continuación.

2.2.2 Desbaste. Es una operación en la que se trata de eliminar sólidos de mayor tamaño que el que habitualmente tienen las partículas que arrastran las aguas. El objetivo es eliminarlos y evitar que dañen equipos posteriores del resto de tratamientos. Suele ser un tratamiento previo a cualquier otro.

El equipo que se suele utilizar son rejas por las que se hace circular el agua, construidas por barras metálicas de 6 o más mm, dispuestas paralelamente y espaciadas entre 10 y 100 mm. Se limpian con rastrillos que se accionan normalmente de forma mecánica.

En otros casos, si el tipo de sólidos lo permite, se utilizan trituradoras, reduciendo el tamaño de sólidos y separándose posteriormente por sedimentación u otras operaciones. [8]

2.2.3 Sedimentación. Operación física en la que se aprovecha la fuerza de la gravedad que hace que una partícula más densa que el agua tenga una trayectoria descendente, depositándose en el fondo del sedimentador. Esta operación será más eficaz cuanto mayor sea el tamaño y la densidad de las partículas a separar del agua, es decir, cuanto mayor sea su velocidad de sedimentación, siendo el principal parámetro de diseño para estos equipos. A esta operación de sedimentación se le suele denominar también decantación.

Realmente, este tipo de partículas (grandes y densas, como las arenas) se tienen en pocas ocasiones en aguas industriales. Lo más habitual es encontrar sólidos poco densos, por lo que es necesario, para hacer más eficaz la operación, llevar a cabo una coagulación-floculación previa, que como se explicará más adelante, consiste en la adición de ciertos reactivos químicos para favorecer el aumento del tamaño y densidad de las partículas.

La forma de los equipos donde llevar a cabo la sedimentación es variable, en función de las características de las partículas a sedimentar (tamaño, forma, concentración, densidad, etc.). [8]

2.2.4 Filtración. La filtración es una operación en la que se hace pasar el agua a través de un medio poroso, con el objetivo de retener la mayor cantidad posible de materia en suspensión.

El medio poroso tradicionalmente utilizado es un lecho de arena, de altura variable dispuesta en distintas capas de distinto tamaño de partícula, siendo la superior la más pequeña y de entre 0.15 y 0.3 mm. Es una operación muy utilizada en el tratamiento de aguas potables, así como en el tratamiento de aguas para reutilización, para eliminar la materia en suspensión que no se ha eliminado en anteriores operaciones (sedimentación). En aguas industriales hay más variedad en cuanto al material filtrante utilizado, siendo habitual el uso de Tierra de Diatomeas. También es habitual, pera mejorar la eficacia, realizar una coagulaciónfloculación previa. Hay muchas maneras de clasificar los sistemas de filtración: Por gravedad ó a presión, lenta ó rápida, de torta ó en profundidad. [8]

2.2.5 Flotación. Operación física que consiste en generar pequeñas burbujas de gas (aire), que se asociarán a las partículas presentes en el agua y serán elevadas hasta la superficie, de donde son arrastradas y sacadas del sistema. Obviamente, esta forma de eliminar materia en suspensión será adecuada en los casos en los que las partículas tengan una densidad inferior o muy parecida a la del agua, así como en el caso de emulsiones, es decir, una dispersión de gotas de un líquido inmiscible, como en el caso de aceites y grasas. En este caso las burbujas de aire ayudan a "flotar" más rápidamente estas gotas, dado que generalmente la densidad de estos líquidos es menor que la del agua.

En esta operación hay un parámetro importante a la hora del diseño: La relación aire/sólidos, ml/L de aire liberados en el sistema por cada mg/L de concentración de sólidos en suspensión contenidos en el agua a tratar. Es un dato a determinar Experimentalmente y suele tener un valor óptimo comprendido entre 0.005 y 0.06. En el tratamiento de aguas se utiliza aire como agente de flotación, y en función de cómo se introduzca en el líquido, se tienen dos sistemas de flotación, Flotación por aire disuelto y Flotación por aire inducido. [8]

2.2.6 Coagulación-Floculación. Como ya se ha mencionado en muchos casos parte de la materia en suspensión puede estar formada por partículas de muy pequeño tamaño (10-6 – 10-9 m), lo que conforma una suspensión coloidal. Estas suspensiones coloidales suelen ser muy estables, en muchas ocasiones debido a interacciones eléctricas entre las partículas.

Por tanto tienen una velocidad de sedimentación extremadamente lenta, por lo que haría inviable un tratamiento mecánico clásico. Una forma de mejorar la eficacia de todos los sistemas de eliminación de materia en suspensión es la adición de ciertos reactivos químicos que, en primer lugar, desestabilicen la suspensión coloidal (coagulación) y a continuación favorezcan la floculación de las mismas para obtener partículas fácilmente sedimentables. Es una operación que se utiliza a menudo, tanto en el tratamiento de aguas residuales urbanas y potables como en industriales (industria de la alimentación, pasta de papel, textiles, etc.) Los coagulantes suelen ser productos químicos que en solución aportan carga eléctrica contraria a la del coloide. Habitualmente se utilizan sales con cationes de alta relación carga/masa (Fe3+, Al3+) junto con polielectrolitos orgánicos, cuyo objetivo también debe ser favorecer la floculación:

Sales de Fe3+: Pueden ser Cl3Fe o Fe2(SO4)3, con eficacia semejante. Se pueden utilizar tanto en estado sólido como en disoluciones. La utilización de una u otra está en función del anión, si no se desea la presencia de cloruros o sulfatos.

Sales de Al3+: Suele ser Al2(SO4)3 o policloruro de aluminio. En el primer caso es más manejable en disolución, mientras que en el segundo presenta la ventaja de mayor porcentaje en peso de aluminio por kg dosificado.

Polielectrolitos: Pueden ser polímeros naturales o sintéticos, no iónicos (poliacrilamidas) aniónicos (ácidos poliacrílicos) o catiónicos (polivinilaminas). Las cantidades a dosificar son mucho menores que para las sales, pero tanto la eficacia como el coste es mucho mayor. [8]

2.2.7 Eliminación De Materia Disuelta. La característica de este tipo de materia es que su extracción no es fácil de lograr por la mayoría de las técnicas vistas anteriormente sin embargo, estas técnicas se suelen utilizar como segunda etapa después de las técnicas para materia en suspensión. En estas tecnologías existe la posibilidad de extraer diferentes tipos de materia como son las salmueras, materia orgánica biodegradable en la industria de alimentación, metales pesados, pesticidas, entre otros, que son muy importantes extraer debido a su carácter peligroso. [8]

2.2.8 Precipitación. Consiste en la eliminación de una sustancia disuelta indeseable, por adición de un reactivo que forme un compuesto insoluble con el mismo, facilitando así su eliminación por cualquiera de los métodos descritos en la eliminación de la materia en suspensión. Algunos autores incluyen en este apartado la coagulación-floculación. Sin embargo, el término precipitación se utiliza mas para describir procesos como la formación de sales insolubles, o la transformación química de un ión en otro con mayor o menor estado de oxidación que provoque la formación de un compuesto insoluble.

Un reactivo de muy frecuente uso en este tipo de operaciones es el Ca2+, dada la gran cantidad de sales insolubles que forma, por ejemplo es el método utilizado para la eliminación de fosfatos (nutriente). Además posee cierta capacidad coagulante, lo que hace su uso masivo en aguas residuales urbanas y muchas industriales de características parecidas. [8]

2.2.9 Procesos Electroquímicos. Está basado en la utilización de técnicas electroquímicas, haciendo pasar una corriente eléctrica a través del agua (que necesariamente ha de contener un electrolito) y provocando reacciones de oxidación-reducción tanto en el cátodo como en el ánodo. Por tanto se utiliza energía eléctrica como vector de descontaminación ambiental, siendo su coste uno de las principales desventajas de este proceso. Sin embargo como ventajas cabe destacar la versatilidad de los equipos, la ausencia tanto de la utilización de reactivos como de la presencia de fangos y la selectividad, pues controlar el potencial de los electrodos permite seleccionar la reacción electroquímica dominante deseada.

Las consecuencias de las reacciones que se producen pueden ser indirectas, como en el caso de la electrocoagulación, electroflotación o electrofloculación, donde los productos formados por electrólisis sustituyen a los reactivos químicos, y supone una alternativa con futuro a la clásica adición de reactivos. [8]

2.2.10 Intercambio Iónico. Es una operación en la que se utiliza un material, habitualmente denominado resinas de intercambio iónico, que es capaz de retener selectivamente sobre su superficie los iones disueltos en el agua, los mantiene temporalmente unidos a la superficie, y los cede frente a una disolución con un fuerte regenerante.

La aplicación habitual de estos sistemas, es por ejemplo, la eliminación de sales cuando se encuentran en bajas concentraciones, siendo típica la aplicación para la desmineralización y el ablandamiento de aguas, así como la retención de ciertos productos químicos y la desmineralización de jarabes de azúcar. [8]

2.2.11 Adsorción. El proceso de adsorción consiste en la captación de sustancias solubles en la superficie de un sólido. Un parámetro fundamental en este caso será la superficie específica del Sólido, dado que el compuesto soluble a eliminar se ha de concentrar en la superficie del mismo. La necesidad de una mayor calidad de las aguas está haciendo que este tratamiento esté en auge. Es considerado como un tratamiento de refino, y por lo tanto al final de los sistemas de tratamientos más usuales, especialmente con posterioridad a un tratamiento biológico. [8]

## **2.3 LA ELECTROCOAGULACIÓN**

2.3.1 Historia de la Electrocoagulación. Los conceptos básicos de electroquímica se han construido a lo largo de muchos años, desde el mismo momento que se crearon los primeros magnetos en los siglos XVI y XVII hasta nuestros días, incluso se conoce que en la antigüedad se utilizaron dispositivos parecidos a las baterías durante el imperio Parto que según indicios que datan del siglo III d.C. fueron empleadas para la electrodeposición o galvanizado de piezas metálicas, sin embargo no se tiene conocimiento de que entendieran matemáticamente este tipo de fenómenos.

El término Electroquímica se introdujo por primera vez a finales del siglo XVIII con los trabajos desarrollados por Galvani y Volta, pero solo hasta 1888 se efectuó en Londres el primer ensayo reportado por Webster en el que se utilizaban ánodos de hierro soluble con una caída de potencial de 1.8 W entre los electrodos los cuales estaban distantes una pulgada, y pasaba una corriente de 0.6 Amperios.

En 1896 se utilizó en la ciudad de Lousville, Kentucky un proceso basado en el modelo planteado por Webster, en el que se utilizaron electrodos de hierro y aluminio para coagular agua cenegosa del rio Ohio.

En el año de 1906 se produce la primera patente desarrollada por Dietrich enfocada a la electrocoagulación en Estados Unidos sin embargo se conoce que a nivel industrial no se pudo madurar mucho en ese momento por problemas financieros.

En 1908 el mismo proceso Webster se utilizó en Santa Mónica con reducciones de 40% de materia orgánica. Más adelante en New York por el año de 1914 se utilizó un modelo modificado del propuesto por Webster el cual fue llamado Landreth pero a diferencia del modelo anterior en este se le añade Cal para mejorar la conductividad del Electrolito.

En 1932 la técnica de Electrocoagulación fue implementada en Alemania obteniendo el 50% de eficiencia para la eliminación de DBO (Demanda Biológica de Oxigeno, parámetro que mide la cantidad de materia susceptible de ser consumida u oxidada por medios biológicos que contiene una muestra líquida, y se utiliza para medir el nivel de contaminación), sin embargo se tuvo el gran inconveniente de ser un proceso no rentable pues requería de altos niveles de energía y era indispensable cambiar constantemente los electrodos.

En el año de 1947 en la URSS se construyó una planta de electrocoagulación en la que se usaban electrodos de hierro para formar hidróxido ferroso y obteniendo con estos una efectividad de casi el 80% para la DBO; 11 años después en la Universidad de Nápoles, el profesor Mendía utilizó esta técnica para tratar las aguas residuales de las ciudades costeras, pero antes de aplicarle la electrolisis las aguas residuales eran mezcladas con un 20% de agua de mar, esta misma idea fue tomada en Noruega por Föyn utilizando electrodos de Carbón, los resultados de este trabajo fueron buenos sin embargo se tuvieron problemas de corrosión.

Finalmente en estas últimas dos Décadas se han desarrollado trabajos con la Electrocoagulación para remover partículas dispersas de aceite, grasa y petróleo en las aguas residuales [9]; Actualmente se adelanta en Alemania en la Universidad RWTH una Tesis de Doctorado enfocada al tratamiento de aguas residuales industriales para la remoción de metales disueltos.

2.3.2 Descripción de la Electrocoagulación. La electrocoagulación es una técnica utilizada para separar diferentes tipos de partículas que se encuentran suspendidas, emulsionadas, o disueltas en un medio acuoso. Para esto se ubican dos electrodos de materiales apropiados separados cierta distancia y se hace circular por ellos unos niveles de corriente relativamente altos con el fin de generar una fuerza electromotriz que provoque una serie de reacciones químicas que terminan por volver más estables las partículas y volviéndolas menos coloides y menos emulsionadas o solubles. Cuando esto ocurre, las partículas se agrupan formando componentes hidrofóbicos que se precipitan o flotan, facilitando su remoción por algún método de separación secundario. Los iones metálicos se liberan y dispersan en el medio líquido y tienden a formar óxidos metálicos que atraen eléctricamente a las partículas que han sido desestabilizados. [10]

La electrocoagulación es una técnica que se utiliza cuando se necesitan remover partículas que no han podido ser separadas por filtración, decantación o separación, y también cuando se quiere mejorar ciertas características del líquido como su pH.

Como se puede ver en la Figura 2.1, Se ubican los dos electrodos de hierro (Cátodo) y aluminio (Ánodo) separados una distancia d, y se hace circular entre ellos una corriente que pasa a través del líquido haciendo contacto directo con partículas dispersas promoviendo que se junten convirtiéndose en una especie de coágulo.
Cuando la corriente es aplicada, se genera los metal-iones por la electrooxidación del ánodo y estos quedan suspendidos luego de esto se realiza rápidamente una hidrólisis; Los metales iones que quedan junto con los residuos naturales de la hidrólisis son extraídos por el pH de suspensión. Durante la hidrólisis se generan altos niveles de reactivos catiónicos que son neutralizados por las cargas negativas dispersas en el líquido, finalmente se obtiene la coagulación de las partículas suspendidas. [11]

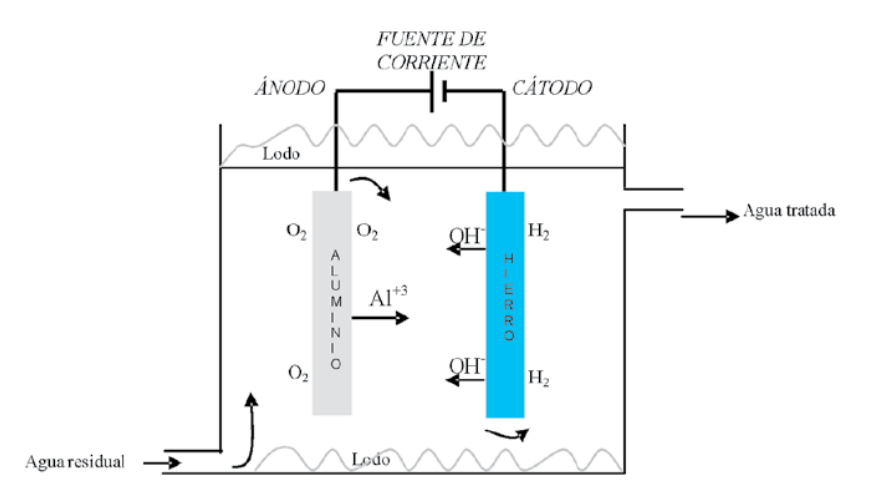

**Figura 2.1 Proceso de la Electrocoagulación** 

Fuente: Ana Patricia Restrepo Mejía, Álvaro Arango Ruiz, Luis Fernando Garcés Giraldo, La Electrocoagulación: Retos y Oportunidades en el Tratamiento de Aguas, Producción + Limpia, 2006 - Vol. 1 No. 2, pág. 60-6.

2.3.3 Descripción Química de la electrocoagulación. En este proceso electroquímico se hace pasar una corriente eléctrica a través del agua provocando reacciones de oxidación-reducción, tanto en el ánodo como en el cátodo. En el ánodo se ejecuta un proceso de oxidación que ocasiona la disolución del electrodo en forma de hidróxido metálico, de forma que actúa como medio floculante en el agua residual. En el cátodo ocurre una reducción de los metales disueltos en el agua residual, producto de la formación del gas hidrógeno. La acción de estos dos procesos simultáneos permite una remoción muy efectiva de los metales y otros contaminantes mediante algún método de separación secundario. Los materiales comúnmente utilizados como electrodos en la electrocoagulación son hierro y aluminio debido a sus propiedades físicas y químicas durante las reacciones de oxidación-reducción. [28][30][31][33]

El proceso de electrocoagulación es afectado por diferentes factores. Entre los más importantes se encuentran la naturaleza y concentración de los contaminantes, el pH inicial del agua residual y la conductividad. Estos factores determinan y controlan las reacciones ocurridas en el sistema y la formación del coagulante.

Para el caso en el cual el hierro actúa como ánodo, puede ocurrir la formación de dos posibles coagulantes. Estos pueden ser hidróxido ferroso Fe(OH)2 o hidróxido férrico Fe(OH)3. [32][34].

Para la formación del hidróxido férrico, en el ánodo ocurren las reacciones de las ecuaciones 1 y 2 mientras que en el cátodo ocurre la reacción de la ecuación 3; la reacción global es la mostrada en la ecuación 4.

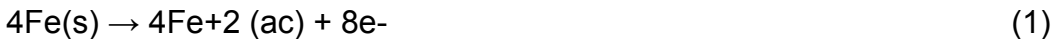

 $4Fe+2$  (ac) + 10H2O(I) + O2(g)  $\rightarrow$  4Fe(OH)3(s) + 8H+(ac) (2)

 $8H + (ac) + 8e - \rightarrow 4H2(g)$  (3)

 $4Fe(s) + 10H2O(l) + O2(g) \rightarrow 4Fe(OH)3(s) + 4H2(g)$  (4)

Para la Formación del hidróxido ferroso, en el ánodo se dan las reacciones de las ecuaciones 5 y 6 mientras que en el cátodo ocurre la reacción de la ecuación 7; la reacción global es la mostrada en la ecuación 8.

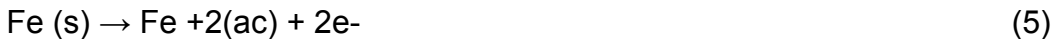

 $Fe+2$  (ac) + 2OH- (ac)  $\rightarrow$  Fe (OH) 2 (s) (6)

 $2H2O (l) + 2e^- \rightarrow H2(g) + 2OH-(ac)$  (7)

 $Fe(s) + 2H2O (l) \rightarrow Fe (OH) 2 (s) + H2 (g)$  (8)

Luego de la formación de los hidróxidos de hierro los coloides se aglomeran, especialmente aquellos con carga negativa, y posteriormente otras partículas de contaminantes interactúan con estos aglomerados, siendo removidos por formación de complejos o atracciones electrostáticas.[34]

2.3.4 Aplicaciones de la Electrocoagulación. Dentro de las aplicaciones de la Electrocoagulación en el tratamiento de las aguas residuales, no solo se encuentra la remoción de metales pesados como se había mencionado anteriormente, también se ha encontrado que este método arroja resultados importantes en la reducción de la turbidez, la acidez y el DQO en el tratamiento de los efluentes residuales producto de manejo del aceite de palma.

Un conjunto de investigadores Tailandeses, ha encontrado que aplicando el método de la electrocoagulación a los efluentes de aceite de palma, se obtiene una alternativa claramente económica y amigable con el ambiente. El método de la EC se llevó a cabo por 6 horas y se reemplazaron los electrodos cada hora, después del proceso electrolítico la solución fue filtrada. La tabla 2.2, muestra la comparación de las características de los efluentes del aceite de palma antes y después del proceso de electrocoagulación. [12]

#### **Tabla. 2.2 Comparación de las características de las aguas residuales antes y después de la Electrocoagulación**

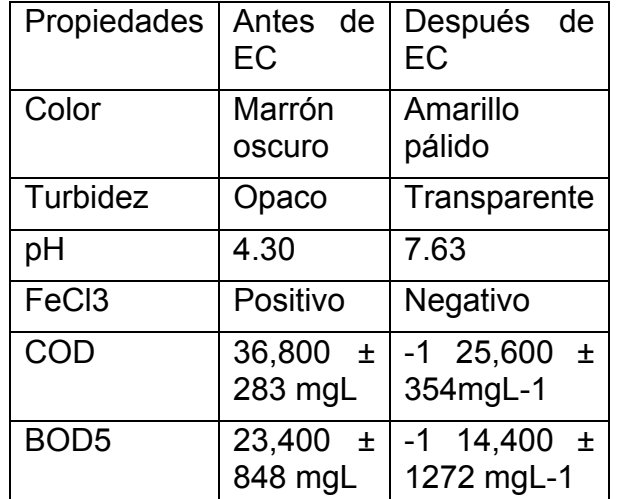

Fuente: AGUSTIN, Melissa B, SENGPRACHA Waya P. y PHUTDHAWONG Weerachai. Electrocoagulation of Palm Oil Mill Effluent. International Journal of Environmental Research and Public Health, ISSN 1661-7827, 2008.

Por otro lado la EC se ha utilizado principalmente en la eliminación del Cu, y otros metales como el germanio y el tungsteno, disueltos en las aguas desechadas por industrias dedicadas a la fabricación de circuitos integrados. Cabe resaltar que en este proceso se realizó un ajuste inicial de PH mediante compuestos básicos (para llegar a un pH neutral), además se agregaron pequeñas cantidades de cloruro de sodio para proveer suficiente conductividad, en varios casos la solución de prueba se agitó fuertemente durante el proceso, los electrodos utilizados se cambiaron de polaridad y se mantuvo una corriente constante, todo esto para incrementar la eficiencia de la celda de electrocoagulación. [13]

En la industria textil y de lavanderías, se observaron buenos resultados en la aplicación del método de electrocoagulación, pues permite utilizar una cantidad menor de agua fresca reciclando el agua de lavado y el agua con acondicionador; de esta forma se logra incrementar la eficiencia de la lavandería o industria textil cerca de tres veces.

La compañía POWELL WATER SYSTEMS, INC actualmente ofrece el método de electrocoagulación como una alternativa para el tratamiento de aguas residuales producto de la industria textil; así mismo, dice asegurar la calidad del agua tratada, mediante el monitoreo de la turbidez y el uso de desinfectantes, para posteriormente aplicar la EC y almacenar el agua tratada en un tanque que utilice el ozono como un purificante secundario para filtrar los sólidos suspendidos y los agentes patógenos remanentes.[14]

En la Tabla 2.3. Se observan los porcentajes de remoción de los agentes contaminantes.

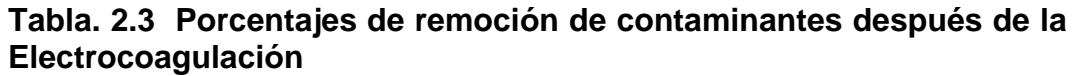

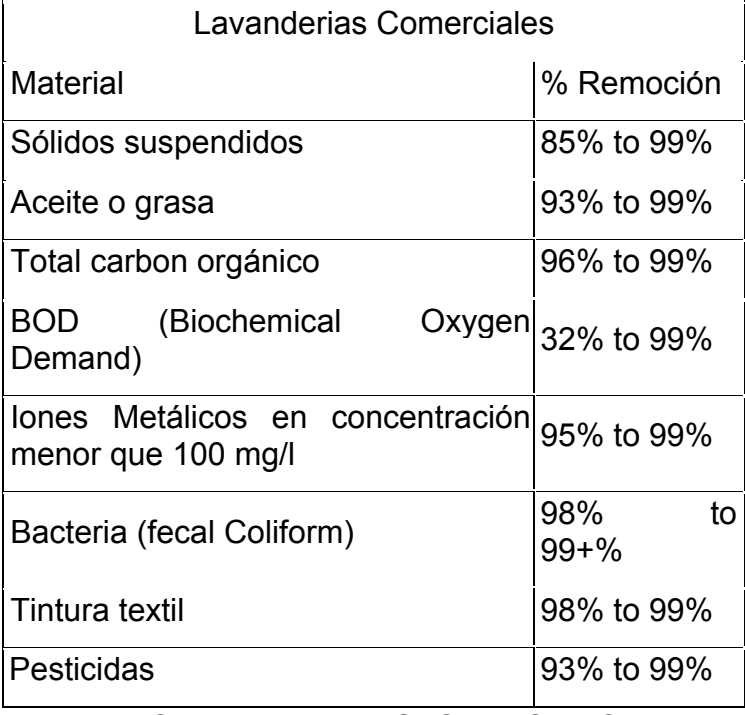

Fuente: POWELL WATER SYSTEMS, INC

Por otro lado el método de EC, es muy útil en la fase de tintura de textiles, pues permite separar el tinte del agua, es decir remueve el color, además permite retirar los sólidos suspendidos de manera que el agua posee la calidad suficiente para su reutilización.

# **3 MATERIALES Y MÉTODOS**

## **3.1 EQUIPOS, INSTRUMENTOS Y PROGRAMAS**

Para la realización de este proyecto fue necesario adquirir los siguientes equipos: PLC SIEMENS S7-200, cable de programación red-multimaestro RS-232, Módulo ethernet SIEMENS de referencia CP 243-1, Fuente de alimentación SITOP de 24v marca SIEMENS, Pantalla táctil TP 177-Micro de SIEMENS, Sensor de conductividad InPro 7250HT marca Metter Toledo, transmisor de conductividad tambien de Metter Toledo Cond Ind 7100e, Fuente de corriente EA-PS 3016-40 B marca Elektro-Automatik y un Analizador de Gases Testo 350, asi mismo para la programacion del PLC, la pantalla tactil y la interface por conexión ethernet se utilizaron los programas STEP 7-MicroWIN, WinCC flexible 2007, WinCC flexible 2007 Runtime respectivamente.

3.1.1 PLC SIEMENS S7-200 CPU 224xp. Para las necesidades del proyecto era necesario escoger un dispositivo en este caso un PLC (Programable Logical Controller) de bajo costo que en lo posible tuviera entradas y salidas analógicas incorporadas, que fuera robusto, con muy buen desempeño en trabajo de campo, y al cual se le pudieran adicionar un modulo Ethernet y una pantalla táctil para la elaboración de un sistema SCADA (Supervisory Control and Data Adquisition).

De acuerdo a lo descrito anteriormente se decidió utilizar el PLC S7-200 con CPU 224xp AC/DC/relé que se muestra en la Figura 3.1, este es un PLC compacto de alimentación de 120/240 AC, posee 2 entradas y una salida analógicas integradas con señales de 0 a 10 voltios, tiene 14 entradas digitales, 10 salidas digitales tipo relé, cuenta con dos puertos RS-485 para conexión PPI o Freeport, y además ofrece la posibilidad de interactuar con módulos Ethernet y pantallas táctiles de marca SIEMENS.

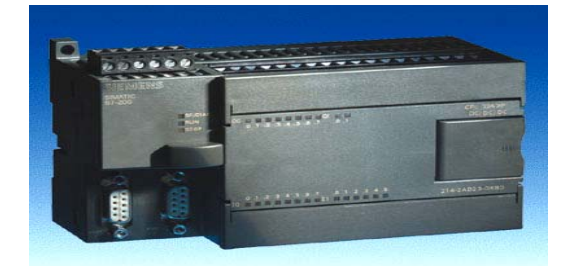

## **Figura 3.1 PLC SIEMENS S7-200 CPU 224xp**

Fuente: Consulta página web

http://support.automation.siemens.com/WW/llisapi.dll?func=cslib.csinfo&lang=es&objid=6 ES7214-2BD23-0XB0&caller=view

Este PLC puede realizar automatizaciones de pequeñas y mediana arquitectura, tiene la posibilidad de realizar operaciones matemáticas básicas, cuenta con una velocidad de transmisión de datos de 19.2/187.5 kbits/s, con capacidad de almacenar en una memoria interna de datos de 10 Kb y posee una memoria adicional solo para el programa de 16 Kb. Este PLC es muy conocido a nivel industrial por su bajo costo y por tener destacadas prestaciones en tiempo real y potentes posibilidades de comunicación PPI, PROFIBUS-DP, AS-Interface. [15]

3.1.2 Cable de programación Multimaestro RS232-PPI. El cable Multimaestro RS-232/PPI para el PLC S7-200 permite establecer una comunicación serial entre el S7-200 y el computador personal (PC/PPI), con el fin de cargar la configuración y programación deseada al PLC; además el cable multimaestro soporta una comunicación en modo PPI/Freeport la cual es compatible con diversos equipos con puerto serial incluido.

El cable Multimaestro RS-232/PPI permite ajustar la rata de transmisión en Baudios y el tipo de comunicación a manejar mediante los bits modificados en un Dip Switch ubicado en la parte lateral del mismo.

La Figura 3.2 muestra las dimensiones del cable multimaestro S7-200 RS-232/PPI, y los valores del Dip Switch para establecer las características de la comunicación. [16]

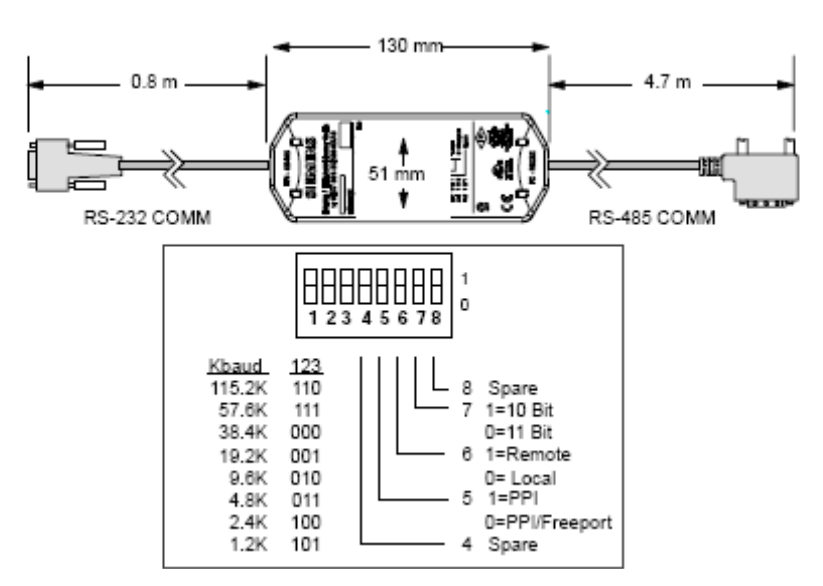

**Figura 3.2 Cable Multimaestro RS-232/PPI para el PLC S7-200.** 

Fuente: Hoja de datos SIMATIC S7-200 RS-232/PPI Multi-Master Cable and S7-200 USB/PPI Multi-Master Cable.

3.1.3 Módulo Ethernet SIEMENS CP 243-1. El Módulo CP 243-1 mostrado en la Figura 3.3 ofrece acceso a Ethernet desde el PLC S7-200 mediante el estándar TCP/IP, esta característica posibilita una estructura de automatización flexible y descentralizada, así como la posibilidad de realizar la programación, configuración y diagnóstico de un sistema S7- 200 a distancia. [17]

**Figura 3.3 Módulo Ethernet SIEMENS CP 243-1.** 

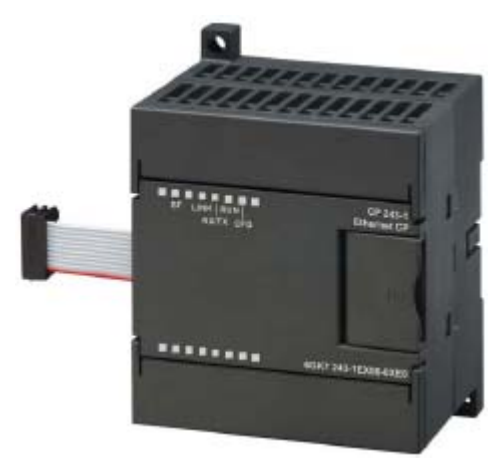

Fuente: Manual de usuario SIMATIC NET CP 243-1, Procesador de comunicaciones para Industrial Ethernet.

3.1.4 Fuente de alimentación Sitop 24 V. La fuente de alimentación Sitop 24 V 3.5 A (Figura 3.4) presenta muchas características que aportan confiabilidad y versatilidad a la hora del montaje y puesta en marcha de un sistema de control de procesos basado en PLC. Entre estas características se puede destacar que la fuente Sitop permite ser conectada a un sistema monofásico o bifásico indistintamente, además provee una salida de 24 V constante con una tolerancia menor al 2%, lo cual permite energizar separadamente a los módulos de ampliación y comunicaciones pertinentes, los paneles de operador y los actuadores sin necesidad de sobrecargar al PLC.

De esta manera se facilita considerablemente el diseño y cableado del circuito de control, así mismo se cuenta con una protección por sobre corriente, en caso de una falla de energía. [18]

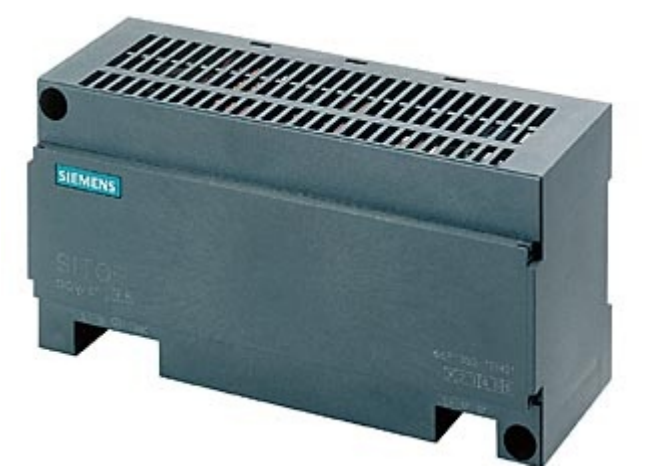

**Figura 3.4 Fuente Sitop 3.5 A de 24V** 

Fuente: Consulta Soporte SIEMENS http://www.automation.siemens.com/bilddb/index.aspx?att21t=P\_KT01\_X X\_00415&att9t=&Tab=prop

3.1.5 Pantalla Táctil Simatic TP 177 micro. Este económico panel de operador ilustrado en la Figura 3.5 cuenta con una resolución de 240 x 320 píxeles, es conectable al PLC S7-200 mediante comunicación multimaestro lo cual permite su fácil integración a redes en sistemas tipo SCADA.

Así mismo este panel de operador permite integrar un sistema de alarmas y avisos para indicar al operador si se necesitan acciones correctivas o preventivas en el proceso. Este panel de operador permite configurar una interfaz gráfica de usuario en diversos idiomas, en el caso específico de este proyecto, se encuentran configurados el idioma español, el inglés y el alemán.

De acuerdo a los requerimientos del proyecto el panel TP 177 micro se encuentra programado para asumir funciones de manejo y visualización dentro del sistema SCADA, la configuración correspondiente se realizó con el software de ingeniería SIMATIC WinCC flexible.[19]

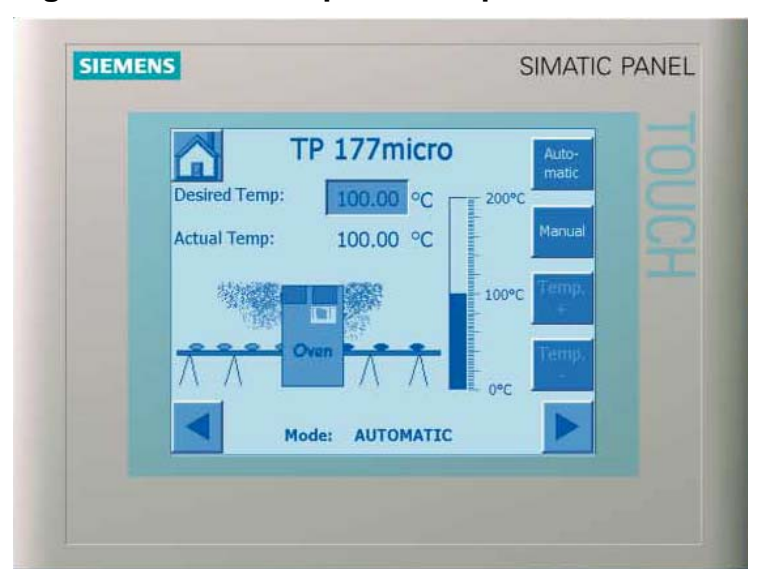

**Figura 3.5 Vista del panel de operador Simatic TP 177 micro.** 

Fuente: Consulta Soporte SIEMENS www.siemens.de/panels Referencia: 6ZB5370-1DB04-0BA0

3.1.6 Sensor de conductividad InPro 7250 HT. El sensor de conductividad InPro 7250HT que puede verse en la Figura 3.6. es un elemento de medición sin electrodos que funciona con principios electromagnéticos, además esta recubierto con un material termoplástico llamado PEEK que es altamente resistente a sustancias químicas agresivas con caracteristicas ácidas, básicas o sales; de igual manera puede soportar sustancias derivadas del petróleo entre otras. Esta serie en especial puede trabajar en zonas con temperaturas de -20 a 180º C.

El sensor de conductividad InPro 7250 HT tiene incorporado un sensor de temperatura el cual puede usarse para hacer las correcciones de medición de conductividad que en muchos casos es determinante para la precisión de los datos medidos. Este sensor es fabricado por la compañía METTER TOLEDO la cual tiene gran prestigio a nivel industrial por fabricar instrumentos de medicion de muy alta calidad. [20]

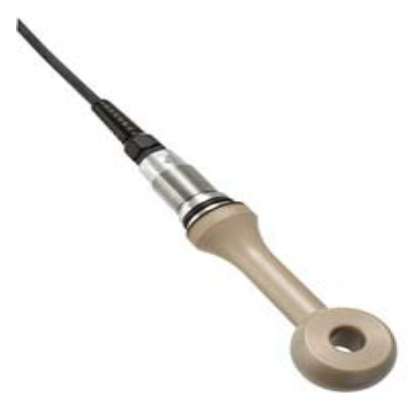

#### **Figura 3.6 Sensor de conductividad InPro 7250HT.**

Fuente: Consulta página web,

http://es.mt.com/es/es/home/products/ProcessAnalytics/Cond\_family\_bro wse/level 4 Conductivity Premium Inductive Line/InPro7250HT June05 \_NEW.html

3.1.7 transmisor de conductividad Cond Ind 7100e. El transmisor de conductividad modelo Cond Ind 7100e que se muestra en la Figura 3.7 tiene la capacidad de convertir la conductividad eléctrica y la temperatura medida en líquidos en señales analógicas de tipo estándar en niveles de corriente eléctrica.

Este transmisor es compatible con sensores de conductividad eléctrica de la serie InPro 7200, así mismo cuenta con características como la posibilidad de realizar compensación por temperatura de la medición de conductividad, contiene un controlador PID incorporado, posee un suministrador de potencia universal para 24….230 V AC/DC, dos salidas analógicas una para temperatura y otra para la conductividad las cuales pueden emitirse en señales de 0 a 20 mA y de 4 a 20 mA según la necesidad del usuario, Además de esto el transmisor puede enviar una señal analógica en caso de detectar algún tipo de error en la conexión o de algún daño eventual en el sensor de conductividad.[21]

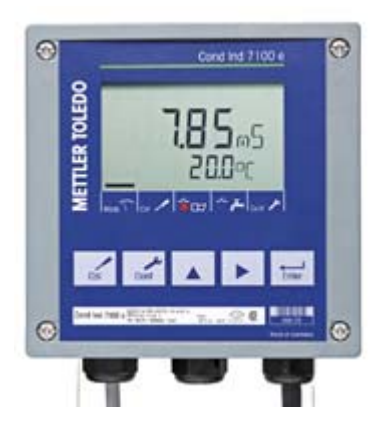

**Figura 3.7 Transmisor de conductividad Cond Ind 7100e** 

Fuente: Consulta página web,

http://es.mt.com/es/es/home/products/ProcessAnalytics/level\_2\_transmitte r family/Level 3 transmitters COND APRIL03/level 4 transmit Process \_COND\_RES/Conductivity\_Transmitter\_CondI7100\_MARCH03\_NEW.htm l

3.1.8 Fuente de corriente EA-PS 3016-40 B. Para el suministro de energía de los electrodos de Electrocoagulación era necesario encontrar un equipo que pudiera suministrar al menos 40 Amperios, y cuya salida pudiera ser controlada por señales analógicas de voltaje de 0-10 V y poder así acoplarla de manera segura con el PLC SIEMENS S7-200, por tal motivo se decidió adquirir la Fuente de corriente EA-PS 3016-40 B que se muestra en la Figura 3.8. de la firma ELEKTRO-AUTOMATIK la cual ofrece muchas ventajas entre las cuales se encuentran, el rango de alimentación de 115 a 230 V, con señales de salida de 0-16 V y 0-40 A, para su funcionamiento utiliza la tecnología SWITCHING y no la de transformador lo que ocasiona que el dispositivo sea mucho más liviano, posee un ventilador que funciona con un sistema de control de temperatura incorporado, cuenta con un circuito de corrección de factor de potencia, contiene una interfaz frontal con diversas entradas con las cuales es posible tanto controlar como leer los niveles de corriente y voltaje con señales analógicas de 0 a 10 voltios, esta característica es muy importante pues permite monitorear de manera remota los datos que está manejando la fuente con más precisión, además de las características mencionadas anteriormente la fuente tiene circuitos de protección contra sobre voltaje y sobre temperatura. [22]

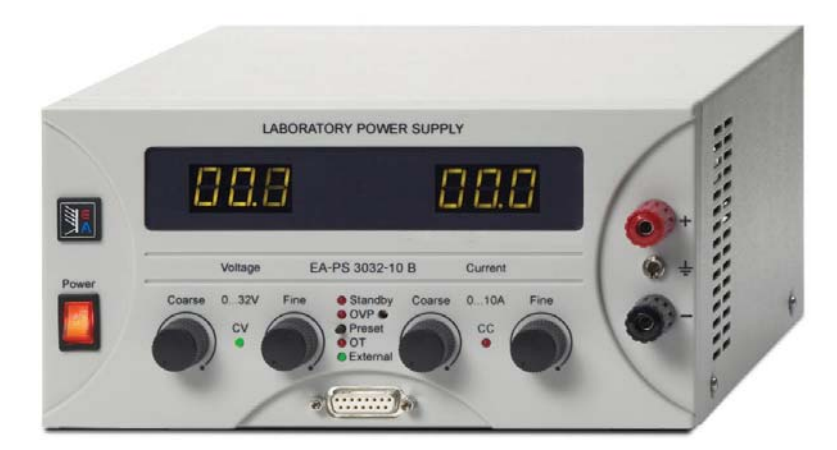

**Figura 3.8 Fuente de corriente EA-PS 3016-40 B** 

Fuente: Manual de usuario Fuente de corriente EA-PS 3016-40 B Art.-Nr.: 35320176, Elektro-Automatik

3.1.9 Analizador de Gases Testo 350. El analizador de Gases Testo 350 que se muestra en la Figura 3.9 es reconocido a nivel mundial por ser uno de los más versátiles en el mercado, tiene la capacidad de medir en ppm, las características de medición se muestran en la Tabla 3.1.

Este dispositivo de medición consta de tres secciones, una caja de análisis en la que se encuentran los sensores, compensadores de temperatura, bombas de succión de rápida acción, baterías, filtros y celdas, una unidad de control de simple operación que ofrece una amplia flexibilidad en el monitoreo con la cual es posible imprimir directamente en un papel los datos de medición o enviarlos a una unidad remota ya sea por cable o bluetooth 2.0, el analizador de Gases Testo 350 también consta de una punta de prueba de 3 pies, que puede trabajar en ambientes de máximo 1200 a 2200ºF con posibilidad de pre-filtrado para que no ingresen agua o partículas a la caja de análisis y además de esto posee una termocupla con la que se monitorea constantemente la temperatura del medio. [23]

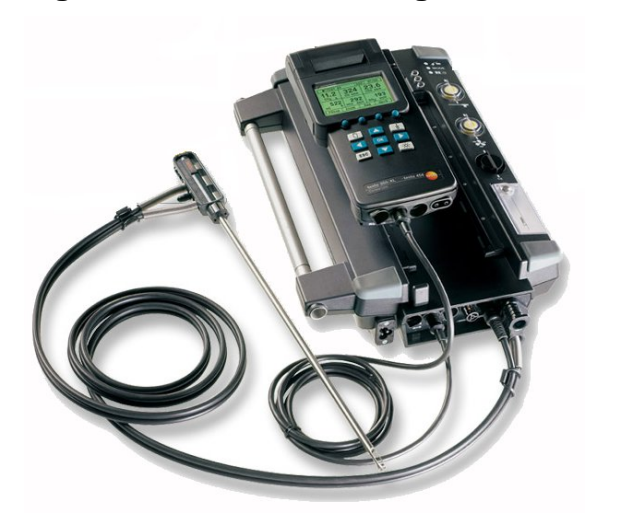

**Figura 3.9 Analizador de gases TESTO 350** 

Fuente: Consulta página web, http://www.testo350.com/350.html

#### **Tabla. 3.1 Características de medición del analizador de Gases TIESTO 350.**

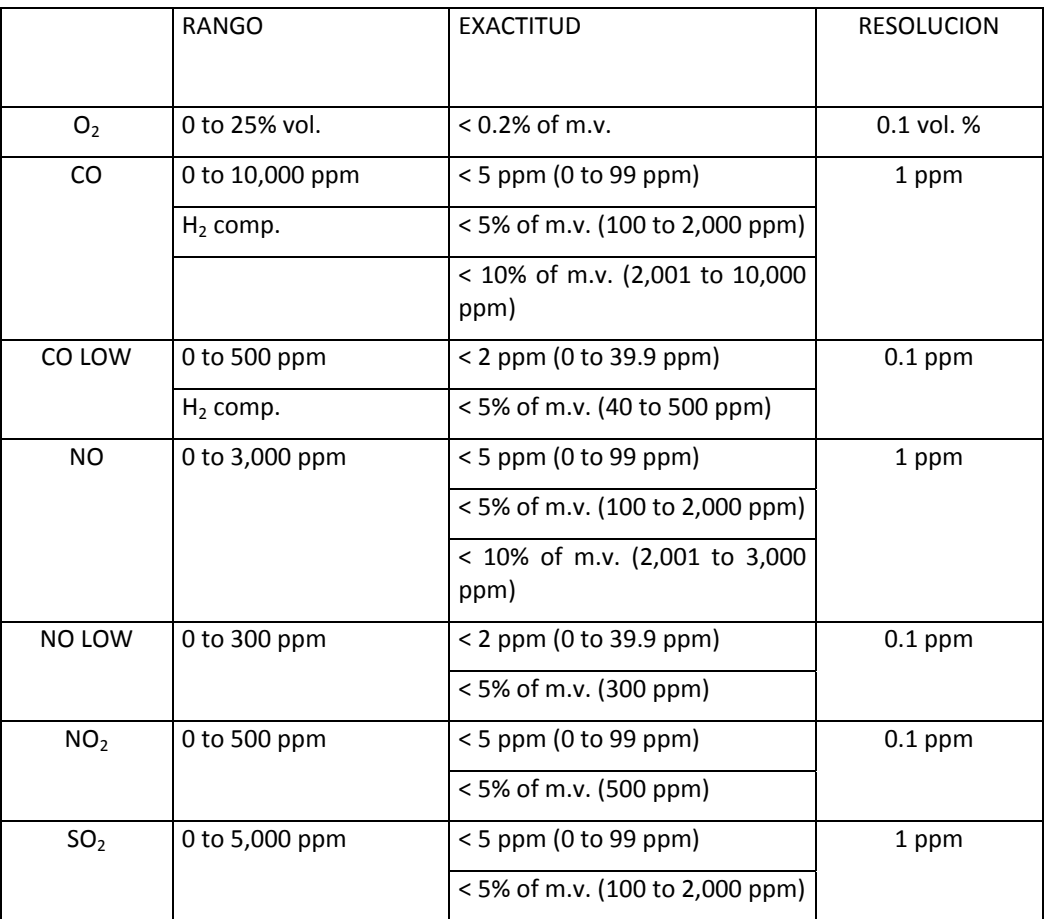

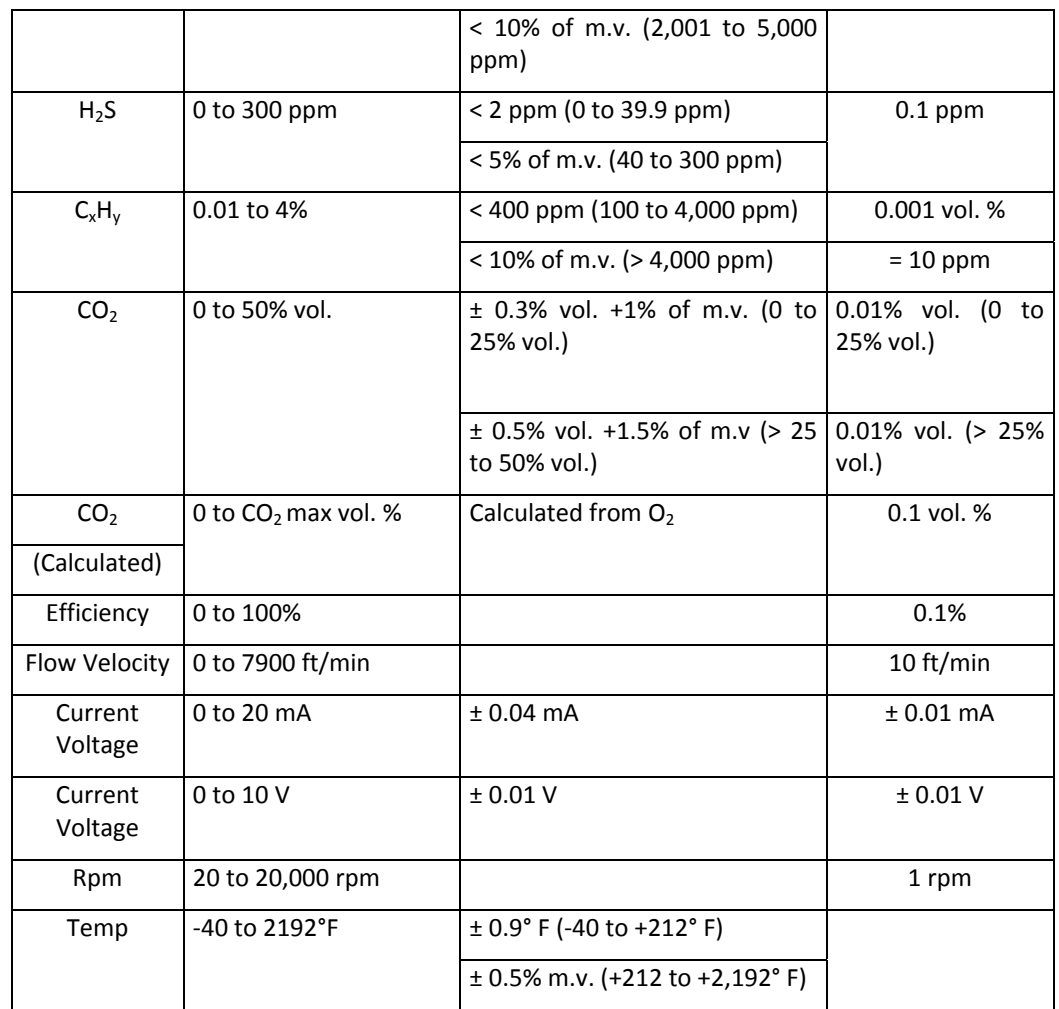

Fuente: Consulta página web,

http://www.testo350.com/350specs.html

3.1.10 Sensores de nivel. Una de las tareas que se debian llevar a cabo tenía que ver con el monitoreo del nivel en los tanques acondicionador (tanque que contiene el líquido antes del tratamiento), precipitación (tanque que recoge el líquido despues del tratamiento) además de monitorear el nivel de llenado del reactor, para esto se utilizó el sensor tipo flotador de referencia RSF40 de marca cynergy3 (Figura 3.10), este sensor es ideal para aplicaciones industriales con gran capacidad de resistencia a la corrosión y resistente a altas temperaturas (180ºC).[24]

## **Figura 3.10 Sensor de Nivel tipo flotador RSF40 marca cynergy3**

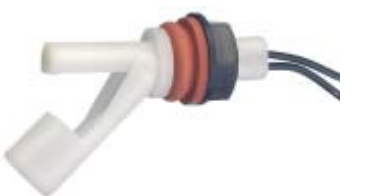

Fuente: Consulta página web, http://www.cynergy3.com/product.aspx?id=6

3.1.11 Electroválvula. Para el control del llenado del reactor se utilizó una electro valvula on-off marca burket No. 6013 (Figura 3.11), la cual tiene la característica de no exigir altas presiones para su correcto funcionamiento, además de poseer una conexión estandar de 24 V, ideal para la tarea de permitir o impedir la entrada del agua residual del tanque acondicionador al reactor.[25]

### **Figura 3.11 Electroválvula burkert No. 6013**

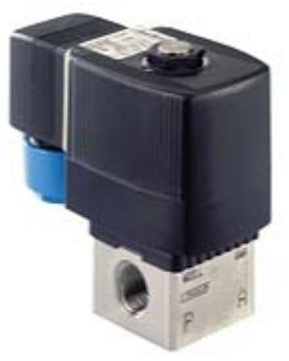

Fuente: Consulta página web,

#### http://www.burkert.es/ESN/Productos/Electrovalvulas/Agua-y-otros-fluidosneutros/6013.html

3.1.12 STEP 7-MicroWIN. Para programar el PLC s7-200 se utilizó el *software* de programacion STEP 7-Micro/WIN, la forma visual del programa puede apreciarce en la Figura 3.12.

Este *sofware* ofrece diversas herramientas y funciones para crear, implementar y comprobar el programa de usuario. Básicamente se pueden crear un programa principal que permite generar diferentes subrutinas con interrupciones opcionales.

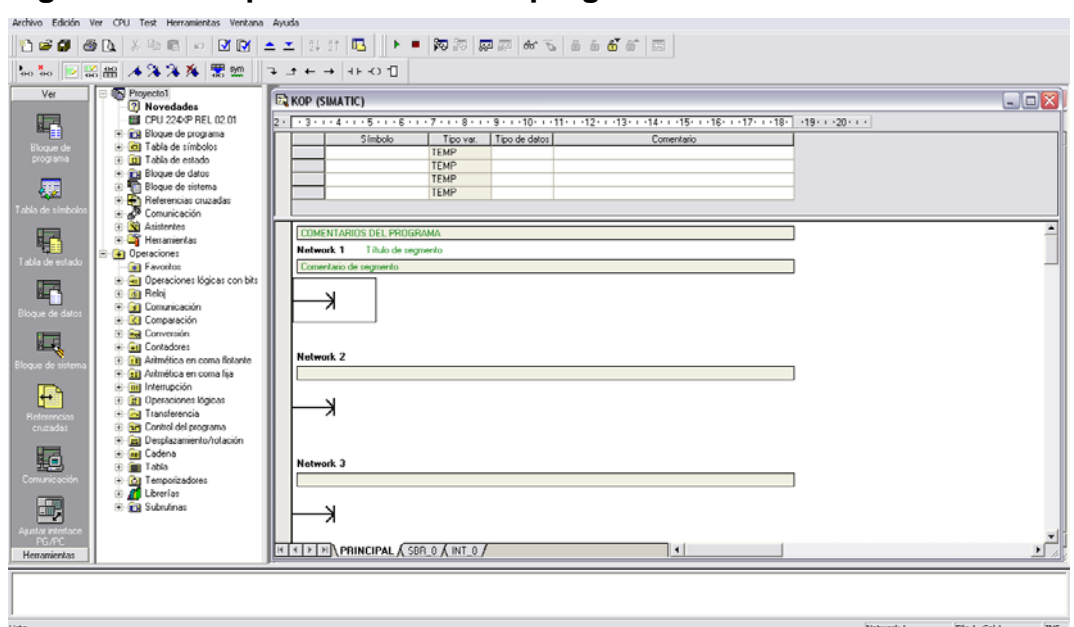

**Figura 3.12 Esquema General del programa STEP 7-Micro-WIN** 

Fuente: Autores del texto. Pantalla del programa.

La programación con STEP 7 contiene tres elementos principales, el programa principal, las subrutinas y las rutinas de Interrupción.

El programa principal se denomina OB1 y contiene todas las operaciones que controlan la aplicación. Las Subrutinas por otro lado son elementos opcionales del programa y en ellas se procesan funciones, las subrutinas pueden ser llamadas desde el programa principal o desde otras subrutinas, entre las grandes ventajas de utilizar subrutinas se encuentran, que es posible reducir el tamaño total del programa, es posible acortar el tiempo de ciclo puesto que el código se ha extraido del programa principal y el S7-200 evalua el código en la subrutina sólo si se le ha llamado; también se obtiene la ventaja de poder crear códigos portátiles, puesto que es posible aislar el código de una función en una subrutina y copiarla a otros programas sin necesidad de efectuar cambios o con solo pocas modificaciones.

Por otro lado las rutinas de Interrupción son elementos también opcionales del programa que reaccionan a determinados eventos asociados, este elemento de programación tiene la ventaja de que el programa principal no es el encargado de llamarlo puesto que esta rutina solo se corre cuando este evento asociado en cuestion ocurre. [26]

El *sofware* de programacion STEP 7 Micro/Win tiene entre sus ventajas que contiene asistentes para generar rutinas especiales que se utilizan para integrar módulos análogos, módulos ethernet, controladores PID, entre otros, facilitando en gran medida el trabajo para el programador.

3.1.13 WinCC flexible 2007. El *sofware* que se utilizó para generar la interfaz del panel de operador con la pantalla Táctil TP 177 Micro, y la interfaz del panel de operador via ethernet, es el WinCC flexible 2007, la forma visual de programa se muestra en la Figura 3.13. Este *software* permite al usuario crear muy buenas aplicaciones a modo de Interfaz de Humano Máquina, y es compatible con una gran gama de páneles que abarca desde los Micro Paneles que estan pensados para aplicaciones con controladores SIMATIC S7-200, hasta soluciones locales con SIMATIC páneles PC.

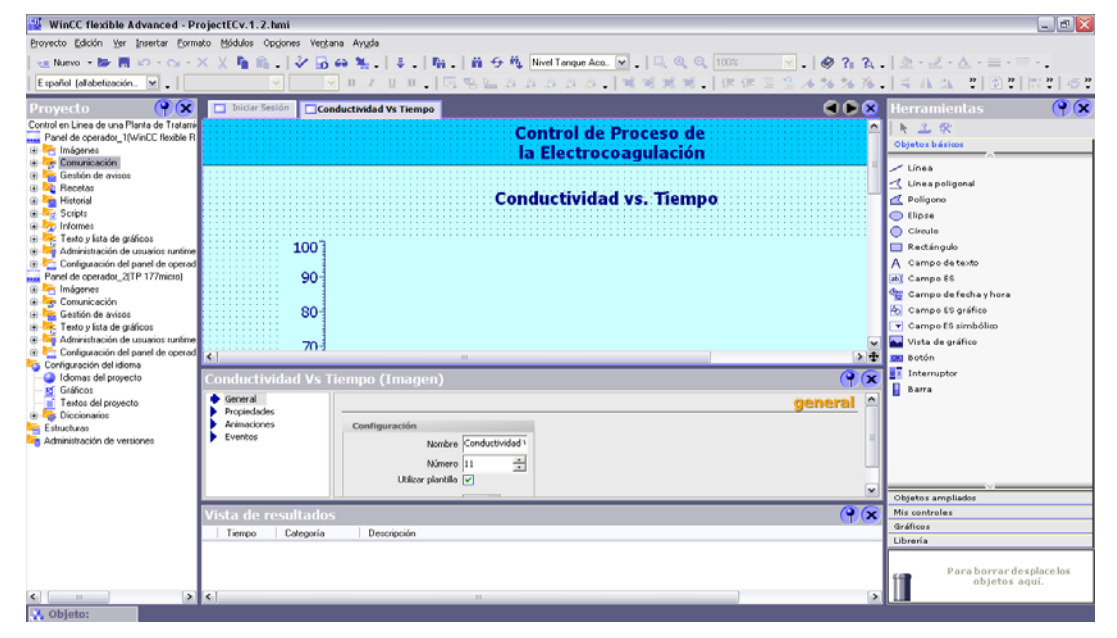

**Figura 3.13 Esquema General del programa WinCC flexible 2007** 

Fuente: Autores del Texto. Pantalla del programa

Este *sofware* ofrece gran variedad en librerias con objetos preprogramados, bloques gráficos reutilizables, herramientas inteligentes, hasta una gran flexibilidad para configurar variedades de idiomas haciendo a los proyectos multilingues.

Con el Wincc flexible 2007 se crean proyectos, los cuales pueden contener las configuraciones de los diferentes páneles de operador, en cada proyecto se crean y se configuran todos los objetos necesarios para manejar y vigilar la planta, a su vez es posible importar imágenes representativas del proceso, también figura dentro de las posibilidades el hecho de crear variables para intercambiar datos entre el panel de operador y el automata (PLC), y con estos datos es posible generar avisos con el fin de visualizar en el panel de operador los estados operativos de la planta.

El *sofware* de programacion WinCC flexible 2007 tiene grandes ventajas entre las cuales estan las siguientes: Realizar operaciones matemáticas sencillas manipulando variables propias del panel o variables del PLC, generar gráficas en tiempo real de las variables, simular los paneles con el fin de corregir errores antes de cargarlos al equipo.[27]

WinCC flexible 2007 contiene cinco secciones principales para configurar los paneles de operador, un cuadro de proyecto, una paleta de herramientas, un cuadro de propiedades, un cuadro de vista del proyecto y un cuadro de lista de objetos; en el cuadro del proyecto se pueden tener acceso a todos los paneles, imágenes, idiomas, variables, comunicaciones, avisos, etc. En la paleta de herramientas es posible tener acceso a los objetos prefabricados del programa y diferentes elementos útiles para fabricar nuevos dibujos, indicadores, gráficas, etc.

En el cuadro de Propiedades es posible configurar todos los objetos, títulos y especificar las varibles que se aplican los diferentes indicadores, también es posible dar los datos de configuración para realizar gráficas muy versátiles, de la misma manera es posible determinar el tipo de letra, tamaño, color, configurar la forma de visualización, generar animaciones, entre otras cosas muy importantes a la hora de generar HMI versátiles.

El cuadro de vista del proyecto corresponde al plano de trabajo, es decir es un espacio donde es posible tener acceso visual a todas las características que se van fabricando así como la lista de avisos, variables, imágenes, entre otras. Finalmente el cuadro de vista de objetos es un espacio donde el usuario puede tener acceso rápidamente a los objetos o variables que se van creando, teniendo la posibilidad de llevarlos desde allí hasta el campo de vista del proyecto generando así indicadores en segundos.

3.1.14 WinCC flexible 2007 Runtime. El WinCC flexible 2007 permite desarrollar la interfaz HMI que se desea tener en paneles fijos y en paneles en computadores supervisorios por medio de un enlace Ethernet, sin embargo para aplicaciones Ethernet no es posible utilizar los paneles directamente. Por esto es necesario adquirir la licencia e instalar la aplicación WinCC flexible 2007Runtime, con esta aplicación se tienen todas las ventajas existentes cuando se diseñan los paneles locales con el factor adicional de ser para PC dejando numerosas posibilidades para

crear HMI mucho mas completas como el hecho de poder adquirir datos y ponerlos secuencialmente en un archivo o copiarlos simplemente a una base de datos, es posible generar gráficas con muchas ayudas visuales y generar alarmas o advertencias.

Si se cuenta con conexión a internet, se pueden tener ventajas como enviar correos de avisos al operador, tener diferentes cuentas de usuario, y poder tener acceso a todas las variables que maneja el autómata a distancia.

## **3.2 LA UNIDAD DE ELECTROCOAGULACIÓN**

La planta de Electrocoagulación está constituida por cuatro etapas principales que son: el reactor de EC, el tanque acondicionador, el tanque de precipitación y la Unidad de Control de Potencia,[28][29] El esquema de la planta se muestra en la Figura 3.14.

#### **Figura 3.14 Esquema de la planta piloto de Electrocoagulación empleada en el Instituto IME de la Universidad RWTH Aachen**

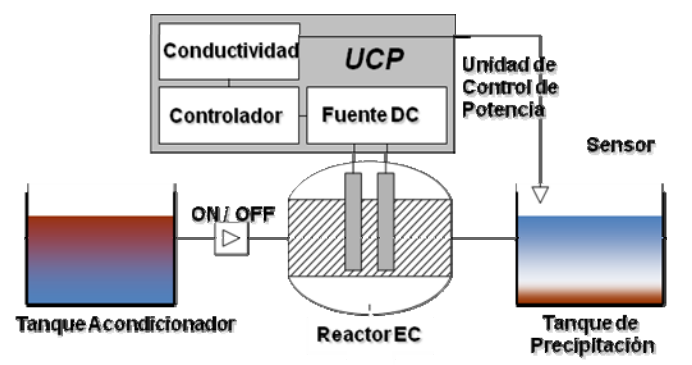

Fuente: RODRÍGUEZ J., STOPIĆ S., KRAUSE G., FRIEDRICH B. (2007). Feasibility Assessment of Electrocoagulation Towards a New Sustainable Wastewater Treatment. Environmental Science and Pollution Research 14 (7), pp. 477–482.

En el esquema de la Figura 3.14 se destacan las siguientes etapas:

- · Tanque Acondicionador. Es en donde se almacena y condiciona el agua previa al tratamiento por Electrocoagulación.
- Reactor EC, cabe aclarar que durante la elaboración de este proyecto se trabajaron con dos tipos de reactores, uno tipo Batch (véase 3.2.1) y otro tipo Continuo (véase 3.2.2).
- Tanque de Precipitación. Es en donde se extraen los compuestos coloidales producto del proceso electroquímico para remover los contaminantes del agua tratada.
- · Unidad de Control de Potencia. Está constituida por la fuente de corriente directa, la señal de realimentación de Conductividad, y un Controlador Lógico Programable PLC, el cual emite una acción de control que se refleja en la potencia suministrada a los electrodos.

3.2.1 Reactor de tipo Batch. El reactor de tipo Batch empleado (Figura 3.15) es una celda electroquímica que consta con una serie de ánodos y cátodos de hierro (6 pares de electrodos) dispuestos en forma vertical y conectados en paralelo a la fuente de corriente directa, esta configuración requiere de un agitador magnético para mantener una circulación del agua dentro del reactor mientras permanece el tratamiento [29] [31], lo anteriormente enunciado se muestra en el esquema de la Figura 3.16.

#### **Figura 3.15 Esquema del Reactor tipo Batch utilizado en el Instituto IME de la Universidad RWTH Aachen.**

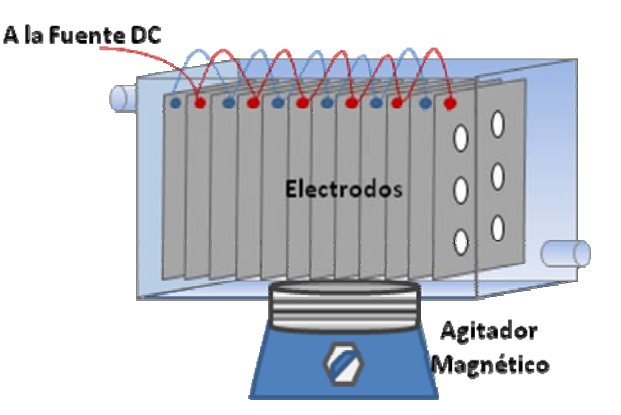

Fuente: Autores del texto.

**Figura 3.16 Reactor Real Tipo Batch Utilizado.** 

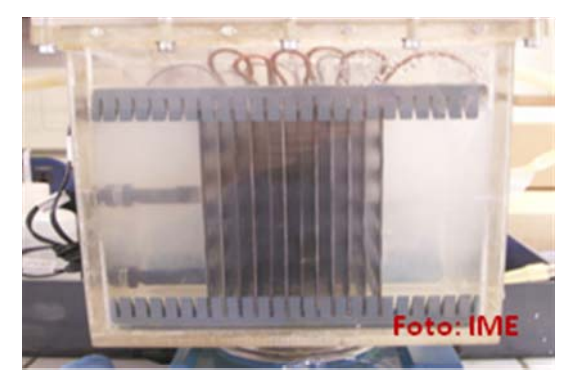

Fuente: Foto del Reactor tipo Batch utilizado en el Instituto IME de la Universidad RWTH Aachen.

3.2.2 Reactor de tipo Continuo. Por otro lado el reactor de flujo continuo está constituido por un cátodo y un ánodo asemejando la forma de una tubería, garantizando de esta manera el movimiento del agua a tratar evitando así la utilización de un agitador magnético; el cátodo y el ánodo se conectan al positivo y negativo de la fuente de corriente directa respectivamente. La imagen de este reactor no puede ser provista dado que se encuentra en proceso de patente por parte de la Universidad Alemana RWTH Aachen.

### **3.3 SOLUCIÓN DEL PROBLEMA**

Para la culminación de este periodo de investigación se llevaron a cabo las posteriores etapas.

3.3.1 Etapa de investigación y documentación sobre la técnica Electrocoagulación. Esta etapa del proyecto dio lugar a un estudio fuerte del estado del arte sobre el tratamiento de aguas residuales por el método de Electrocoagulación utilizando diferentes fuentes bibliográficas, así como publicaciones en la bases de datos de la IEEE y EBSCOHOST, patentes, docentes, etc. De esta manera, se adquirió un conocimiento previo acerca del proceso así como de las variables, dificultades y consideraciones antes de realizar el control y automatización del mismo.

Para esta etapa se acudió por tres semanas a las bases de datos de la IEEE y EBSCOHOST en la Biblioteca de la Universidad Industrial de Santander gracias al beneficio que tiene la Universidad Pontificia Bolivariana Seccional Bucaramanga por pertenecer UNIRED.

3.3.2 Etapa de familiarización con el PLC S7-200 de SIEMENS. Con el fin de conocer el funcionamiento y la sintaxis de programación de los PLCs y en especial de los PLCs SIEMENS, se realizó un curso de PLCs en la Universidad Pontificia Bolivariana, en el que se adquirieron destrezas en la manipulación de este tipo de dispositivos.

Se realizaron pruebas de programación de diferentes procesos de automatizaciones industriales utilizando el software STEP 7 Microwin del plc S7-200 en las instalaciones y con los equipos del laboratorio de Maquinas de la Universidad Pontificia Bolivariana Seccional Bucaramanga con el fin de desarrollar una capacidad de manejo antes de realizar el trabajo de automatización propuesto como tesis de grado.

Dichas pruebas de laboratorio se enfocaron hacia dos posibles caminos, uno que requería el desarrollo de la comunicación y transferencia de datos entre el computador y el PLC (simulando un sensor de conductividad con comunicación RS-232), para esto fue necesario utilizar un conversor de protocolo RS-485 a RS-232 puesto que existe una incompatibilidad de protocolo entre los aparatos, esta prueba se hizo como preámbulo en el caso de utilizar el sensor de conductividad de la línea WTW de referencia PH 197I, el cual no posee salida analógica, solo una interfaz para adquisición de datos mediante el puerto rs-232.

El segundo tipo de pruebas realizadas en Colombia estaban enfocadas al desarrollo de un sistema de control en el que el PLC utilizara como variable de proceso la conductividad como una señal analógica de corriente de 0-20mA para generar una respuesta determinada con una señal de salida analógica de 0-10 Voltios, estas pruebas estaba orientadas de acuerdo al comportamiento del sensor de conductividad de la casa METTER TOLEDO de referencia InPro 7250.

3.3.3 Etapa de familiarización con el módulo Ethernet CP 243-1 y la pantalla táctil TP 177-Micro. Una de las exigencias de este proyecto era enfocar el desarrollo de control y automatización no solo a nivel de instrumentación, también en monitoreo, por lo tanto se propuso generar una plataforma en el esquema general de la planta para supervisión, dicha plataforma se generó a través de dos paneles de usuario, uno local utilizando la pantalla Táctil y uno por conexión Ethernet por medio de un módulo de SIEMENS referencia CP 243-1 compatible con el PLC s7-200 CPU 224xp; Para sus respectivas adecuaciones, ubicaciones, instalaciones, programaciones y diseños se realizaron jornadas de documentación utilizando los manuales del módulo Ethernet, la pantalla Táctil y de la misma manera se estudiaron diferentes documentos enfocados al diseño de paneles utilizando el software WinCC flexible para diseños de paneles locales y paneles que utilizan el paquete adicional de instalación Runtime para protocolo de comunicación por Ethernet, posterior a esto se realizaron pequeñas pruebas de conexión para verificar la correcta transferencia de datos desde el PLC, Pantalla táctil y un computador supervisorio a través de una interfaz generada por el Runtime.

3.3.4 Etapa de familiarización con los sensores de conductividad. En Colombia se realizaron visitas al Instituto Colombiano de Petróleos (ICP) en la sección de laboratorio de aguas y suelos, con el fin de tener un contacto más cercano con los sensores de conductividad disponibles en dicha entidad.

Esta visita permitió conocer algunos de los grandes inconvenientes que se tienen al trabajar con medidores portátiles que poseen comunicación RS-232, entre ellos la dificultad de registrar datos eficientemente en un PLC debido al protocolo limitado que utilizan y con el cual solo es posible descifrar la medida por medio de un software de computador específico, por lo tanto de utilizar el sensor PH 197I de WTW, se tendría que haber realizado un trabajo de caracterización en Alemania que hubiera tardado alrededor de un mes, y era lógico que dicha estrategia no fuera muy eficiente para medición en línea por su inexactitud. Entre otras razones el sensor de conductividad PH 197I de WTW fue descartado, debido a que la punta de medida requería unas consideraciones de limpieza y ubicación que de cierta manera no eran convenientes para un sistema óptimo de automatización y control en línea de uso industrial.

En esta etapa de familiarización se descubrió a tiempo que la mejor opción para un fuerte trabajo de automatización era trabajar con el sensor de METTER TOLEDO de referencia InPro 7250, el cual ofrecía numerosos beneficios en el campo industrial, además de una robustez y exactitud incomparables, entre otras ventajas ya expuestas en el numeral 3.1.6. del presente libro.

3.3.5 Etapa de cableado y ubicación física de los equipos. En esta etapa se cablearon el PLC S7-200, módulo Ethernet CP 243-1, transmisor de conductividad Cond Ind 7100e, sensor de conductividad InPro 7250, pantalla táctil SIMATIC TP 177MICRO, Interruptor de encendido, relé 240 VAC, Fuente de voltaje 24v SIMATIC 3,5 A, borneras y demás elementos de conexiones físicas. Esta fue la primera actividad del proyecto realizada en la ciudad de Aachen Alemania, y requirió realizar algunas actividades previas que se describen a continuación. En primera instancia como requisito del instituto de metalúrgica IME se tuvo que realizar un curso de seguridad industrial a cargo del subdirector del instituto IME de la Universidad RWTH el Dr. Phd Fuchs. Como segundo punto, de acuerdo a la normatividad de seguridad para el montaje de PLCs también fue necesario realizar una documentación exhaustiva sobre las normas estándares europeas que se utilizan al momento de cablear los PLCs.

En la Figura 3.17. Se puede apreciar la forma en que se ubicaron los dispositivos en el gabinete de control, este gabinete tiene cuenta con el PLC S7-200, la fuente SITOP, la pantalla táctil TP 177-Micro, el módulo Ethernet 243-1, el relé 240VAC, el taco de seguridad y las borneras, las cuales están atornilladas a una placa de aluminio que se encuentra aterrizada.

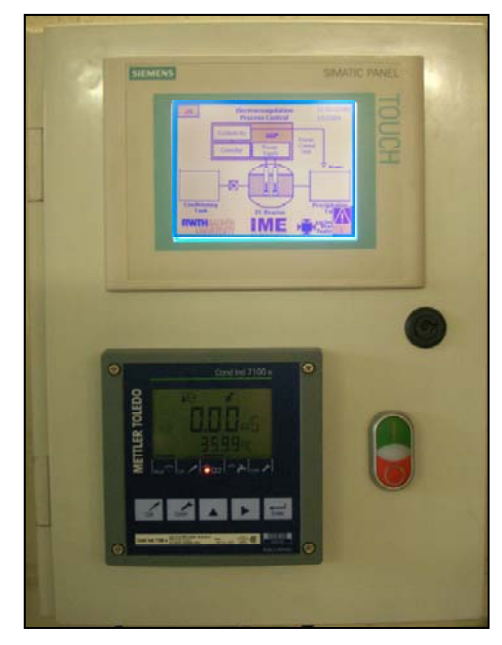

**Figura 3.17 Cableado del gabinete de control con PLC** 

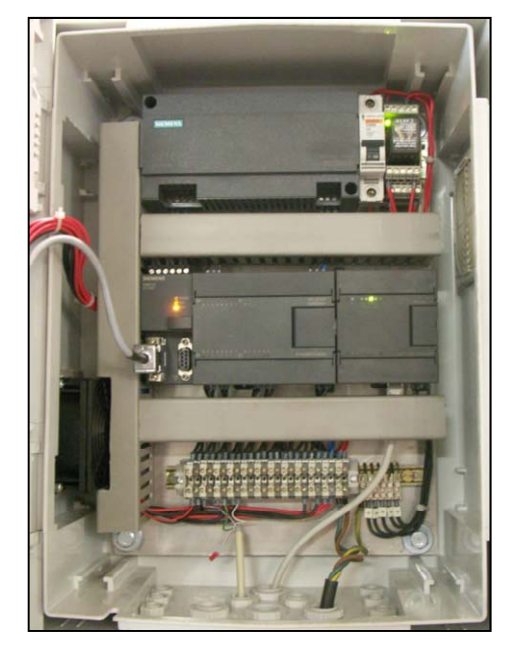

Fuente: Autores del texto

La pantalla táctil y el transmisor de conductividad tienen su puesta a tierra conectada como recomendación de cada fabricante de dichos equipos.

En el panel frontal del gabinete se ubicó un pulsador doble (uno verde y otro rojo) con *led* intermedio, el cual maneja el encendido normal del gabinete, en la Figura 3.18. se puede observar el diagrama de circuito implementado para energizar el gabinete, en el se representa el taco de seguridad, el pulsador rojo normalmente cerrado, el pulsador verde normalmente abierto, estos se representan con las siglas T1, 2PB, 1PB respectivamente, también puede notarse los terminales del relé analógico de 240VAC utilizado, A1 y A2 representan los terminales de la Bobina, 11- 14 y 41-44 representan dos interruptores normalmente abiertos del relé.

Para energizar los equipos del gabinete se cierra el interruptor normalmente abierto 41-44 el cual hace parte de los contactos de la bobina del relé, una vez se activa T1 y se oprime el pulsador 1PB la bobina del relé se energiza cerrando el interruptor 11-14 y el cual se encarga de mantener energizada posteriormente la bobina del relé, solo es posible desenergizar la bobina oprimiendo el pulsador 2PB y de esta manera se deja de suministrar energía también a los equipos del gabinete.

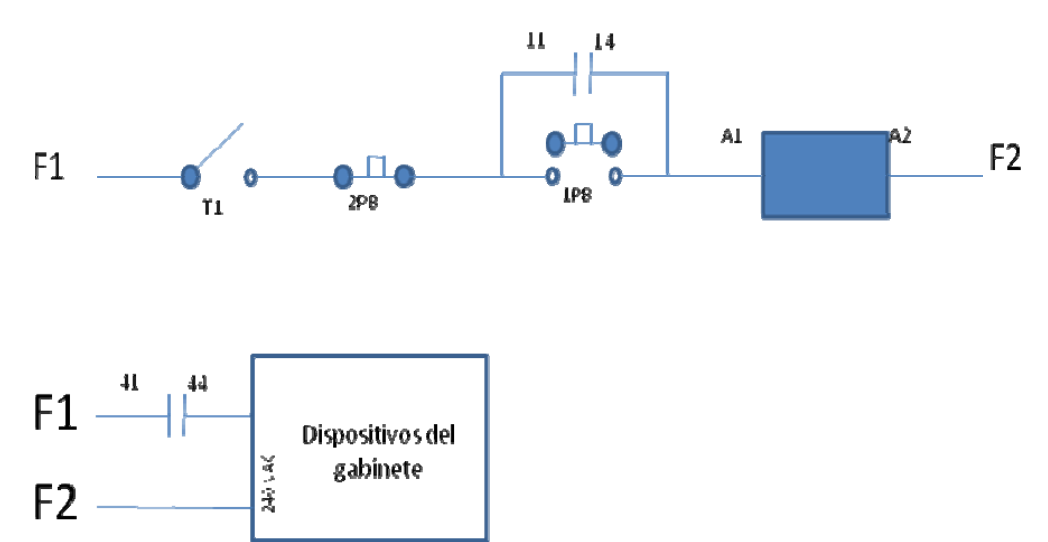

**Figura 3.18 Esquema circuital de encendido del gabinete de control con PLC.** 

Fuente: Autores del texto

En el Anexo A y Anexo B. puede apreciarse el diagrama de cableado completo del gabinete de control, y la forma de conexión de este con la fuente corriente y con los demás sensores y actuadores de la planta.

Cabe resaltar que para la conexión del sensor de conductividad se tuvo en cuenta la siguiente consideración, el sensor InPro 7250 se conecta a un transmisor de conductividad cond Ind 7100 e, el cual tiene una señal de salida análoga en corriente configurable de 4-20 mA o de 0-20 mA, y el PLC escogido posee dos entradas analógicas de Voltaje de 0-10 V, por lo tanto en esta etapa fue necesario idear un mecanismo de adquisición de señal que realizara la conversión de corriente a Voltaje, para esto se decidió utilizar una resistencia de precisión de 500 ohm que se conecta como se muestra en la Figura 3.19. esta conexión fue posible debido a que la entrada analógica de voltaje del PLC posee una muy alta impedancia y por esto la conversión que se realiza corriente a voltaje es eficiente. Por otro lado el PLC posee una salida Analógica de 0 – 10 V, esta salida se usa como señal de control y se conecta a la entrada de analógica de la fuente de corriente EA-PS 3016-40 B la cual interpreta la señal de 0-.10 V como una salida de 0-40 A, dicha Fuente de corriente se conecta a los electrodos del reactor.

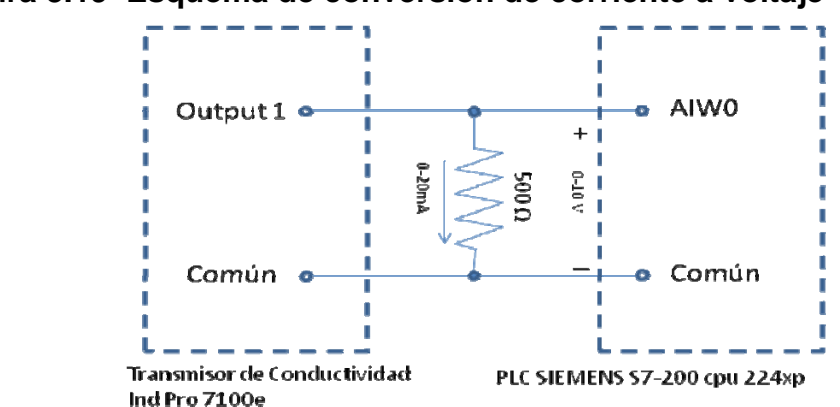

**Figura 3.19 Esquema de conversión de corriente a voltaje** 

Fuente: Autores del Texto

La Pantalla Táctil TP 177- Micro se conectó al PLC por medio de un cable RS-485 al conector de la posición "cero" disponible en este PLC y su alimentación eléctrica se dispuso de la Fuente SITOP de 24 voltios, a su vez el módulo Ethernet se conecto al PLC por medio de un cable plano de 10 hilos al conector disponible para módulos adicionales del PLC, y se tomó como alimentación para este la salida de 24 voltios disponible en el autómata, dicho módulo se conecta a la red LAN del instituto IME a un punto de red que utiliza conexión RJ45; tanto en la pantalla táctil, el módulo Ethernet y el PLC se conectaron como es debido a una puesta a tierra en común.

Para la ubicación de estos componentes de SIEMENS se tuvo la consideración de atornillar dejando 25 mm de espacio entre cada aparato (PLC, módulo Ethernet, fuente SITOP de 24 voltios) y la placa de aluminio aterrizada.

3.3.6 Etapa de diseño e integración de la pantalla táctil TP177Micro y el PLC S7-200. Una de las necesidades del proyecto era diseñar un panel de operador por medio de una pantalla táctil por la cual se pudiera controlar el estado de la planta y tener conocimiento del estado de cada variable de proceso en tiempo real, para este fin se diseñó una interfaz amable e ilustrativa del proceso. En la Figura 3.20. Puede apreciarse el esquema de bienvenida de la interfaz gráfica de usuario, a su vez de la Figura 3.20. A la Figura 3.27. Se pueden apreciar los distintos tipos de presentaciones que se diseñaron y programaron en la pantalla táctil.

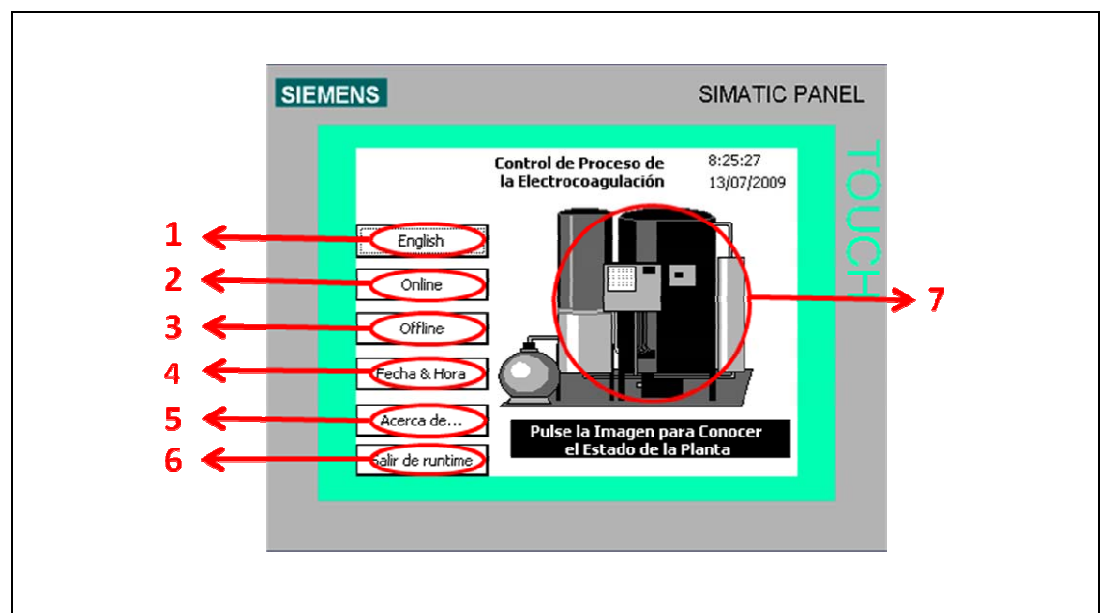

**Figura 3.20 Menú de inicio de la interfaz gráfica de usuario en el panel de operador de la pantalla táctil.** 

1. Idioma. Este botón permite cambiar el idioma de presentación de toda la interfaz a inglés, alemán ó español, 2. Online. Inicia la comunicación del panel de operador con el autómata PLC SIEMENS S7-200 CPU 224xp, 3. Offline. Finaliza la comunicación del panel de operador con el autómata PLC SIEMENS S7-200 CPU 224xp, 4. Fecha & Hora. Permite acceder a una ventana para cambiar la fecha y hora actuales, 5. Acerca de… Abre una ventana que contiene algunos datos de información acerca del proyecto, 6. Salir del runtime. Con este botón se puede cerrar la interface gráfica de usuario, 7. Con este botón-gráfico se despliega la ventana Estado de la planta que se aprecia en la Figura 4.21. La cual permite ver todas las variables relevantes del proceso.

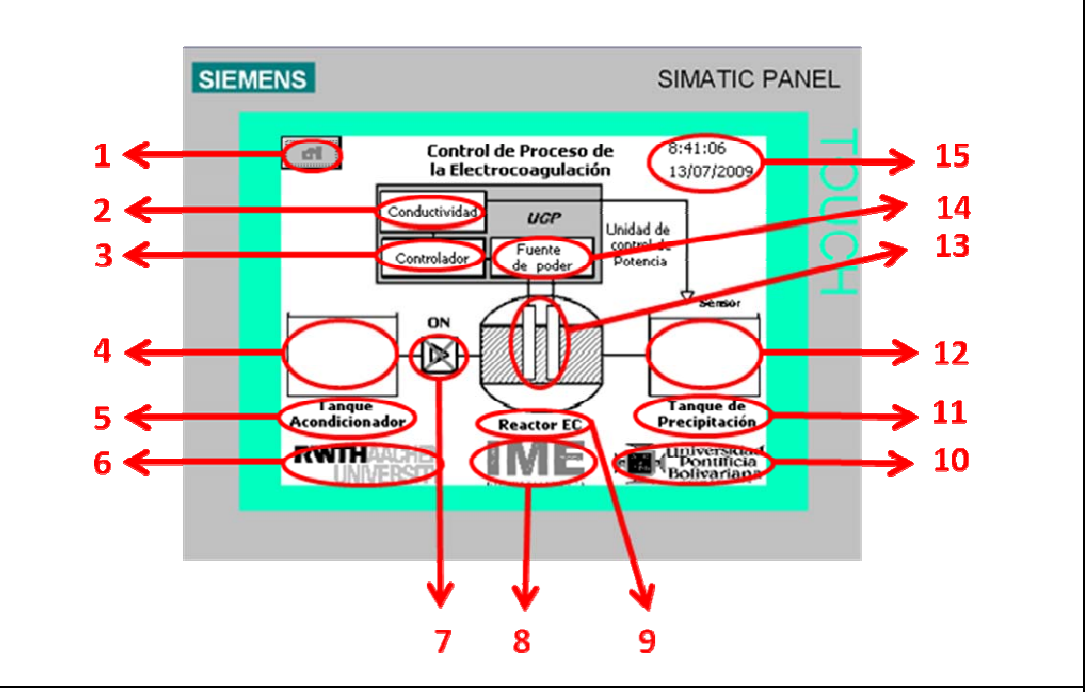

**Figura 3.21 Menú de Estado de la planta** 

1. Este botón regresa al usuario al Menú de inicio de la interfaz, 2. Conductividad. Con este botón se abre la ventana que se muestra en la Figura 4.22. en la cual se registra el dato de conductividad y se suministra al sistema el Set Point, 3. Controlador. Con este botón se accede a un menú en el cual se pueden cambiar todos los parámetros del controlador, esta ventana puede verse en la Figura 4.26. 4. Este dibujo es una barra indicadora que muestra el estado del tanque acondicionador, 5. Tanque Acondicionador. Este botón despliega una ventana en la que se puede observar en pantalla completa el estado del tanque acondicionador (ver Figura 4.27.), 6. RWTH AACHEN UNIVERSITY 7. Esta es una imagen que funciona como interruptor o pulsador con memoria con el cual se inicia o detiene el proceso de electrocoagulación. 8. IME. Este botón muestra una ventana con los datos importantes del instituto de metalúrgica IME de la Universidad RWTH Aachen. 9. Reactor EC. Este botón dirige al usuario a una ventana con información acerca del estado real del reactor y suministrar datos como la resistencia interfacial, resistencia total, resistencia de la solución, entre otros (ver Figura 4.25.). 10. Universidad Pontificia Bolivariana. Esta imagen es un botón que despliega la información acerca de esta institución. 11. Tanque de Precipitación. Este botón abre una ventana similar a la que se muestra en la Figura 4.27. Con la diferencia de mostrar el estado del Tanque de precipitación. 12. Esta imagen es una barra indicadora que muestra el estado del tanque de precipitación. 13. Este par de barras paralelas representan los electrodos del reactor y su función es determinar con el dato de resistencia interfacial la vida útil del reactor y de esta manera determinar el momento exacto en el que deben cambiarse los electrodos. 14. Fuente de Poder. Con este botón se abre la ventana de la Figura 4.24. En la que se pueden vigilar en tiempo real los datos de corriente, voltaje y potencia de la fuente que alimenta al reactor. 15. Hora y fecha. Este es un icono en el que se puede ver la hora y la fecha actuales.

Fuente: Autores del Texto.

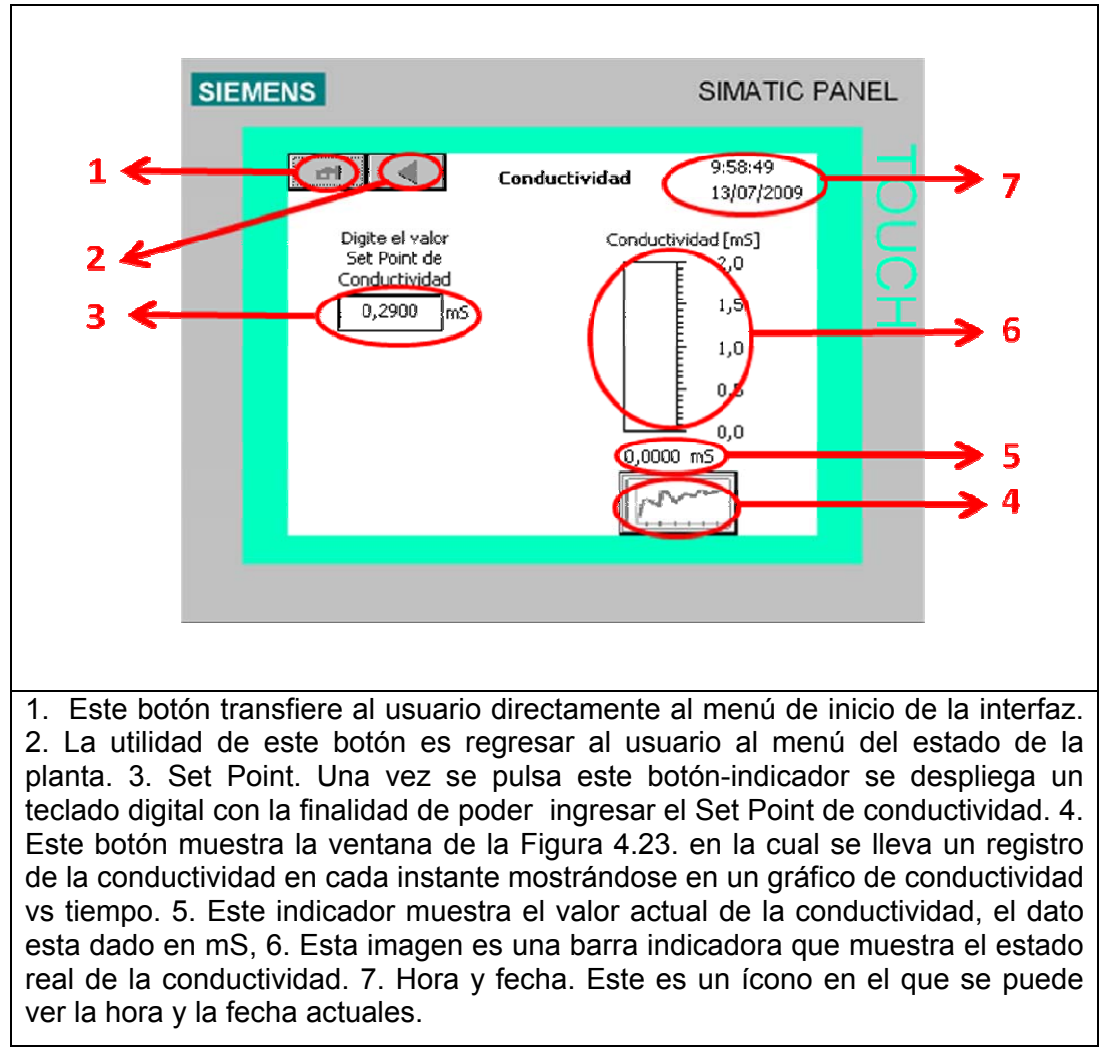

**Figura 3.22 Nivel de Conductividad y Set Point en tiempo real.** 

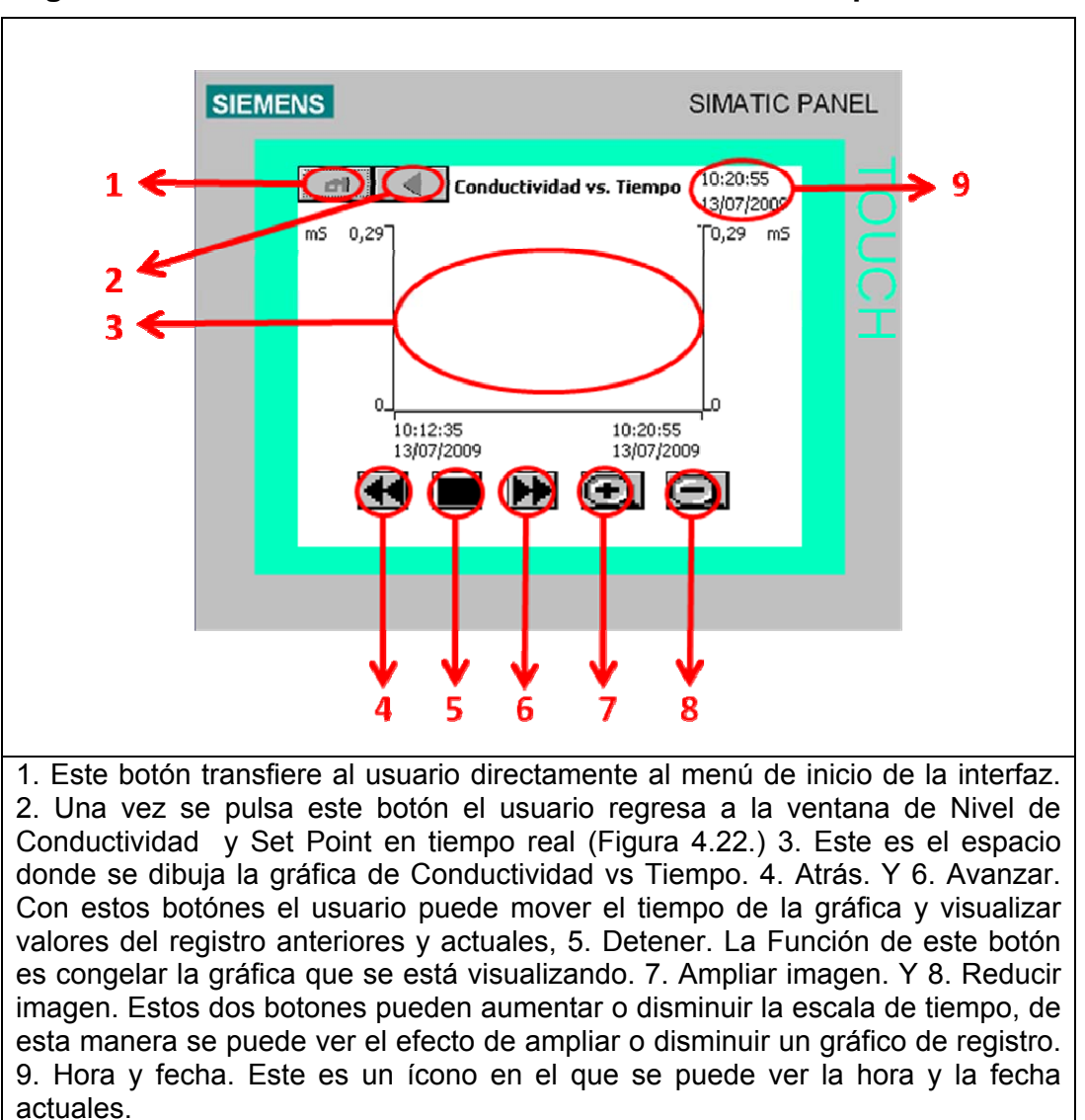

**Figura 3.23 Gráfica de Nivel de Conductividad Vs. Tiempo.** 

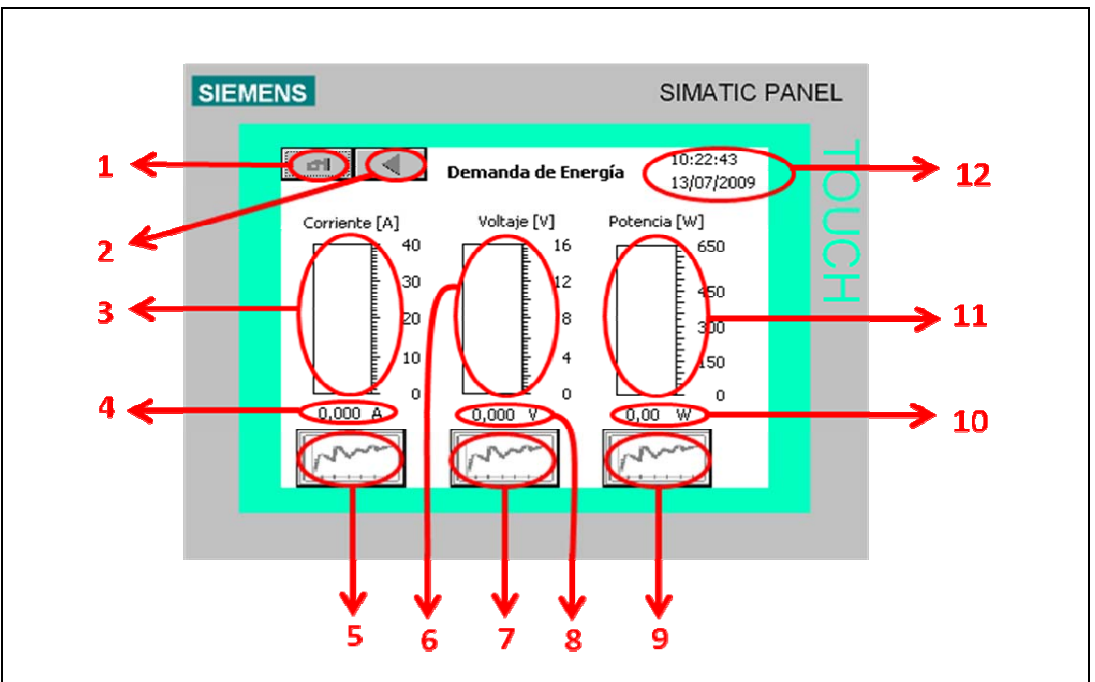

**Figura 3.24 Variables de la Fuente de corriente.** 

1. Este botón transfiere al usuario directamente al menú de inicio de la interfaz. 2. La utilidad de este botón es regresar al usuario al menú del estado de la planta. 3. Esta imagen es una barra indicadora que muestra el valor de corriente que entrega la fuente al reactor. 4. Este ícono muestra el valor de corriente en Amperios que entrega la fuente de corriente. 5. Este botón muestra una ventana similar a la vista en la Figura 3.23. en la cual se lleva un registro del nivel de corriente en cada instante mostrándose en un gráfico de Corriente vs Tiempo.6. Esta imagen es una barra indicadora que muestra el valor del voltaje que entrega la fuente al reactor. 7. Este botón muestra una ventana similar a la vista en la Figura 3.23. En la cual se lleva un registro del voltaje en cada instante mostrándose en un gráfico de Voltaje vs Tiempo. 8. Este ícono muestra el valor del voltaje que entrega la fuente al reactor. 9. Este botón muestra una ventana similar a la vista en la Figura 3.23. En la cual se lleva un registro de la potencia entregada y se muestra en un gráfico de Voltaje vs Tiempo. 10. Este ícono muestra el valor de la potencia en Watts que entrega la fuente de corriente. 11. Esta imagen es una barra indicadora que muestra el valor de la potencia calculada que resulta de multiplicar la corriente por el voltaje que entrega la fuente al reactor. 12. Hora y fecha. Este es un ícono en el que se puede ver la hora y la fecha actuales.

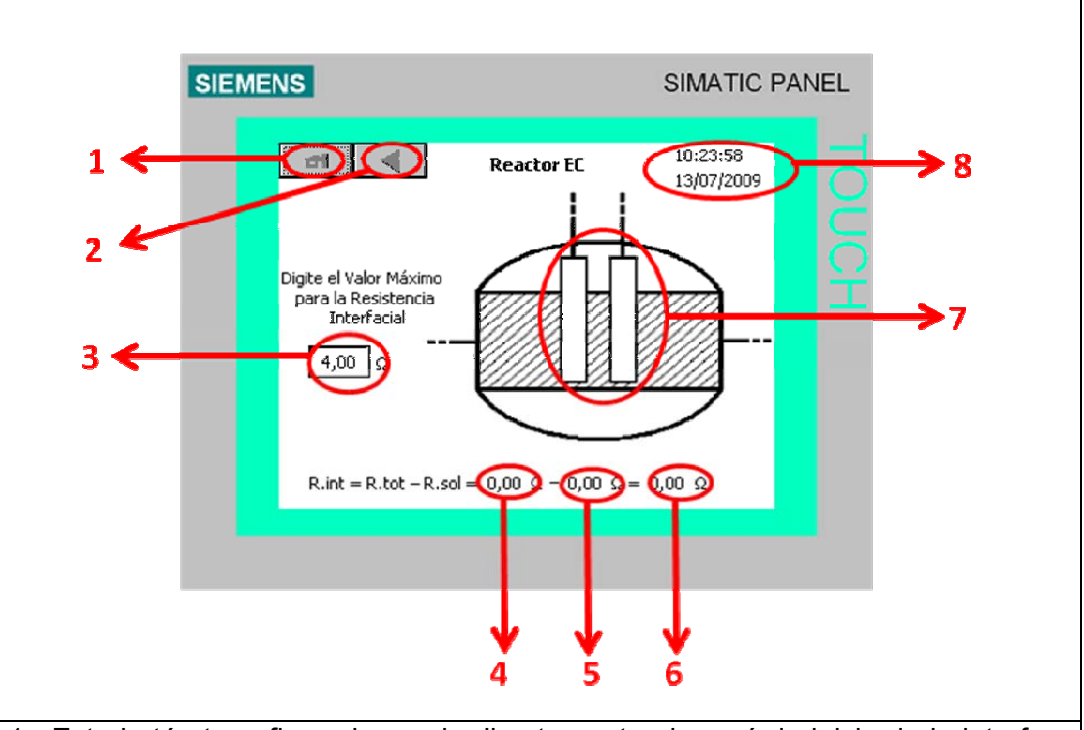

**Figura 3.25 Datos del reactor.** 

1. Este botón transfiere al usuario directamente al menú de inicio de la interfaz. 2. La utilidad de este botón es regresar al usuario al menú del estado de la planta. 3. Valor máximo de resistencia interfacial. Este ícono es una entrada digital, una vez se oprime se despliega un teclado numérico para que el usuario ingrese el valor máximo de resistencia interfacial, este dato se determina según el desgaste máximo permitido que se desea tener en los electrodos. 4. Resistencia Total. Este ícono muestra el valor de resistencia total y se calcula como el cociente entre el voltaje y la corriente que entrega la fuente al reactor 5. Resistencia de la Solución. Este indicador muestra el valor de la resistencia de la solución y se calcula dividiendo una constante que depende de la naturaleza del agua y la conductividad 6. Resistencia interfacial. Este indicador muestra constantemente el valor actual de la resistencia interfacial de los electrodos que se determina restando la resistencia total y la resistencia de la solución 8. Hora y fecha. Este es un ícono en el que se puede ver la hora y la fecha actuales.

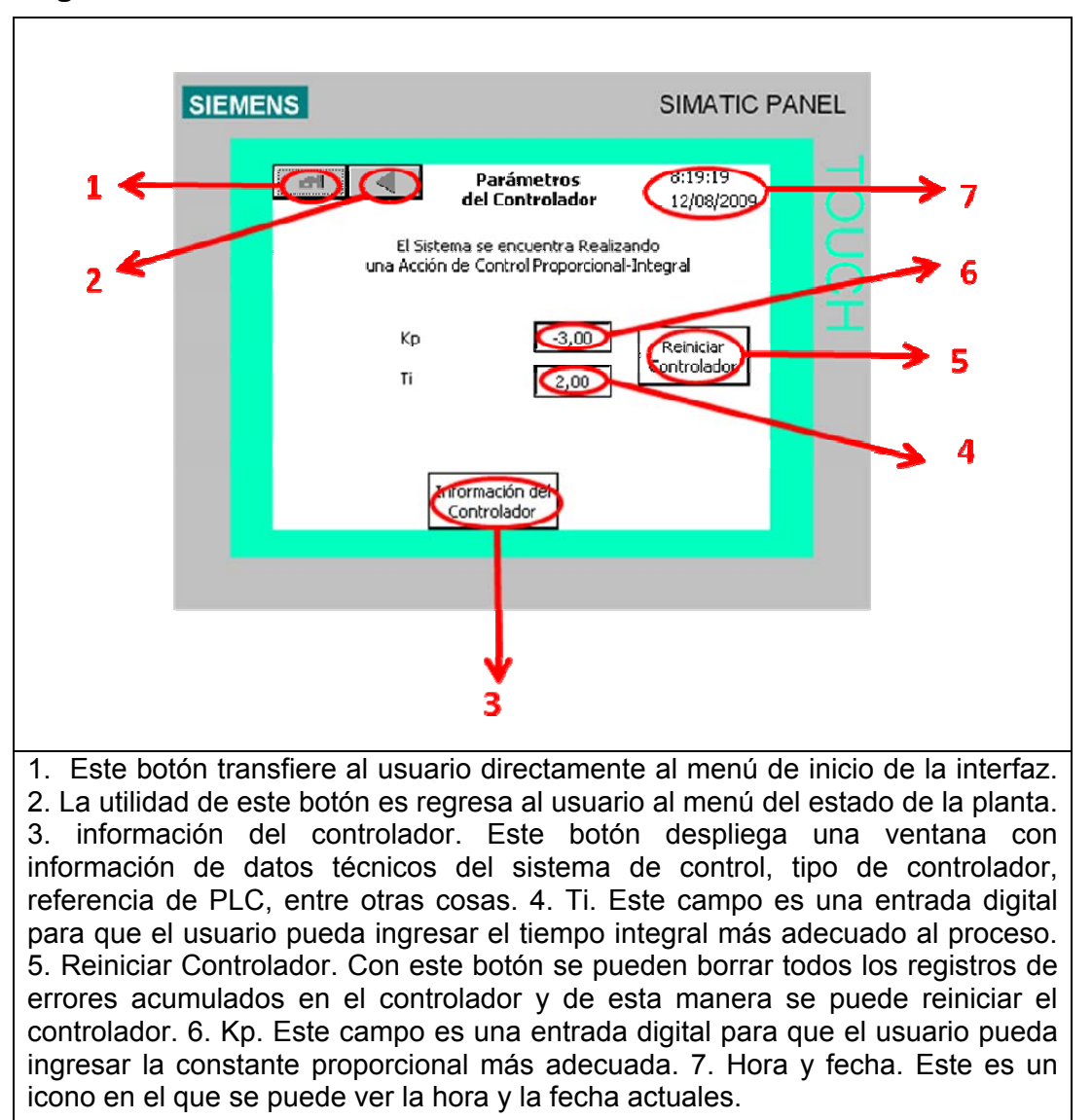

**Figura 3.26 Parámetros del Controlador.** 

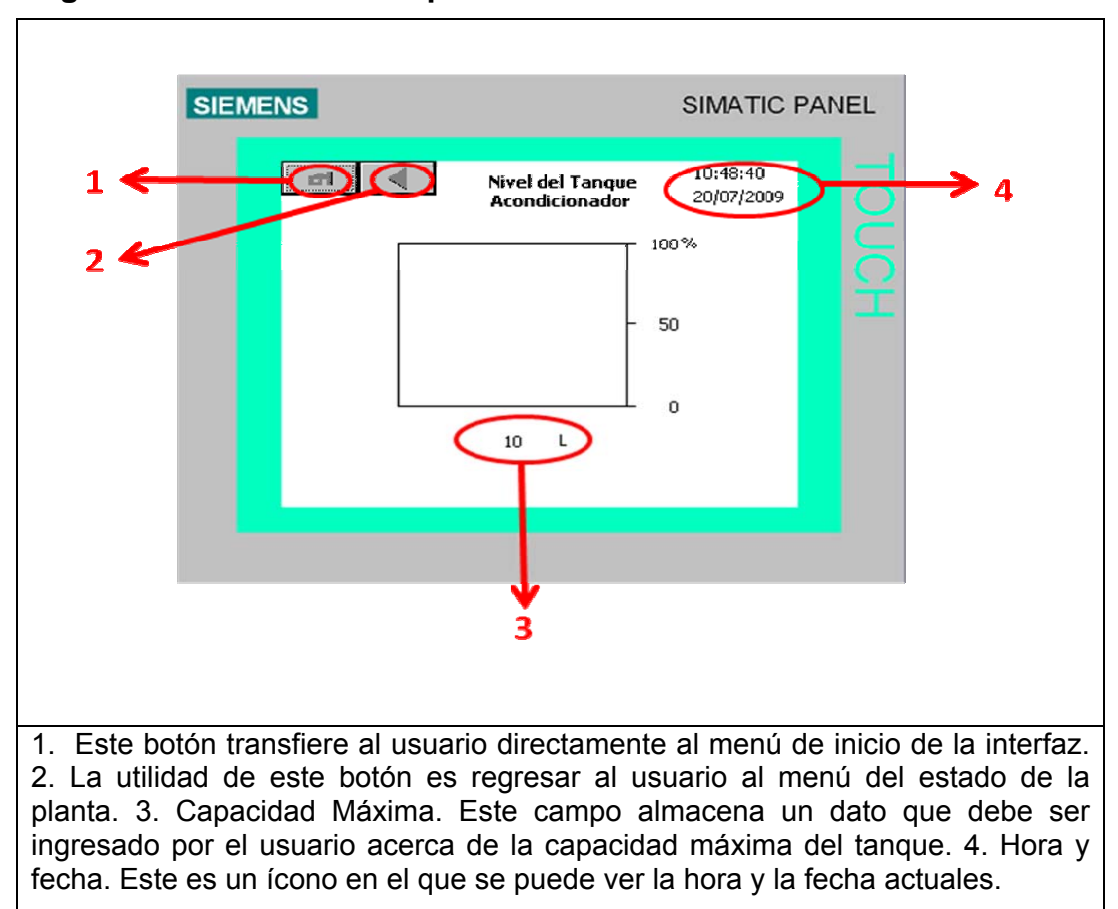

**Figura 3.27 Nivel del tanque Acondicionador.** 

Fuente: Autores del Texto.

### 3.3.7 Procedimientos experimentales.

3.3.7.1 Prueba con reactor tipo Batch. Para determinar las características del tipo de agua residual a tratar durante el proceso de EC, se trataron las aguas con una densidad de corriente constante de 30A/m<sup>2</sup> y se tomaron muestras del agua tratada cada 5 minutos hasta completar 30 minutos, las muestras se enviaron a análisis de laboratorio para determinar la concentración de metales pesados en las mismas (Figura 3.28).

3.3.7.2 Prueba con reactor de flujo continuo en lazo abierto. Para el mismo tipo de agua se realizó una prueba preliminar con el reactor en lazo abierto o manual (es decir sin presencia de la acción del controlador) con una densidad de corriente de  $30A/m^2$  y condiciones de flujo constante, se registró la curva de reacción de la variable de conductividad conforme al cambio en la potencia suministrada para definir el punto de trabajo más eficiente. Se tomó una muestra del agua tratada con el fin de realizar los respectivos análisis de laboratorio.

3.3.7.3 Prueba con reactor de flujo continuo en lazo cerrado y acción de control Proporcional P. En primera instancia se trato de asegurar un flujo constante, luego se registró la curva de respuesta del sistema para diferentes constantes proporcionales. El comportamiento obtenido no fue plenamente satisfactorio dado que hubo un error en estado estacionario y además al aumentar la constante proporcional del controlador se obtuvo una señal no deseable para el actuador por sus mayores oscilaciones. Por tales motivos una acción de control proporcional no se ajustó a los parámetros deseables para la planta piloto de Electrocoagulación.

3.3.7.4 Prueba con reactor de flujo continuo en lazo cerrado y acción de control Proporcional-Integral PI. Primero se trato de asegurar un flujo constante, luego se definió la ventana de corriente a suministrar de 0 a 4A con el fin de no exceder una densidad de corriente de 60A/m<sup>2</sup>. Las constantes de sintonización del controlador PI fueron determinadas teóricamente (Método Ziegler-Nichols lazo abierto, Método de Dahlin, Criterio de la integral del cuadrado del señal de error ICE, Criterio de la integral del valor absoluto del error IAE y Criterio de la integral del valor absoluto del error ponderado en el tiempo ITAE) [35][36] y posteriormente fueron puestas a prueba, en donde el método ITAE se escogió como el definitivo y más apropiado pues obtuvo una mejor respuesta a los cambios en el Set Point de conductividad. Al implementar esta acción de control se redujo el error en estado estacionario y las oscilaciones presentadas con la acción de control proporcional.

La opción de utilizar una acción de control Proporcional–Integral– Derivativa no fue viable pues el sistema posee una alta inercia, es decir los cambios hechos en la Potencia Suministrada no se reflejan sino después de un largo tiempo en la variable conductividad, pues el flujo ideal del agua residual en el sistema debe ser moderado para garantizar un tiempo de retención adecuado.

En todas las pruebas los datos se adquirieron mediante la interfaz Humano-Máquina desarrollada vía Ethernet y se almacenaron en un fichero de Excel alojado en el computador supervisorio para su análisis y posteriores cálculos.

#### **Figura 3.28 Muestras del agua tratada por el método de Electrocoagulación con el reactor tipo Batch (V63-a) y el reactor de flujo continuo (V63-b), cada 10 minutos.**

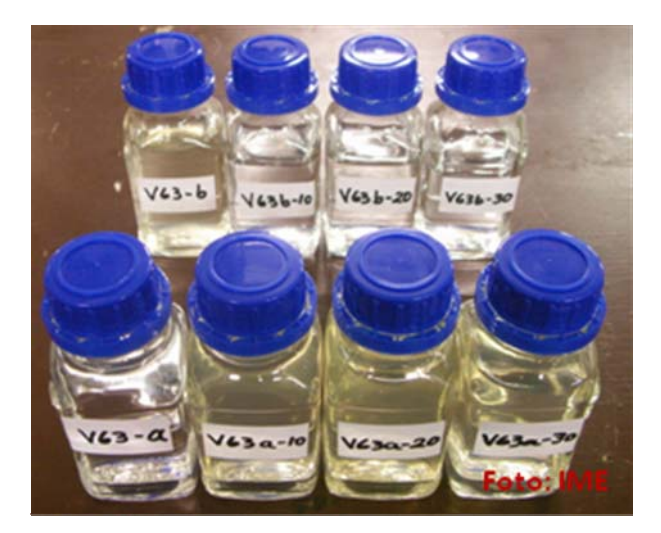

Fuente: Registro de las muestras de referencia del grupo V63 analizadas en el Instituto IME de la Universidad RWTH Aachen.

3.3.8 Procedimientos analíticos. Sistema de control en lazo cerrado para el reactor de EC de flujo continuo. Se ha considerado de acuerdo a los estudios realizados en la investigación conjunta UPB-RWTH Aachen en el año 2008 que la variable controlada debe ser la conductividad de las aguas residuales pues refleja una medida indirecta de la concentración iónica de los metales disueltos. [29]

En la Figura 3.29. se muestra el sistema de control en lazo cerrado empleado en la planta piloto de Electrocoagulación; inicialmente para cada tipo de agua residual se determinó previamente punto de trabajo o Set Point en el cual se obtiene una remoción óptima de los contaminantes y viabilidad económica de acuerdo al gasto energético (Densidad de Corriente), se procedió con la comparación del Set Point y la señal de retroalimentación de conductividad medida con el sensor, luego la señal de error resultante fue interpretada por el controlador para traducirse en el cambio en la densidad de corriente que suministra la fuente DC a los electrodos del reactor de EC.

El controlador lógico programable PLC S7-200 se utilizó en la adquisición de variables de proceso como conductividad, corriente, voltaje y nivel, además permitió hacer cálculos de variables importantes como la potencia suministrada, la resistencia de la solución, la resistencia interfacial en los electrodos y el nivel actual de los tanques de acondicionamiento y precipitación para desplegar una lista de avisos de advertencia al operador e incluso efectuar acciones correctivas en los casos considerados no deseables dentro del proceso de electrocoagulación.
**Figura 3.29 Esquema General del Sistema de Control de la Planta piloto de Electrocoagulación.** 

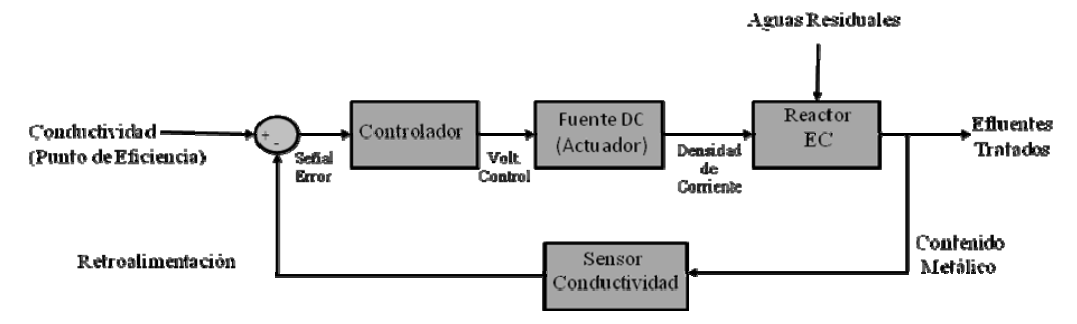

Fuente: Autores del texto

3.3.8.1 Determinación de la función de transferencia de la planta para el reactor de flujo continúo. En trabajos previos de investigación realizados por el candidato a Doctorado MSc. Jackson Rodríguez, se ha comparado desde un punto de vista eléctrico la celda de electrocoagulación con un circuito Resistivo-Capacitivo RC, dado está constituido por un arreglo de placas metálicas paralelas conectadas a una fuente de corriente, en donde el agua residual a tratar es el medio en el cual se propaga el campo eléctrico.

**Figura 3.30 (Izquierda) Descripción de la celda del reactor de Electrocoagulación. (Derecha) Esquema circuital según la aproximación de la celda de EC.** 

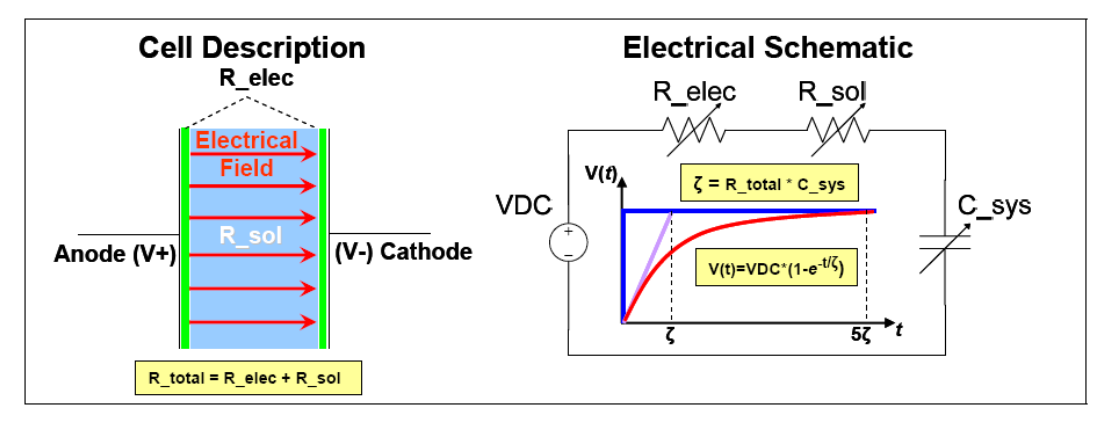

Fuente: RODRIGUEZ, J. Techno-Economical Assessment of Electrocoagulation as a Sustainable Wastewater Treatment. Master Thesis.

Considerando condiciones de flujo constante y un tiempo de retención del agua dado, la respuesta del sistema se puede aproximar al esquema circuital de la Figura 3.30 en donde la capacitancia C\_sys depende de la de la geometría de celda, la resistencia R\_sol depende a la conductividad inherente de solución y finalmente la resistencia interfacial R\_elec se debe a un cambio de fase Líquido-Sólido entre las aguas residuales líquidas y los electrodos del reactor. Véase Ecuación 14.

Siendo la respuesta de un circuito RC la misma respuesta de un sistema de primer orden, la función de transferencia de la celda de electrocoagulación se puede expresar de la forma mostrada en la ecuación 9.

$$
G(s) = \frac{O(s)}{I(s)} = \frac{Ke^{-t_0 s}}{\pi s + 1}
$$
\n(9)

Para hallar los parámetros necesarios de función de transferencia de la planta se utilizó un método en lazo abierto denominado Curva de Reacción para sistemas de primer orden más tiempo muerto (POMTM).[36] En este procedimiento inicialmente se requirió colocar el controlador en manual, y esperar que el proceso se estabilizara, luego se realizó un cambio escalón en la señal de salida del controlador (corresponde a la corriente a suministrar o variable manipulada VM) como se ve en la Figura 3.31, y finalmente se registró la curva de reacción respuesta del proceso para su análisis (Figura 3.32).

Los parámetros requeridos son K, τ, to se pueden apreciar en la Tabla 3.2 y se obtuvieron mediante las ecuaciones 10, 11 y 12, comparando la gráfica de la Figura 3.32 con la gráfica del comportamiento real de la planta en lazo abierto (Figura 3.33), en donde VC es la variable controlada (Corriente Suministrada), ΔVC es el cambio en la variable controlada (antes y después de la perturbación de la Entrada) y t es el tiempo.[36]

#### **Figura 3.31 Gráfica de la entrada del controlador en el tiempo según el método de la curva de reacción**

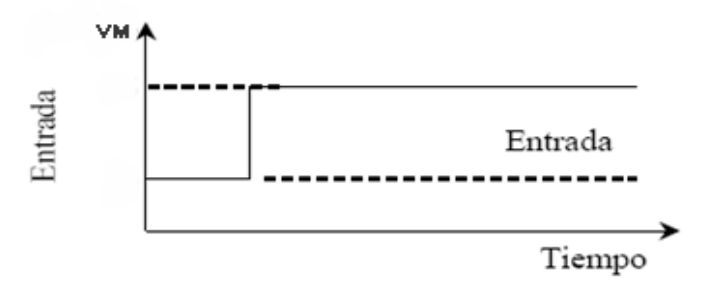

Fuente: SMITH, Carlos y Armando CORRIPIO. *Principles and Practice of Automatic Process Control*. Segunda Edición. John Wiley& Sons Inc. New York. 1997.

#### **Figura 3.32 Curva de reacción esperada utilizando el método de los dos puntos.**

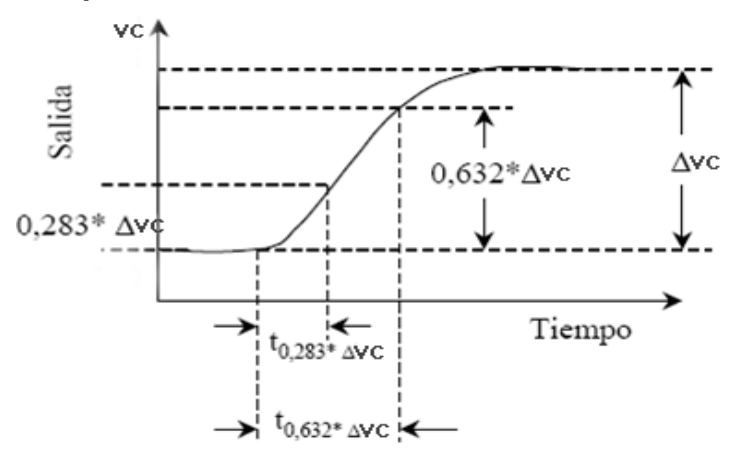

Fuente: SMITH, Carlos and Armando CORRIPIO. Principles and Practice of Automatic Process Control. Segunda Edición. John Wiley& Sons Inc. New York. 1997.

### **Figura 3.33 Gráfica real obtenida Conductividad vs. Tiempo para una entrada de corriente Escalón de 2 a 3 A**

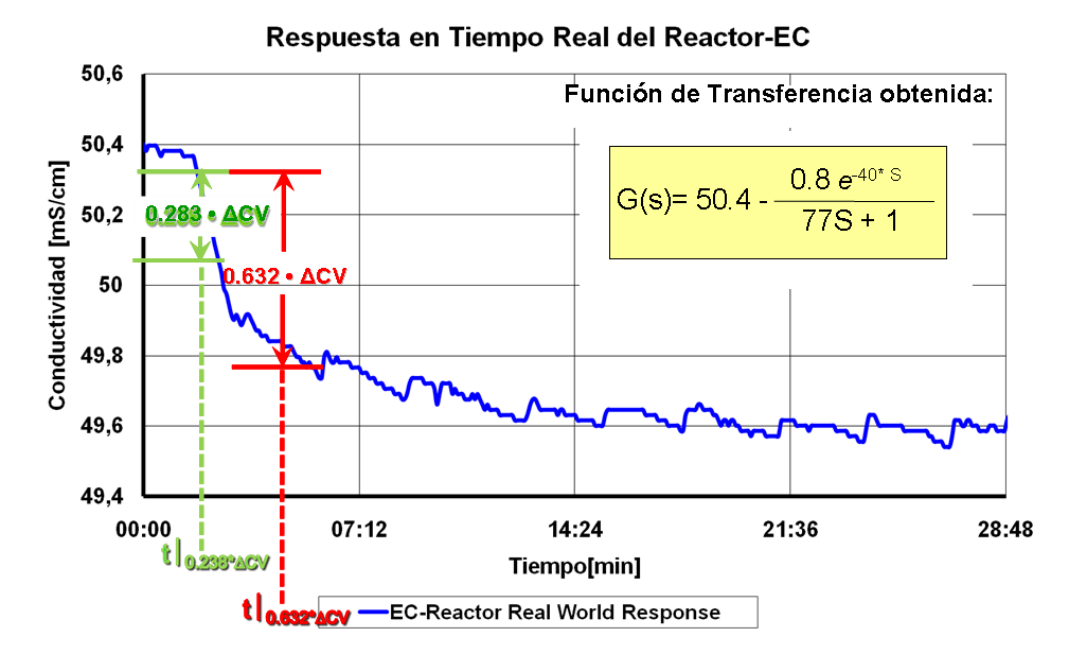

Fuente: Seminario IME-RWTH, Nov. 2009.

$$
K = \frac{\Delta V C(\%)}{\Delta V M(\%)}\tag{10}
$$

$$
\tau = 1.5 * (t|_{0.632*\Delta VC} - t|_{0.238*\Delta VC})
$$
\n(11)

$$
t_0 = t|_{0.632 \times \Delta \text{FC}} - \tau \tag{12}
$$

Por consiguiente, siendo la ganancia de la planta K de -0,8, τ de 77 Seg. y to de 40 Seg, la función de transferencia de la planta está dada por la siguiente ecuación:

$$
G(s) = 50.4 - \frac{-0.8e^{-40s}}{77S + 1}
$$
\n(13)

Siendo 50.4 la magnitud de la conductividad inicial.

| Características de la Planta | Valor     |
|------------------------------|-----------|
|                              | 50,4 mS   |
| Cond. inicial                |           |
|                              | 49,6 mS   |
| Cond. Final                  |           |
|                              | 49,9 mS   |
| 0.632*CondFinal              |           |
|                              | 01:57 Min |
| t (0.632*CondFinal)-tinicial |           |
|                              | 50,2 mS   |
| 0.283*CondFinal              |           |
|                              | 01:06 Min |
| t (0.283*CondFinal)-tinicial |           |
|                              | 77 Seg    |
| To                           | 40 Seg    |
| ∆V.Controlada                | $-0,8$    |
| ∆V.Manipulada                | 1         |
| <b>K</b> Planta              | $-0,80$   |

**Tabla. 3.2 Características de la planta como resultado de los cálculos según la curva de reacción** 

3.3.9 Determinación de la constante Kp para la sintonización del controlador Proporcional P. Con los parámetros encontrados K, τ, to se pueden usar diferentes métodos partiendo de la gráfica para sistemas a lazo abierto o también llamada Curva de reacción entre los cuales están los tres criterios minimización de índices de funcionamiento [36]: Integral Del Valor Absoluto Del Error (IAE), Integral Del Cuadrado Del Error (ICE) e Integral Del Valor Absoluto Del Error Ponderado En Tiempo (IAET) y según las constante que se muestran en la Tabla 3.3 para los tres métodos de la acción proporcional mediante las fórmulas matemáticas en la misma tabla (tabla 3.3) se obtienen las constantes de la tabla 3.4. [35][36]

**Tabla. 3.3 Ecuaciones utilizadas para el cálculo de las constantes de sintonización del Controlador P** 

| Fórmula       | Kp                                                  |                             |
|---------------|-----------------------------------------------------|-----------------------------|
| <b>ICE</b>    | $k_c = \frac{a}{K} \left( \frac{t_0}{\tau} \right)$ | $a = 1,411$<br>$b = -0.917$ |
| <b>IAE</b>    |                                                     | $a=0,902$<br>$b = -0.985$   |
| <b>I</b> ITAE |                                                     | $a = 0,490$<br>$b = -1,084$ |

# **Tabla. 3.4 Constantes de Sintonización del controlador P según los criterios utilizados**

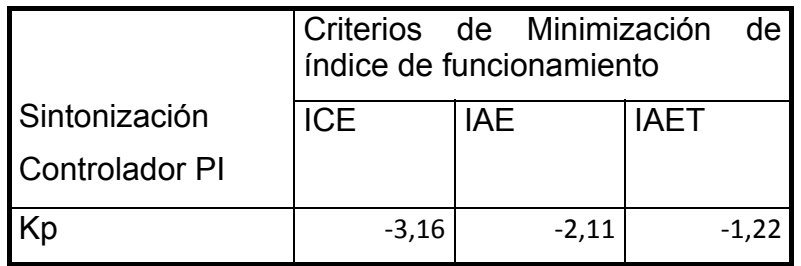

3.3.10 Determinación de las constantes Kp y Ti, para la sintonización del controlador PI. Con base en los parámetros K, τ, to hallados previamente se determinó el tiempo integral y la ganancia proporcional de la acción de control mediante los diferentes métodos que se muestran en la Tabla 3.5, los resultados correspondientes se muestran en la Tabla 3.6.[35][36]

**Tabla. 3.5 Ecuaciones utilizadas para el cálculo de las constantes de sintonización del Controlador PI** 

| Fórmula                        | Kp                                                                                                    |  | Ti                                                                   |                                 |
|--------------------------------|----------------------------------------------------------------------------------------------------|--|----------------------------------------------------------------------|---------------------------------|
| Ziegler<br>۷<br><b>Nichols</b> | $\frac{0.9}{K} \left(\frac{t_0}{\tau}\right)^{-1}$                                                                           |  | $3,33t_0$                                                            |                                 |
| Lazo Abierto                   |                                                                                                    |  |                                                                      |                                 |
|                                | $\frac{1,2}{2k} \left( \frac{t_0}{\tau} \right)^{-1}$                                                                        |  |                                                                      |                                 |
| Dahlin                         |                                                                                                    |  | τ                                                                    |                                 |
| ICE - Carga                    | $k_c = \frac{a_1}{K} \left(\frac{t_0}{\tau}\right)^{\rho_1}$ $\begin{vmatrix} a_1 = 1{,}305 \\ b_1 = -0{,}959 \end{vmatrix}$ |  | $\tau_i = \frac{\tau}{a_2} \left(\frac{t_0}{\tau}\right)^{\theta_2}$ | $a_2 = 0,492$<br>$b_2 = -0,739$ |
| IAE - Carga                    | $k_c = \frac{a_1}{K} \left(\frac{t_0}{\tau}\right)^{\delta_1}$ $\begin{array}{c} a_1 = 0.984 \\ b_1 = -0.986 \end{array}$    |  | $\tau_i = \frac{\tau}{a_2} \left(\frac{t_0}{\tau}\right)^{b_2}$      | $a_2 = 0,608$<br>$b_2 = -0,707$ |

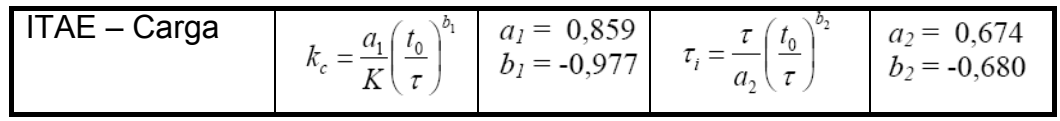

## **Tabla. 3.6 Constantes de Sintonización del controlador PI según los criterios utilizados**

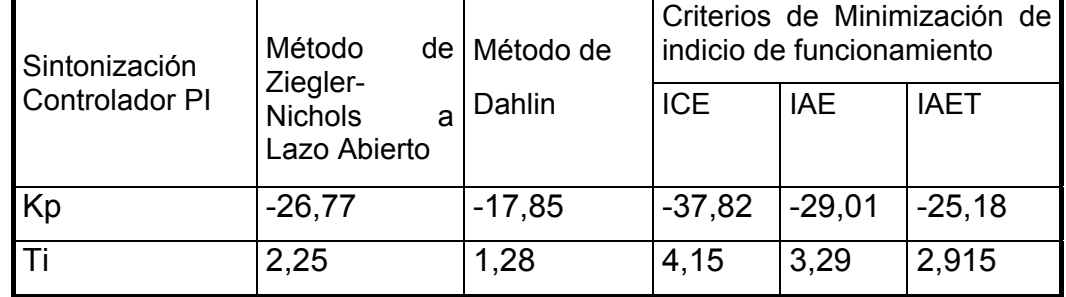

3.3.11 Simulación y validación del Modelo Matemático obtenido de la planta. Para la simulación del modelo matemático obtenido (ecuación 13) se utilizó la Toolbox de Simulink del software Matlab. Si se comparan los datos de la gráfica de la Figura 3.33 con los datos de la simulación, se puede observar (Figura 3.34) que el modelo matemático es válido y corresponde al comportamiento real de la planta, dado que el cambio en la conductividad que se obtiene en la simulación corresponde al cambio que se evidenció en la gráfica de la Curva de Reacción.

# **Figura 3.34 Validación del Modelo matemático de la planta obtenido**

# Validation of EC-reactor (simulation vs. real-world)

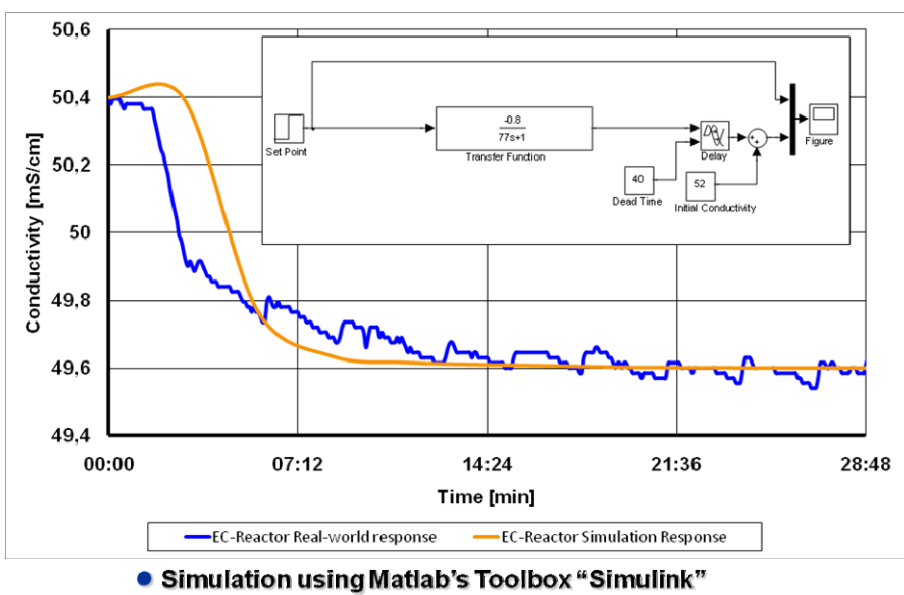

Fuente: Seminario IME-RWTH, Nov. 2009.

3.3.12 Simulación del controlador proporcional y proporcional-integral. Luego de la respectiva validación del modelo matemático de la planta se dispuso a simular el modelo utilizando un controlador proporciona y un controlador proporcional-integral, tomando en cuenta solo los criterios ICE, IAE e IAET, pues las constantes halladas por los métodos de Ziegler-Nichols a lazo abierto y el Método de Dahlin están en puntos intermedios del rango según el criterio de Minimización de indicio de funcionamiento.

El esquema de simulación para controlador proporcional puede verse en la Figura 3.35., ajustando Kp (constante proporcional) para los tres métodos se tiene una respuesta como se muestra en la Figura 3.36, en ella se evidencia que el error en estado estable disminuye conforme aumenta la constante proporcional, sin embargo pueden verse unas pequeñas oscilaciones en el criterio ICE, esto se debe a que la constante proporcional no debe ser tan grande porque a pesar de disminuirse el error, se producen cambios bruscos en el actuador por lo cual el sistema puede tender a la inestabilidad.

### **Figura 3.35 Esquema de Simulación del Modelo Matemático del Proceso Utilizando Controlador proporcional.**

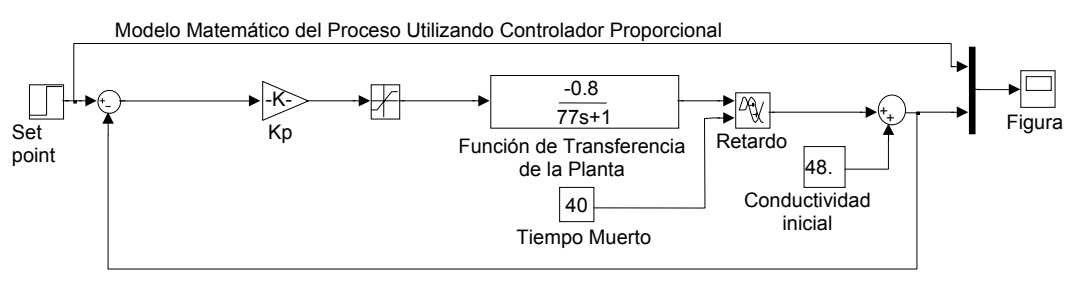

Fuente: Autores del Texto

#### **Figura 3.36 Resultado de la Simulación del proceso utilizando controlador proporcional (criterios ICE, IAE e IAET)**

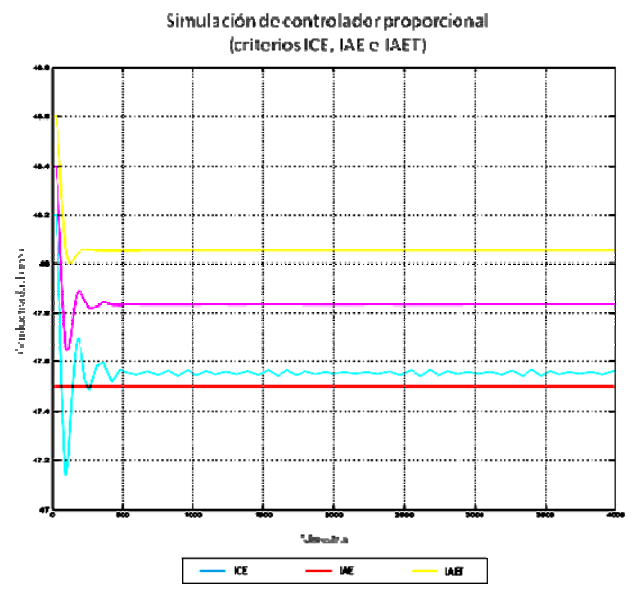

Fuente: Autores del Texto

En la Figura 3.37 se aprecia el esquema de simulación para el controlador proporcional-integral, en donde Kp corresponde a la constante proporcional y K integral equivale a 1/Ti, siendo Ti el tiempo de integración. En la Figura 3.38 se observa en una misma gráfica la simulación de los criterios ICE, IAE, e IAET así mismo se concluye que debe esperarse un tiempo de establecimiento muy similar para los tres criterios evaluados pero con un mayor sobre-impulso para los criterios con Kp mayores, lo cual puede no ser tan ventajoso pues el sistema podría tornarse oscilatorio, por lo tanto se decide que es recomendable trabajar con el criterio IAET para las pruebas experimentales.

## **Figura 3.37 Esquema de Simulación del Modelo Matemático del Proceso Utilizando Controlador proporcional-Integral.**

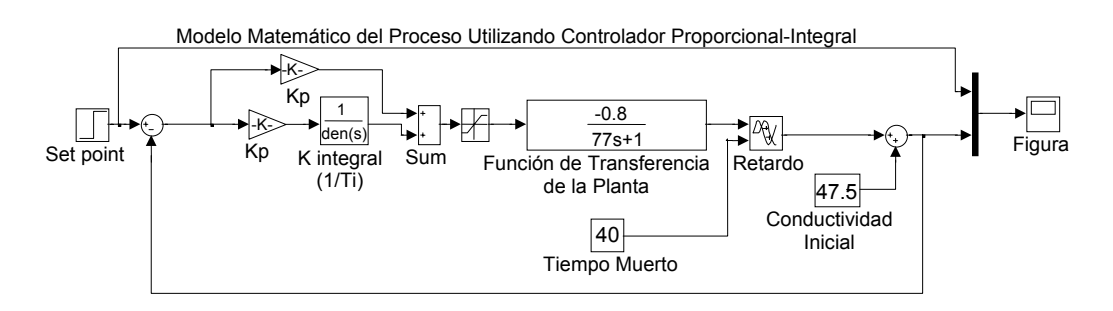

Fuente: Autores del texto

# **Figura 3.38 Resultado de la Simulación del proceso utilizando controlador proporcional-integral (criterios ICE, IAE e IAET).**

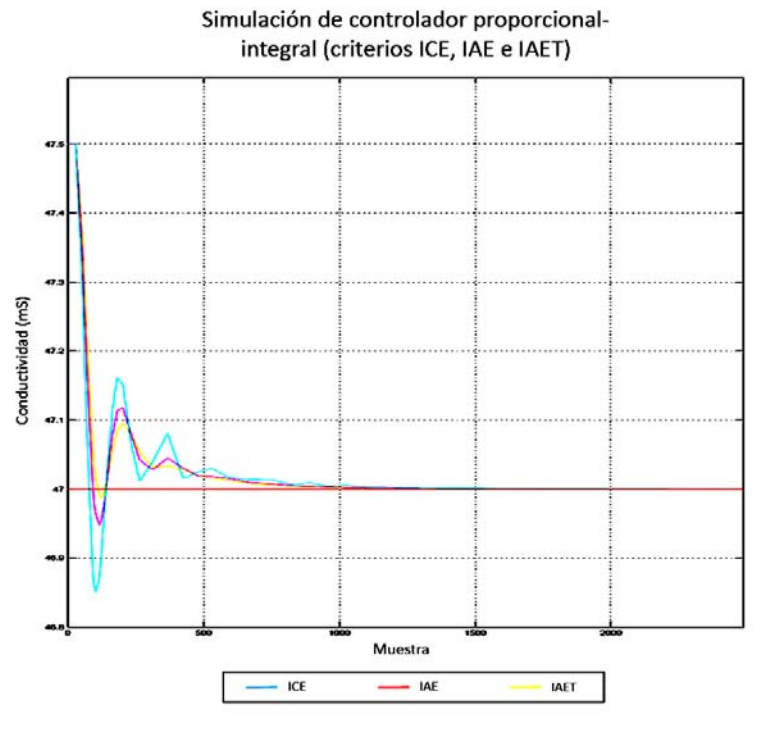

Fuente: Autores del Texto

3.3.13 Etapa de programación del PLC. Determinados los parámetros analíticos se pudo proceder a la programación del PLC tomando en cuenta los diferentes requerimientos:

- Programación del controlador Proporcional-Integral
- Programar una rutina para monitorear el estado de los tanques de acondicionamiento y precipitación.
- Realizar el cálculo correspondiente de la resistencia interfacial.
- Realizar el control del proceso de llenado y evacuación del reactor.
- Cálculo de la potencia consumida por el reactor en el proceso de Electrocoagulación.
- Activación general del proceso de EC. Además de la transmisión de los datos por el módulo Ethernet.

Para llevar a cabo las anteriores tareas se propuso generar un programa principal que llamara a diferentes subrutinas con el fin de descentralizar y así reducir el tiempo de ejecución del programa, el diagrama de flujo del programa principal se puede ver en la Figura 3.39. En él se pueden destacar los siguientes bloques:

Bloque 1: Se llama a una subrutina llamada SBR\_1 que tiene la tarea de configurar el tiempo de la interrupción para que se ejecute cada 200ms.

Bloque 2: Esta es la subrutina de interrupción y solo se ejecuta cuando el contador de tiempo ha llegado a 200 ms y en ella se tiene programada la tarea de refrescar los valores analógicos de Corriente, Voltaje y Conductividad además de asignar los valores de la constante proporcional y el tiempo integral del controlador PI.

Bloque 3: siempre que la CPU no esté ejecutando las tareas de interrupción el PLC estará llamando secuencialmente la subrutina SBR 1 y en ella se monitorean los sensores de nivel de los tanques además de llevar a cabo la tarea de llenado y evacuación del agua en el reactor.

Bloque 4: En esta parte del programa se llama a la subrutina SBR\_2, la cual se encarga de realizar el cálculo de la potencia consumida por el reactor además de la resistencia interfacial.

Bloque 5: Se llama a la subrutina PID generada con el asistente del software STEP 7-Micro/Win.

Bloque 6: Se llama a la subrutina ETH0\_CTRL que se encarga de configurar y transmitir los datos del PLC a través del módulo Ethernet, esta subrutina se genera con el asistente del software STEP 7 Micro/Win para comunicación Internet.

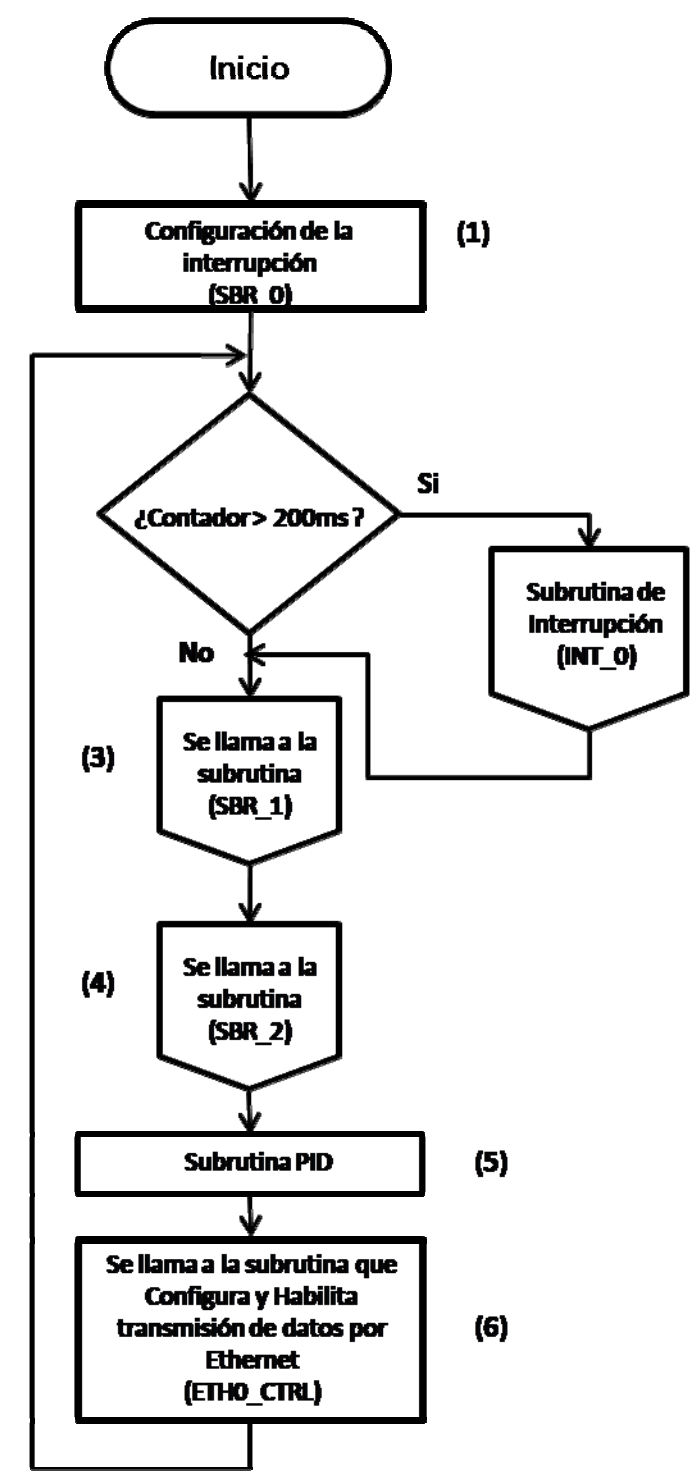

**Figura 3.39 Diagrama de flujo del programa principal** 

Fuente: Autores del Texto.

En la Figura 3.40 se puede preciar el diagrama de flujo de la subrutina SBR 1 que se encarga de monitorear los sensores de nivel de los tanques y de activar la válvula para el llenado del reactor.

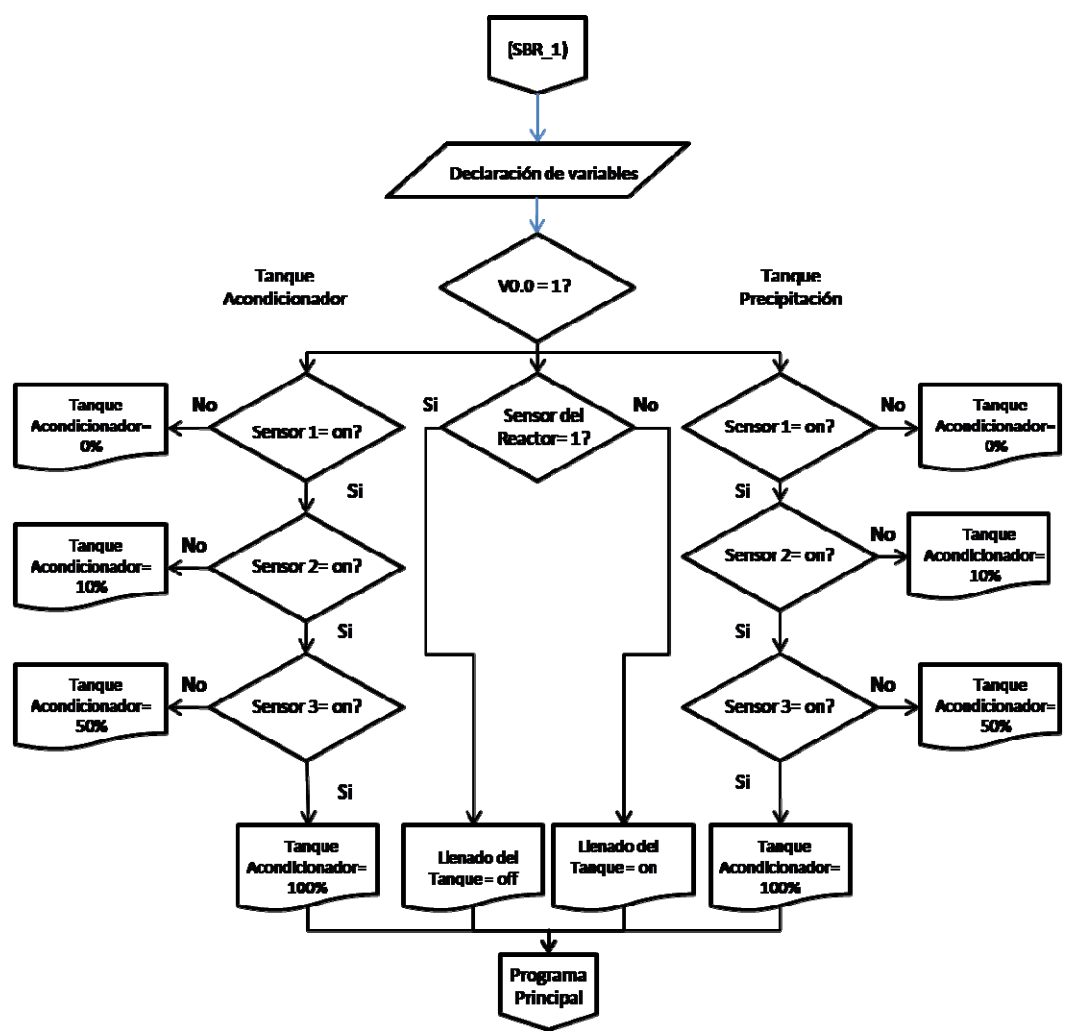

**Figura 3.40 Diagrama de flujo de la subrutina SBR\_1** 

Fuente: Autores del Texto.

En la Figura 3.41 Se puede apreciar el algoritmo utilizado para programar la subrutina SBR 2 que se encarga de Realizar los cálculos matemáticos de la Potencia consumida por el reactor partiendo de las variables de Voltaje y corriente suministrada por la fuente a los electrodos además de realizar los cálculos concernientes de la resistencia interfacial determinándola como la diferencia entre la resistencia total (Voltaje / Corriente) y la resistencia de la solución (Kte / Conductividad).

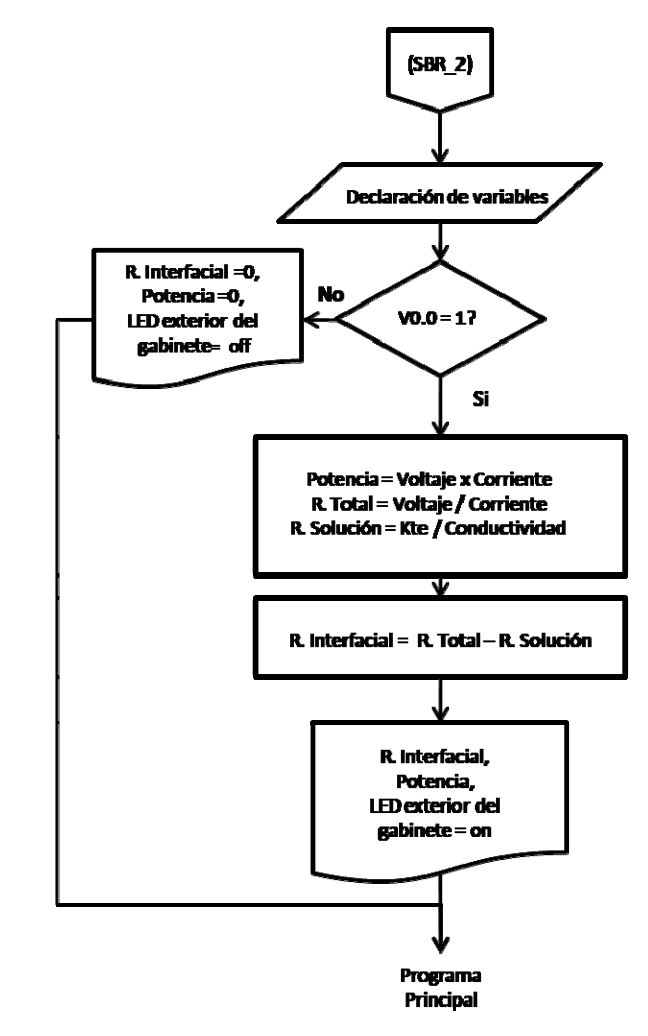

**Figura 3.41 Diagrama de flujo de la subrutina SBR\_2** 

Fuente: Autores del texto.

En la Figura 3.42 de la misma manera se puede apreciar el diagrama de flujo que se utilizó para la programacion de subrutina de Interrupción en la que se realizan las capturas de los datos actuales de Corriente, Voltaje y conductividad, asi mismo se determina la señal de control Analógica que manipula el estado de la fuente que alimenta el reactor, además de la programación de los parámetros del controlador PID integrado en el PLC, cabe aclarar que el tiempo diferencial se programa como cero quedando habilitadas solo las acciones proporcional e integral (PI).

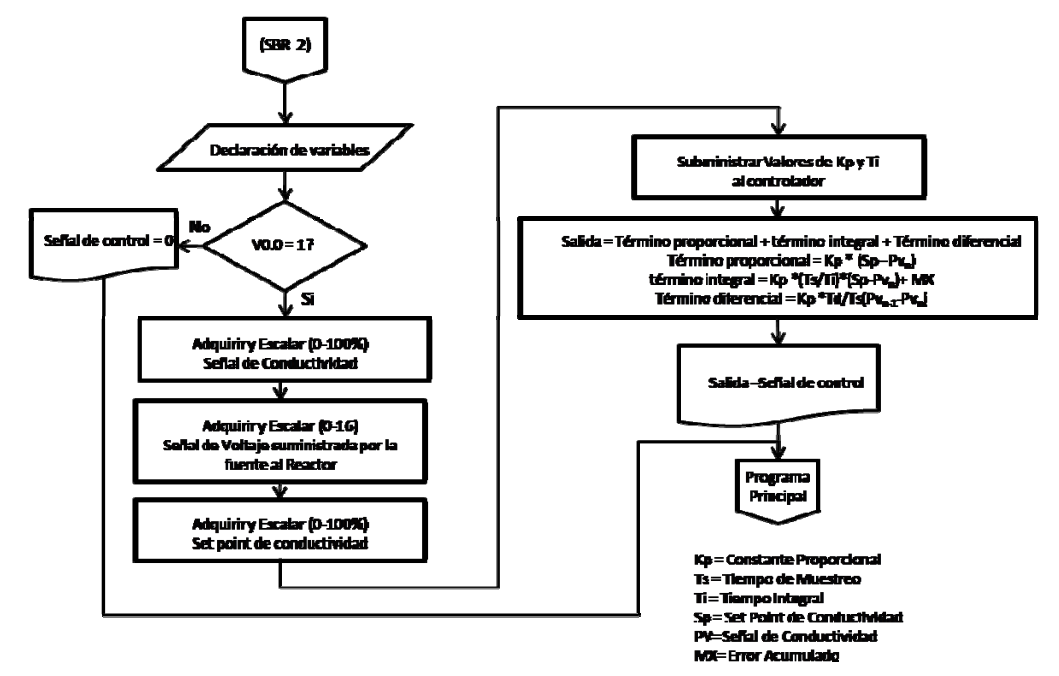

#### **Figura 3.42 Diagrama de flujo de la subrutina de Interrupción INT\_0**

Fuente: Autores del Texto

3.3.14 Validación del Controlador Proporcional-Integral. Luego de la respectiva programación, comprobación del funcionamiento del programa y que el acople entre la pantalla táctil y el PLC fuera correcto, entonces se dispusieron todos los equipos para la respectiva validación del controlador PI anteriormente simulada con SIMULINK, tomando como Kp = -25.18, Ti= 2,915, y recordando que Td fue cero para invalidar la acción derivativa del controlador PID del PLC se obtuvo una respuesta como se ve en la Figura 3.43, En ella se logró corroborar que el comportamiento de la planta era muy similar al comportamiento esperado según la simulación, teniendo como error en estado estable cero y un tiempo de establecimiento de casi 20 minutos, además de obtener un coeficiente de correlación de 0.9443 según el criterio de Pearson.

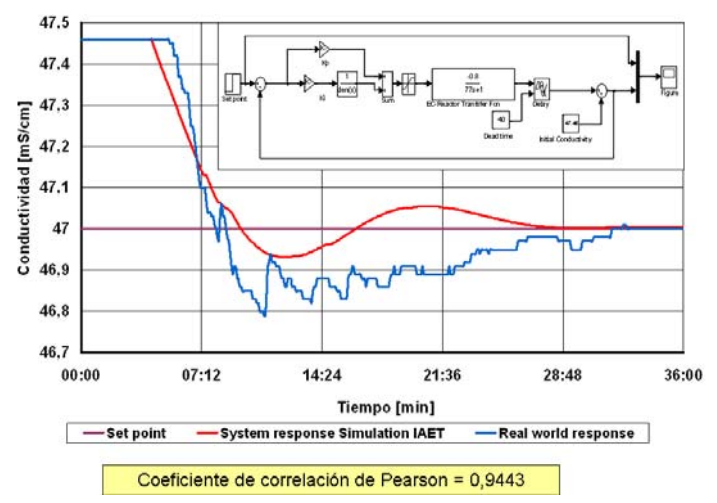

**Figura 3.43 Validación del controlador** 

3.3.15 Etapa de elaboración de la interfaz de usuario para el monitoreo desde un computador supervisorio. Para la elaboración de la interfaz en un computador supervisorio por comunicación Ethernet, se utilizó el paquete adicional de instalación llamado Runtime del software WinCC flexible, su diseño se definió partiendo de la interfaz propuesta para la pantalla táctil con los factores adicionales de ser multicolor, mayor tamaño, y una en especial que permite archivar las variables en un registro ya sea en un archivo compatible con Excel o una base de datos; para la necesidad del proyecto se lograron almacenar en un archivo los registros de las variables de conductividad, corriente, voltaje, potencia y set point con el fin de realizar análisis posteriores a las pruebas efectuadas. En la Figura 3.44. pueden verse a grandes rasgos los tipos de ventanas que se diseñaron, y la utilidad de cada botón e icono puede verse en las figuras 3.20. a 3.27. las cuales pertenecen al diseño de la pantalla táctil. Cabe aclarar que las dos interfaces emplean tipos de diseño muy similares pero fueron programadas y adaptadas en diferente imágenes o *frames.*

Fuente: Seminario IME-RWTH, Nov. 2009.

## **Figura 3.44 Esquema General de la interfaz gráfica de usuario por comunicación Ethernet.**

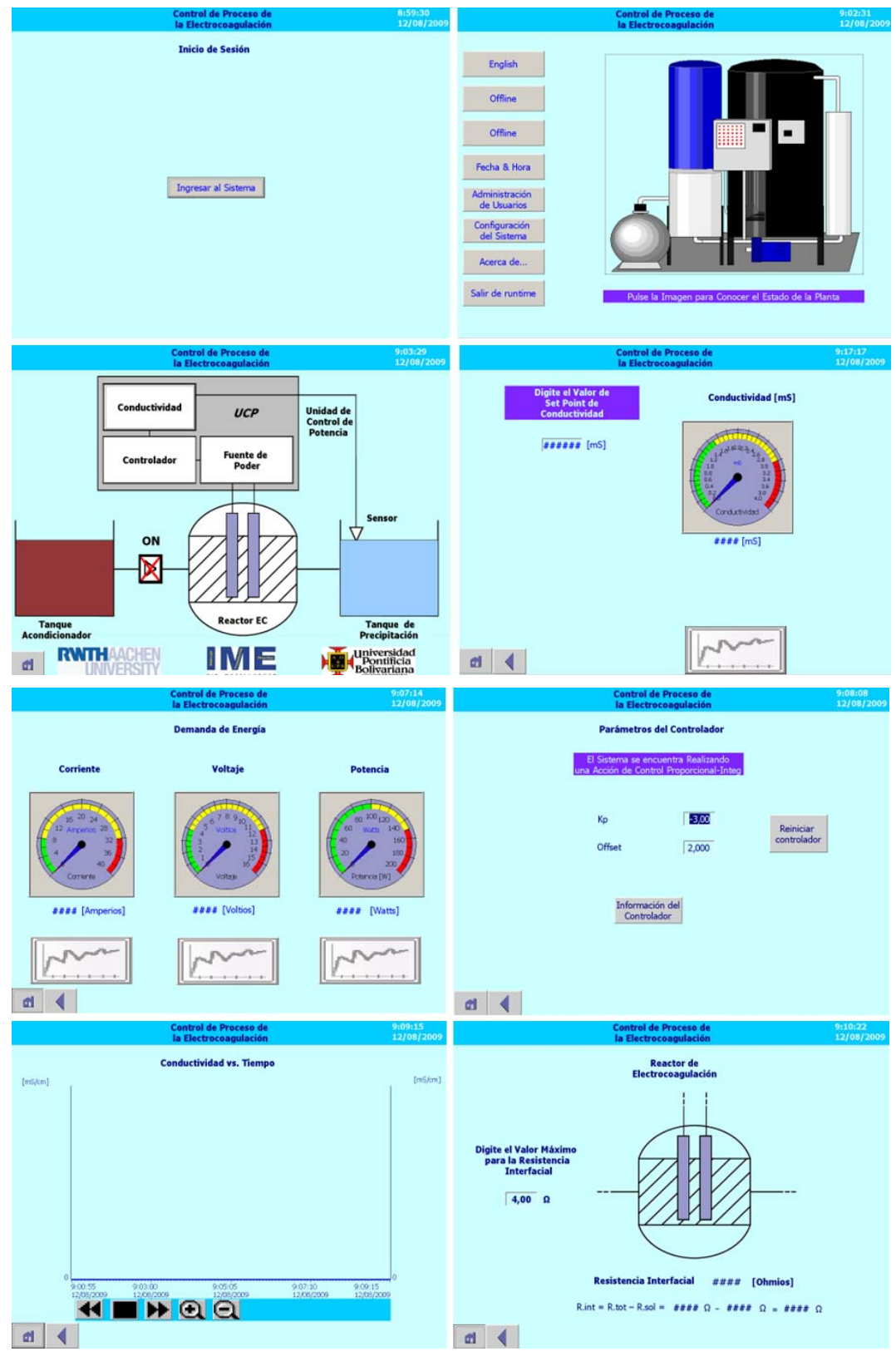

Fuente:Autores del texto.

# **4 RESULTADOS**

Luego del proceso analítico y después de corroborar el correcto funcionamiento de la planta, para determinar si en realidad hubo una mejora en la eficiencia del proceso de Electrocoagulación fue necesario hacer un análisis del balance económico de masa y energía comparando el método de electrocoagulación con reactor tipo en Batch a lazo abierto y con reactor tipo continuo y en lazo cerrado, además se analizó la capacidad de remoción de metales que tiene cada método (Batch, Continuo y Método tradicional con químicos).

Las aguas a las que se le practicaron los análisis de laboratorio pertenecen a la industria llamada Currenta, filial del grupo Bäyer y con ellas se comparó la efectividad entre los dos métodos de electrocoagulación y el método tradicional con químicos.

En primera instancia se puede evidenciar en la Figura 4.1 el cambio en la conductividad (eje vertical derecho) durante el proceso de tratamiento del agua; como se puede ver el tratamiento de aguas por Electrocoagulación y reactor tipo continuo es quien maneja un valor menor y más constante de conductividad (debido a la implementación del sistema de control en lazo cerrado realimentado con el sensor inductivo de conductividad) y también es el método que menor energía necesita (eje vertical izquierdo) para disminuir dicha conductividad y llevar a cabo un exitoso proceso de remoción de metales disueltos.

Cabe resaltar que en términos del tiempo de retención del agua durante el tratamiento, los métodos de precipitación química y de EC con reactor tipo batch requieren de varios minutos para lograr una adecuada formación de coloides (hidróxidos) que posteriormente faciliten la precipitación y eliminación de metales pesados. En cuanto al método de EC con reactor tipo continuo el tiempo de retención es de algunos segundos debido a que se tratan pequeños volúmenes de agua a la vez, siendo un sistema en tiempo real y con flujo constante.

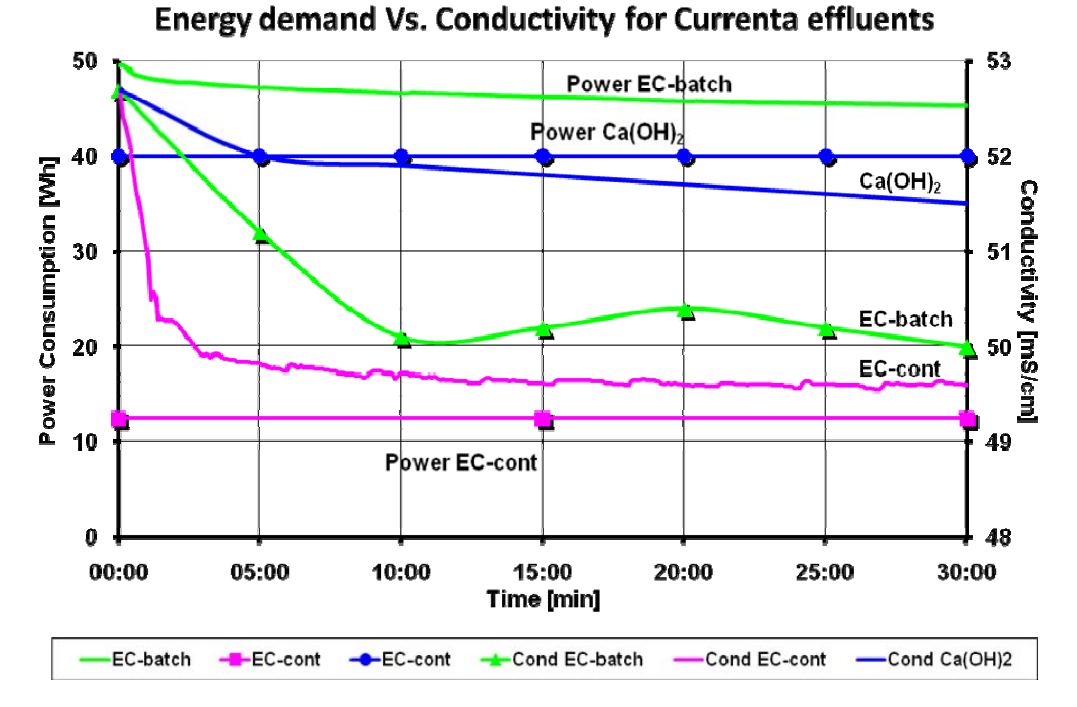

# **Figura 4.1 Análisis Energía vs conductividad**

Fuente: Seminario IME-RWTH, Nov. 2009.

En la Figura 4.2 se observa el balance de masa y energía del proceso de EC con los distintos reactores, se muestra que el consumo de material en el ánodo durante el proceso de Electrocoagulación con reactor tipo continuo es casi la mitad del material que se consume con el reactor tipo Batch, por tanto el costo producto del gasto de material es también inferior en el método de Electrocoagulación con reactor tipo continuo.

Por otro lado en la Figura 4.2 también puede verse el balance de energía del proceso, lo cual muestra que el consumo de energía necesaria para el tratamiento EC en continuo es 3,6 veces inferior al consumo necesario utilizando el reactor tipo Batch, por tanto los costos de energía también son considerablemente inferiores en el método de EC en continuo comparándolo con el método de EC en Batch.

En conclusión el balance de energía y masa de la figura 4.2 muestra que el costo total del tratamiento en el método de EC en batch es 0,54  $EUR/m<sup>3</sup>$  mientras que el costo total en el método de EC en continuo es solo 0,25 EUR/m<sup>3</sup>, aproximadamente es 2,2 veces menor el costo del método de EC con reactor tipo continuo.

Para analizar un método de tratamiento de aguas residuales es importante conocer la capacidad que tiene el sistema de purificar el agua, en la Figura 4.2, se puede apreciar que la rata de remoción promedio de metales en el reactor tipo batch es de 98,92% mientras que utilizando el reactor tipo continuo se obtiene una remoción promedio de 99,54%; en la Figura 4.3 se puede ver más detalladamente el contenido de metales pesados como cadmio, cobre, niquel, plomo, mercurio y zinc después de realizarse el tratamiento por precipitación química, por EC tipo batch y EC tipo continuo.

Con esto se puede inferir que al mantener un valor mínimo de conductividad con el reactor tipo continuo (comparado con los otros métodos) se consigue que el agua tratada mantenga los mejores niveles de purificación además de demandar la menor cantidad de energía y masa, convirtiéndose entonces en el proceso más eficiente y rentable entre las alternativas evaluadas.

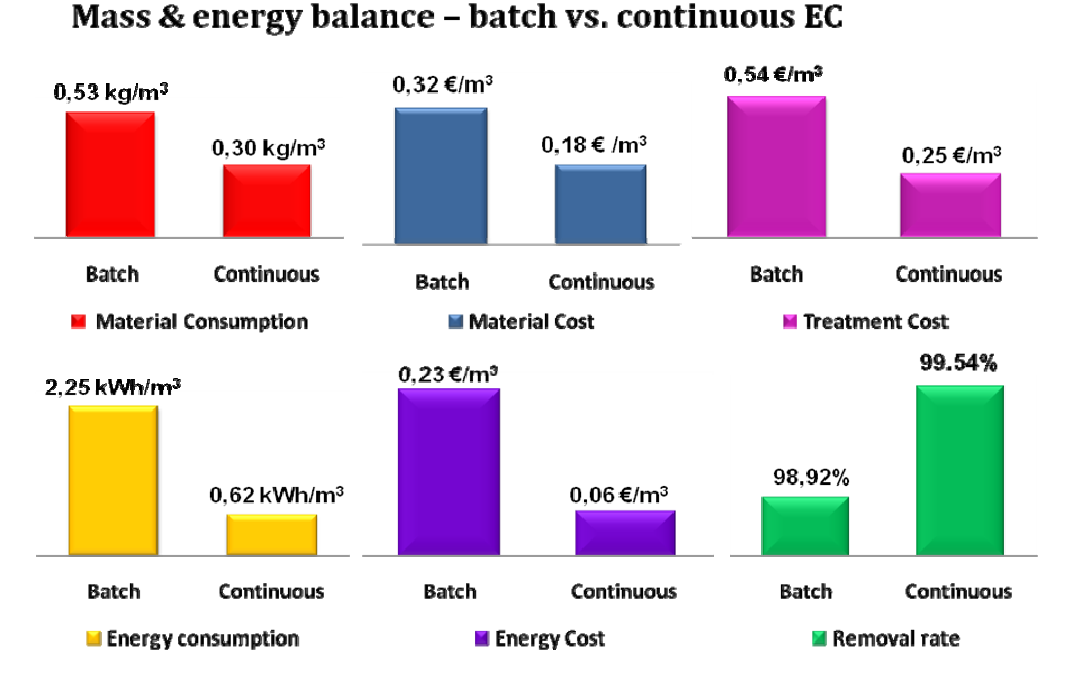

#### **Figura 4.2 Balance de Energía y masa**

Fuente: Seminario IME-RWTH, Nov. 2009.

**Figura 4.3 Comparación del Análisis químico después del tratamiento de las aguas residuales por método químico tradicional, EC tipo Batch y EC tipo continuo.** 

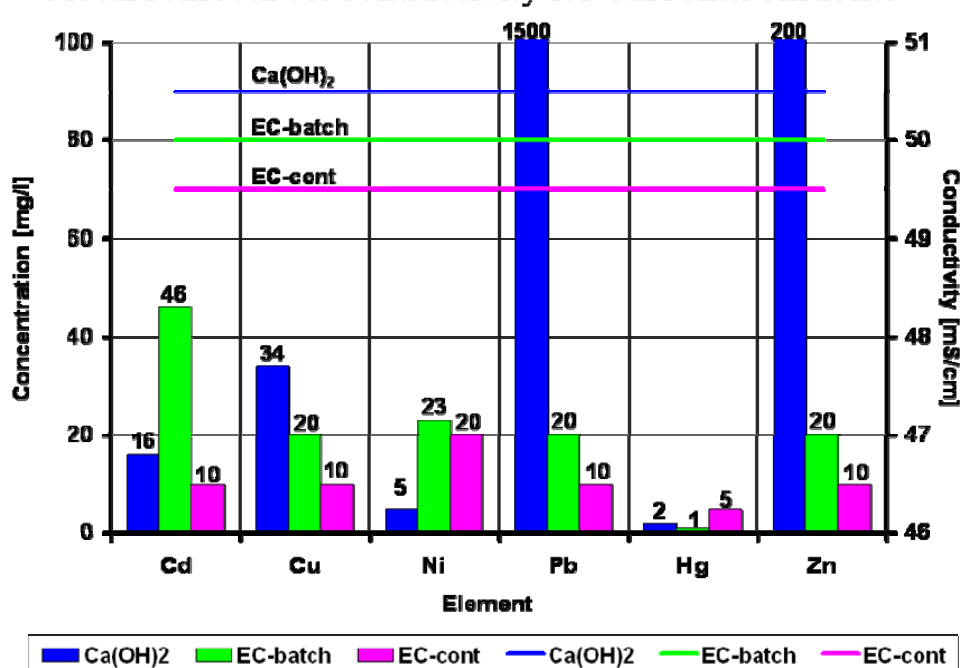

Metal removal vs. Conductivity for Currenta effluents

Fuente: Seminario IME-RWTH, Nov. 2009.

# **5 DISCUSIÓN**

#### **5.1 EFICIENCIA Y VIABILIDAD DEL REACTOR DE FLUJO CONTINÚO CON LAZO CERRADO USANDO UN CONTROLADOR PROPORCIONAL-INTEGRAL, RESPECTO AL REACTOR TIPO BATCH A LAZO ABIERTO CON CORRIENTE CONSTANTE.**

Como se mostró en las figuras 4.1, 4.2 y 4.3 el reactor de flujo continuo redujo más la conductividad comparado con el reactor de tipo batch, y teniendo en cuenta que maneja menores costos para el tratamiento en cuanto a consumo de material y gasto de energía, además de ser el que mejor capacidad para remover metales demostró por tanto se puede concluir que es el método de mayor eficiencia y viabilidad.

# **5.2 EFECTO DEL PH INICIAL**

De acuerdo a los estudios realizados por GUOHUA, Chen [37] y conforme a las pruebas realizadas el efecto del pH en el proceso de electrocoagulación se refleja en la eficiencia de la corriente y se relaciona con la disolución del hidróxido del metal, se ha encontrado que el rendimiento del proceso depende de la naturaleza del contaminante y la mejor remoción se ha observado para valores de pH cercanos a 7. Se observó además que el pH después de la electrocoagulación tiende a incrementarse para aguas residuales inicialmente ácidas.

# **5.3 EFECTO DE LA DENSIDAD CORRIENTE APLICADA**

Se evidenció que al incrementar de manera excesiva la densidad de corriente suministrada a los electrodos independientemente del tipo de reactor empleado en la electrocoagulación, contrario a lo esperado no se consigue una remoción tan eficaz de los contaminantes. Así mismo se observa que el reactor de tipo continuo quien es el que menor densidad de corriente demanda fue el que más redujo la conductividad y quien mejores resultados obtuvo en cuanto a efectividad en la remoción de metales.

# **5.4 EFECTO DEL TIPO DE ACCIÓN DEL CONTROLADOR**

Con las pruebas realizadas se observó que el uso de un controlador puramente proporcional deja un error considerable en estado estable, el cual es inversamente proporcional al cambio en la constante, es decir, el error es menor cuando la constante es más grande, además, este tipo de controlador ofrece muy buena rapidez para alcanzar el estado de estabilidad, sin embargo, la constante proporcional no debe ser demasiado grande ya que se corre el riesgo que el sistema se vuelva oscilatorio, pues al generar cambios muy grandes para la corrección del error el actuador se puede saturar. Otra desventaja que tiene utilizando el tipo de controlador puramente proporcional es que el sistema no es ajustable para cambios leves en la composición química del agua, pues la función de transferencia de la planta cambiaría y la constante escogida ya no sería la más adecuada.

Con el controlador proporcional-integral se obtiene un error de cero en estado estable, la única desventaja es que el tiempo que tarda el sistema para llegar a su estado de estabilidad (tiempo de establecimiento) es mayor comparado con el tiempo que se tiene con el controlador proporcional, sin embargo posee la ventaja de superar y corregir el error satisfactoriamente incluso para cambios leves en la composición química del agua. Según se observa en la respuesta obtenida para los tres criterios (ICE, IAE e IAET), el sistema se comporta de manera muy similar sin embargo, cabe aclarar que al igual que en el caso del controlador proporcional, se recomienda no aumentar las constantes demasiado porque se pueden presentar episodios no deseados de desgaste del actuador e incluso de inestabilidad del sistema.

# **5.5 EFECTO DE LOS CAMBIOS DE FLUJO PARA EL REACTOR DE FLUJO CONTINUO**

Durante el desarrollo de la etapa experimental se comprobó que para un correcto funcionamiento del sistema era necesario mantener un flujo constante. Ocasionalmente ciertas partículas de metales precipitadas o algunos coloides (hidróxidos) obstruían los conductos haciendo una resistencia al flujo habitual, adicionalmente estos coloides acumulados reaccionaban con el agua residual haciendo que la conductividad descendiera, evento que el controlador interpretaba como una necesaria disminución en el valor de corriente suministrado a los electrodos. Esta reducción en la conductividad fue consecuencia de una reacción química del agua residual con los hidróxidos acumulados y no de la circulación de una corriente por los electrodos, debido a esto en escazas ocasiones el agua residual no se trató adecuadamente pues no se suministró en todo el tiempo del proceso la densidad de corriente suficiente para propiciar la formación de coágulos que contuvieran a los compuestos contaminantes.

# **6 DIVULGACIÓN DEL PROYECTO**

El convenio PROCOL 2009 tiene como requisito, la publicación internacional de los resultados, por ende se han realizado diferentes tareas con motivo de dar a conocer las ventajas de la automatización de la Electrocoagulación, que en orden cronológico se describen a continuación:

Junio 28 de 2009: En la ciudad de Innsbruck Austria se lleva a cabo la conferencia Europea de Metalurgia (European Metallurgy Conference EMC 2009), esta conferencia cuenta con la participación de más de 350 participantes de 40 países entre industria y universidades, administradores e investigadores, En el Anexo F, puede apreciarse la publicación que resulta de la presentación de este proyecto durante este importante evento a nivel europeo y mundial. Consultar página web: http://www.emc.gdmb.de/

Noviembre 9 de 2009: En el instituto IME se lleva a cabo la sustentación de los resultados de esta investigación al conjunto estudiantil de la Universidad RWTH en Aachen, Alemania, finalizando dicha presentación el decano de la facultad de Geo-recursos Prof. Dr.-Ing. Bernd Friedrich emite una amable solicitud (ver Anexo E) a la facultad de Ingeniería Electrónica, con el ánimo de resaltar el desempeño realizado durante la realización de este proyecto.

Noviembre 27 de 2009: En el Auditorio Jesús Quirós chrispín UPB seccional Bucaramanga, se lleva a cabo la jornada de Actualización del proyecto PROCOL y Seminario de innovación social RWTH-UPB, teniendo el espacio para la presentación de este proyecto y sus resultados ANEXO C.

Noviembre 30 de 2009: Durante el intercambio realizado en la Universidad RWTH en Aachen Alemania por medio del convenio PROCOL 2009, se llevó a cabo en el Instituto IME, con éxito otro proyecto industrial que comprendió la automatización y control de dos hornos de inducción de vacío entre otros dispositivos análogos y digitales. Ver Anexos G y H.

Diciembre 2009: Se realiza la solicitud para una publicación en la revista METALL, con el artículo "DESIGN AND IMPLEMENTATION OF A CLOSE-LOOP CONTROL SYSTEM WITH ONLINE MONITORING FOR WASTEWATER TREATMENT PLANTS USING ELECTROCOAGULATION" y seria publicado en la edición del primer semestre de 2010. Ver Anexo D.

# **CONCLUSIONES**

Debido al tiempo de retención que el agua debe permanecer en el reactor continuo para su correcto tratamiento, el sistema adopta un comportamiento con ciertos niveles de inercia por lo que es clara la necesidad de validar el modelo matemático para cada tipo de agua y así determinar las constantes más adecuadas para conseguir aun mejores resultados.

Con el tiempo el ánodo en el reactor de electrocoagulación va sufriendo desgaste y con esto la resistencia interfacial aumenta ocasionando a su vez un incremento en la energía necesaria para el tratamiento, por tal motivo es importante revisar periódicamente el estado físico del ánodo y así garantizar una eficiencia en el consumo de energía.

La construcción de un sistema de control y monitoreo SCADA para la planta de tratamiento de aguas residuales por Electrocoagulación permite al usuario conocer el comportamiento de la misma, evaluar y modificar variables de proceso y permite analizar la calidad del agua que se está entregando al desagüe municipal.

Al implementar un sistema de control en lazo cerrado para una planta de tratamiento de aguas residuales por electrocoagulación, siendo la variable controlada la conductividad, teniendo condiciones de flujo constante y un pH inicial preferiblemente neutro se logró remover exitosamente los niveles de concentración iónica de metales en términos satisfactorios de eficiencia energética.

Se demostró que el tipo más adecuado de controlador para esta planta de tratamiento fue proporcional-integral, pues se obtuvo un error en estado estable de cero y también posee grandes capacidades de adaptarse a variaciones en la composición química del agua, a diferencia del controlador proporcional que a pesar de su rapidez en alcanzar el *Set Point* deja un error considerable que se acentúa conforme cambian las características del agua residual.

La creación de dos plataformas de monitoreo y supervisión de la planta de tratamiento de aguas residuales por conexión MPI y Ethernet facilitó al operador el diagnóstico y manejo del proceso incluso a grandes distancias.

# **PERSPECTIVAS**

Se considera conveniente realizar trabajos futuros con un enfoque orientado al mejoramiento de las condiciones de flujo de la planta además de implementar un sistema de monitoreo del flujo en línea para que el operador pueda reconocer si los datos que recibe del estado del nivel de conductividad obedecen a las condiciones reales físico-químicas o por problemas presentes en el flujo en el proceso.

Para las pruebas que se realizaron se manejaron flujos de más o menos 10 litros por hora a una densidad de corriente entre 10 y 50 A/m2 estas consideraciones obedecen a un modelo a escala para pruebas de laboratorio, sin embargo para trabajos a escala industrial será necesario incrementar estas condiciones disponiendo varios reactores de electrocoagulación en paralelo y una fuente de corriente con mucha más capacidad.

Otro punto importante que se manifestó en el periodo de experimentos, fue que para cada prueba antes del proceso de electrocoagulación fue necesario realizar un proceso de neutralización del agua a tratar utilizando ciertos químicos y de esta manera obtener niveles de pH entre 6 y 7, ya que en la mayoría de los casos estas aguas industriales poseen o muy bajos o muy altos niveles de pH, y a estas condiciones es dificil remover exitosamente los metales presentes en el agua a nivel iónico, por tal motivo sería ventajoso poder vincular al sistema de monitoreo la variable de pH y con esto determinar si el agua está siendo tratada correctamente.

A futuro sería ideal implementar el tratamiento de aguas residuales y de consumo humano por el método de electrocoagulación con reactor continuo al nivel de aguas municipales. Será conveniente hacer un análisis exhaustivo de los principales agentes patógenos y contaminantes químicos de la región en la cual se desee implementar, con el fin de garantizar un agua apta para el consumo humano y reducir los niveles de contaminación de los efluentes residuales entregados de nuevo a los ríos.

# **BIBLIOGRAFIA**

[1] Definición de metales pesados, [Documento Electrónico] En:

http://es.wikipedia.org/wiki/Metal\_pesado

[2] Definición de Automatización [Documento Electrónico] En:

http://es.wikipedia.org/wiki/Automatización

[3] Definición de PLC [Documento Electrónico] En: http://diseno.control.googlepages.com/glosariotecnico

[4] Definición de Ethernet [Documento Electrónico] En:

http://es.wikipedia.org/wiki/Ethernet

[5] Aplicaciones de sistemas SCADA desarrollados por la empresa europea SEMAPHORE [Documento Electrónico] En:

http://www.tbox.fr/sp/applications/water.php

[6] Sistema de Monitoreo y Control Supervisorio Para Fuentes de abastecimiento de agua potable, Empresa Mexicana CIATEQ [Documento Electrónico] En:

 http://www.ciateq.mx/mx/casos-de-exito-listado/110-caso-de-exitoagua.html

[7] MAGOS Solis Luis Mario, DELGADILLO Alvarez José de Jesus, ROJAS Sánchez Alvaro. Monitoreo de una planta con LABVIEW vía remota. 2000.

[8] FERNANDEZ-ALBA, Antonio Rodríguez, LETÓN GARCIA, Pedro, ROSAL GARCIA, Roberto, DORADO VALIÑO, Miriam, VILLAR FERNANDEZ, Susana y SANZ GARCÍA, Juana M, Tratamientos Avanzados de Aguas Residuales Industriales, Circulo de Innovación, Universidad de Alcalá, Ministerio de Educación y Ciencia, Universidad Rey Juan Carlos. 7-29 p.

[9] RESTREPO MEJÍA, Ana Patricia, ARANGO RUIZ, Álvaro y GARCÉS GIRALDO, Luis Fernando. La Electrocoagulación: Retos Y Oportunidades En El Tratamiento De Aguas, Producción + Limpia, 2006 - Vol. 1 No. 2, pág. 60, 61.

[10] RESTREPO MEJÍA, Ana Patricia, ARANGO RUIZ, Álvaro y GARCÉS GIRALDO, Luis Fernando. La Electrocoagulación: Retos Y Oportunidades En El Tratamiento De Aguas, Producción + Limpia, 2006 - Vol. 1 No. 2, pág. 60, 66.

[11] KON-TSU, Kin, HONG-SHIANG Tang, SHU-FEI Chan, SRINI Raghavan y MARTINEZ, Sergio. Treatment Of Chemical–Mechanical Planarization Wastes By Electrocoagulation/Electro- Fenton Method, Transactions On Semiconductor Manufacturing, VOL. 19, NO. 2, MAY 2006

[12] AGUSTIN, Melissa B, SENGPRACHA Waya P. y PHUTDHAWONG Weerachai. Electrocoagulation of Palm Oil Mill Effluent. International Journal of Environmental Research and Public Health, ISSN 1661-7827, 2008.

[13] VAN HOEYMISSEN, Jan A.B., VAN DEN BROECK, K., VAN HOORNICK, N. y HEYNS, M. Electrocoagulation as a viable technique to treat (Cu-) CMP wastes. The Ninth International Symposium on Semiconductor Manufacturing, Bélgica, pág 313 - 316.

[14] POWELL WATER SYSTEMS, INC. Water Treatment Applications. http://electrocoagulation.net/instructions.htm.

[15] SIMATIC, Manual del sistema de automatización S7-200, pág. 2,3, Ed. 08/2005.

[16] Data Sheet SIMATIC S7-200 RS-232/PPI Multi-Master Cable and S7-200 USB/PPI Multi-Master Cable.

[17] Manual de usuario SIMATIC NET CP 243-1, Procesador de comunicaciones para Industrial Ethernet.

[18] Catálogo Siemens AG, Automation and Drives System Engineering, Sales Power Supplies, System Cables. Referencia: E86060-K2410-A10A-A5-7800.

[19] www.siemens.de/panels Referencia: 6ZB5370-1DB04-0BA0

[20] METTER TOLEDO, InPro® 7250 Series Instruction Manual, Septiembre 2008.

[21] METTER TOLEDO, Manual de Instrucciones Transmisor Cond Ind 7100e, Agosto de 2003.

[22] EA-ELEKTRO-AUTOMATIK GMBH & CO. KG, Manual de Usuario Laboratory Power Supply EA-PS 3016-40 B.

[23] TESTO, Portable Emission Analyzer System TESTO 350, Enero 2009, [Documento Electrónico] En: http://www.testo350.com/350.html.

[24] CYNERGY 3, Hoja de Datos sensor RSF40, 2007, [Documento electronico] En: http://www.cynergy3.com/productdetail.aspx?id=9

[25] BURKERT, Documento técnico internacional, 29 octubre 2009, [Documento Electrónico] En:http://www.burkert.es/ESN/Productos/Electro valvulas/Agua-y-otros-fluidos-neutros/6013.html.

[26] SIMATIC, Manual del sistema S7-200, pág. 62-65, Ed. 08/2005, [Documento Electrónico] En:support.automation.siemens.com.

[27] SIMATIC WinCC flexible, pág. 2, Folleto Agosto 2008, [Documento Electrónico] En: http://www.automation.siemens.com/salesmaterialas/brochure/es/brochure\_simatic-wincc-flexible\_es.pdf.

[28] RODRÍGUEZ J., STOPIĆ S., KRAUSE G., FRIEDRICH B. (2007). Feasibility Assessment of Electrocoagulation Towards a New Sustainable Wastewater Treatment. Environmental Science and Pollution Research 14 (7), pp. 477–482.

[29] RODRIGUEZ, William y PEREIRA, Luis. Estudio De La Viabilidad De Una Nueva Metodología Para El Desarrollo De Un Sensor Que Permita La Detección De La Concentración Iónica De Metales Presentes En Agua Residual Industrial, Tesis de Grado UPB, 2009.

[30] FERNANDEZ-ALBA, Antonio Rodríguez, LETÓN GARCIA, Pedro, ROSAL GARCIA, Roberto, DORADO VALIÑO, Miriam, VILLAR FERNANDEZ, Susana y SANZ GARCÍA, Juana M, Tratamientos Avanzados de Aguas Residuales Industriales, Circulo de Innovación, Universidad de Alcalá, Ministerio de Educación y Ciencia, Universidad Rey Juan Carlos. 7-29 p.

[31] RESTREPO MEJÍA, Ana Patricia, ARANGO RUIZ, Álvaro y GARCÉS GIRALDO, Luis Fernando. La Electrocoagulación: Retos Y Oportunidades En El Tratamiento De Aguas, Producción + Limpia, 2006 - Vol. 1 No. 2, pág. 60, 61.

[32] MOLLAH, M. Yousuf A., et al. Electrocoagulation (EC)--Science and applications. In: Journal of Hazardous Materials. Vol. 84, No. 1 (jun. 2001); p. 29–41.

[33] KON-TSU, Kin, HONG-SHIANG Tang, SHU-FEI Chan, SRINI Raghavan y MARTINEZ, Sergio. Treatment Of Chemical–Mechanical Planarization Wastes By Electrocoagulation/Electro- Fenton Method, Transactions On Semiconductor Manufacturing, VOL. 19, NO. 2, MAY 2006

[34] LARUE, O. et al. Electrocoagulation and coagulation by iron of latex particles in aqueous suspensions. In: Separation and Purification Technology. Vol. 31, No. 2 (may. 2003); p.177-192.

[35] LÓPEZ, A.M., MILLER J.A., SMITH C.L. y MURRIL P.W. Tuning Controllers with Error Integral Criteria, Instrumentation Technology (EUA), Nov. 1 967.

[36] SMITH, Carlos and Armando CORRIPIO. Principles and Practice of Automatic Process Control. Segunda Edición. John Wiley& Sons Inc. New York. 1997.

[37] GUOHUA, Chen. Electrochemical technologies in wastewater treatment. Separation and Purification Technology. (2004) 11–41[online\*]. Recibido el 19 de septiembre de 2003, aceptado el 13 de octubre de 2003. Disponible en: www.elsevier.com/locate/seppur.

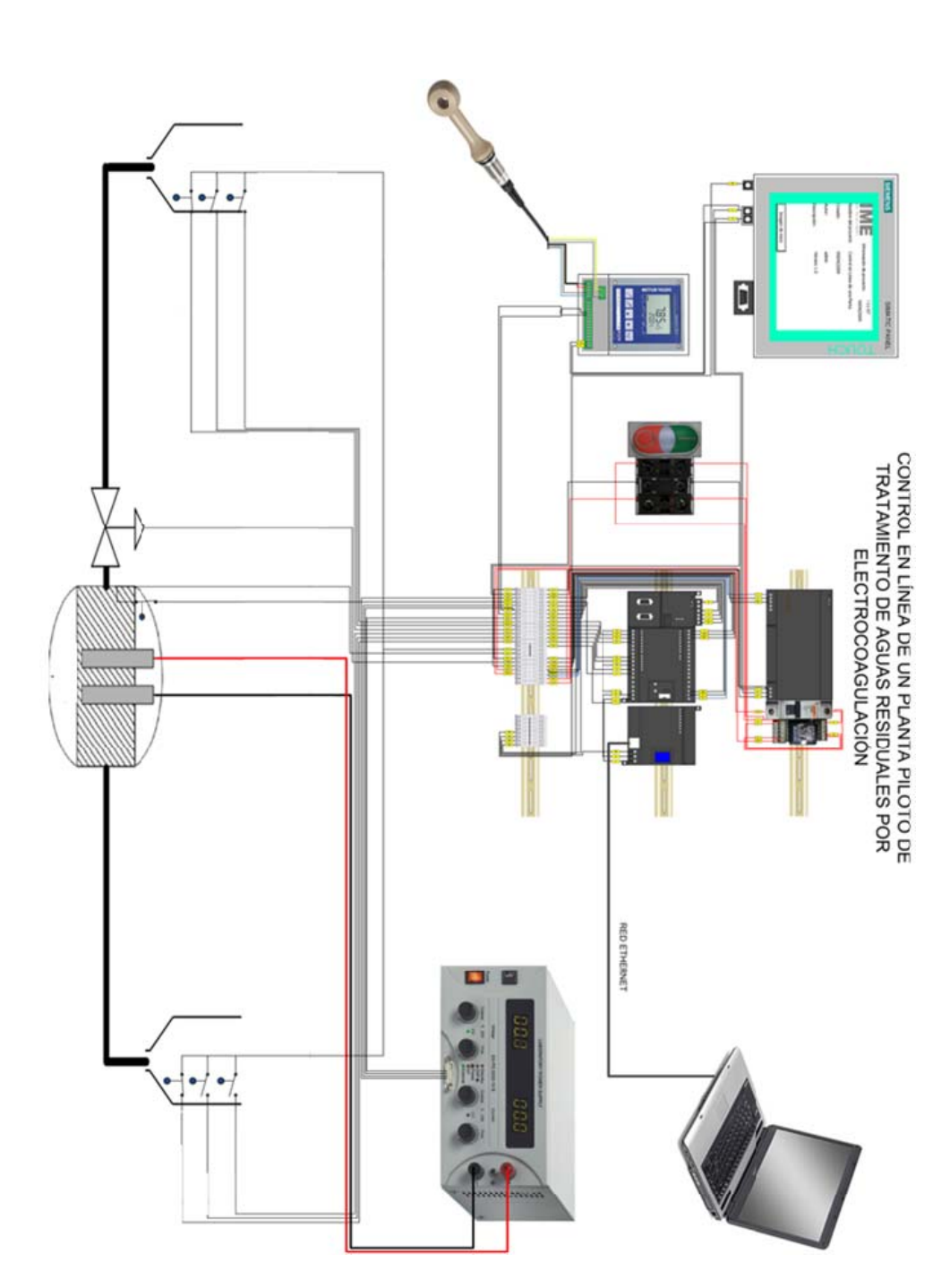

# **ANEXO A Diagrama de Cableado del Gabinete de Control**

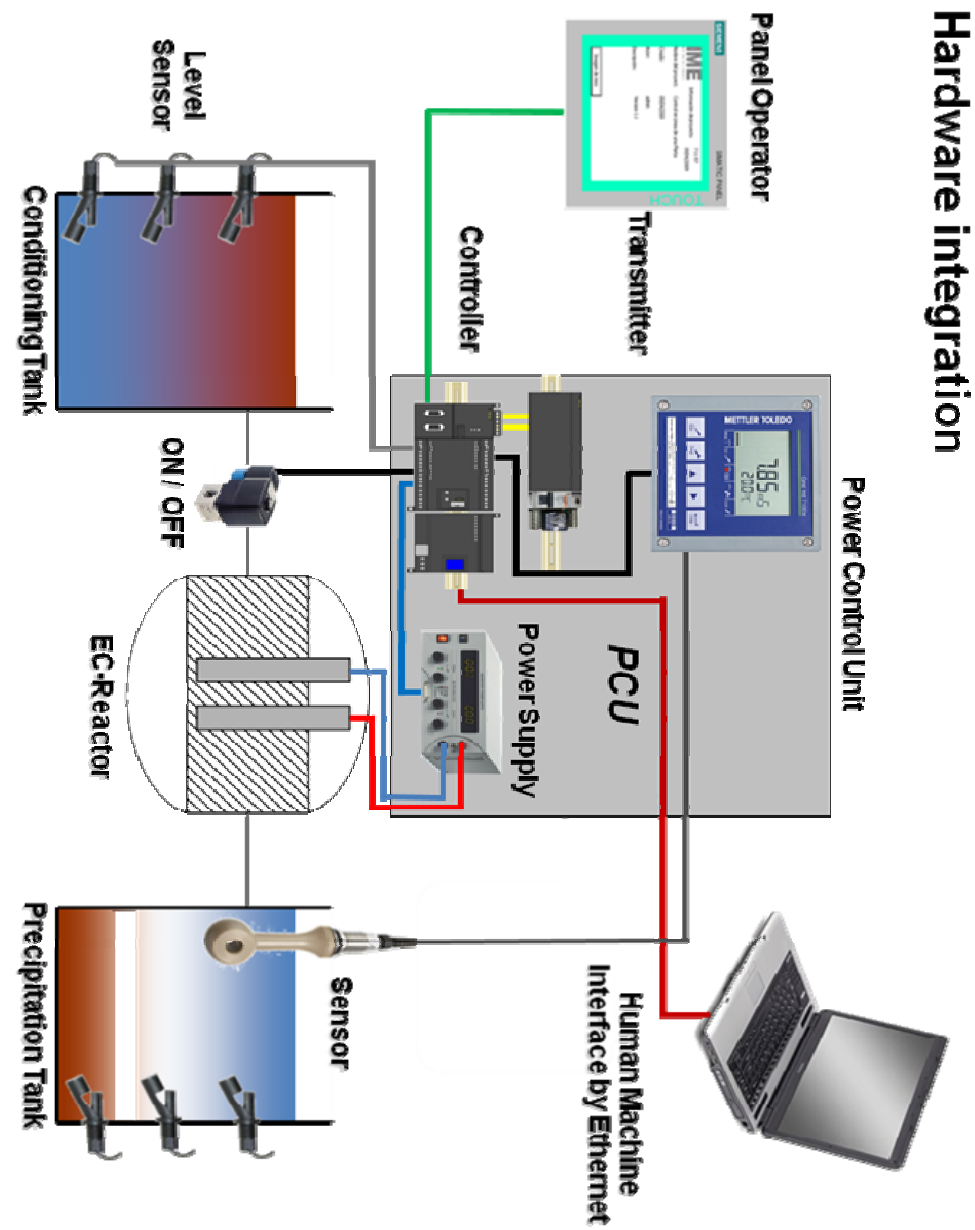

# **ANEXO B Interconexión de Equipos**

#### **ANEXO C Jornada de Actualización del Proyecto PROCOL y Semanario de innovación Social RWTH-UPB**

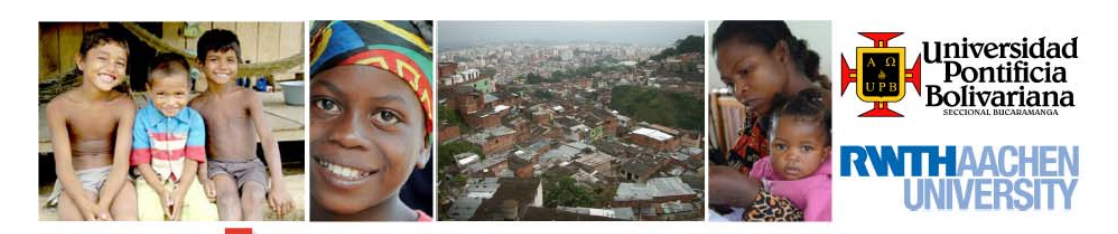

#### La Plataforma Estudiantil AixSPACE **AixSPACE** para el Liderazgo y la Conciencia Social se complace en invitarlos a la

# Jornada de Actualización Proyecto PROCOL y Seminario de Innovación Social RWTH-UPB

El Seminario de Innovación Social esta dirigido tanto a docentes y estudiantes de cualquier semestre o especialidad, como al público en general, quienes estén interesados en conocer los fundamentos prácticos y teóricos del emprenderismo y la responsabilidad social.

# **Programa**

- · Automatización de la Electrocoagulación para el Tratamiento de las Aguas Residuales Lisette Hernández, Fabián Díaz, Universidad Pontificia Bolivariana
	- · Responsabilidad Social María Alejandra Angarita Chahin Universidad Pontificia Bolivariana
	- · Plataforma Estudiantil AixSPACE Jackson Rodríguez **Universidad RWTH Aachen**
	- · Empoderamiento de la Mujer Christina Müller **Universidad RWTH Aachen**
	- · Liderazgo Social **Hanna Strecke Universidad RWTH Aachen**
- · Responsabilidad Social Empresarial **Orlando Cifuentes** Universidad Pontificia Bolivariana
- · Emprenderismo Social **Daniel Liermann Universidad RWTH Aachen**
- · Administración Estratégica para la BdP Germán Bonilla **Universidad RWTH Aachen**
- Proyecto Social EMPROMUJER Luz Esmeralda Díaz **CORMUDEPAZ**

#### $\blacksquare$  Noviembre 27

8:00am - Auditorio Mons. Jesús Quirós Crispín, Universidad Pontificia Bolivariana

Entrada libre – Información e inscripciones por correo electrónico – aixspace@rwth-aachen.de http://www.aixspace.rwth-aachen.de

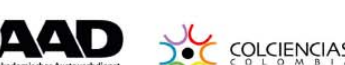

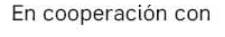

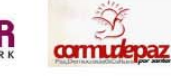

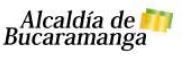

#### **ANEXO D Artículo para la Revista "METALL"**

#### DESIGN AND IMPLEMENTATION OF A CLOSE-LOOP CONTROL SYSTEM WITH ONLINE MONITORING FOR WASTEWATER TREATMENT PLANTS USING ELECTROCOAGULATION

Lisette J. Hernández\*, Fabian G. Díaz\*, Jackson Rodríguez\*\*, Carlos G. Hernández\*, Bernd Friedrich\*\* \*\*IME Institute of Metallurgic process and metal recycling of University of RWTH Aachen, Germany \*Faculty of Electronic Engineer - University Pontificia Bolivariana. Seccional Bucaramanga. Colombia

#### **Ahetract**

The first part of this research work was to design and to implement an electromagnetic-sensor (EMS) for wastewater analysis of treated effluents after the Electrocoaquiation-process (ECP). The EMS should deliver a feedback signal able to online control and monitoring of treated effluents, this permitted get effectiveness and efficiency of the wastewater purification step, to level economical and quality of the water after of the treatment, it mean that The main target is to improve the mass and energy balance of the ECP, while the metals are removing successfully. The experimental results confirmed the feasibility of monitoring and system control to remove a 99,54%, of metals in the water spending for this 0.25  $E/m^3$ , increasing in this way the effectiveness compared with traditional Electrocoagulation in Batch as well the traditional chemical process. The project was developed within cooperation between RWTH Aachen University and its Colombian partner Pontificia Bolivariana University UPB, enabling projects towards process automation of industrial wastewater treatment using the electrocoagulation processand with economical support from the DAAD and COLCIENCIAS.

#### **I. INTRODUCTION**

At the moment using Electrical Energy as vector of environmental decontamination has substituted the classical addition of chemicals reactive like alkalis or metallic salts and it has been possible to obtain important effectiveness removing many kind of pollution, however, this process needs to reduce the power consumption in the electrodes in order to quarantee an economical advantage compared with traditional chemical process. Nowadays the Electrocoagulation technique is getting higher quality of water after the treatment.

Many researches had shown good results using a Batch reactor to remove heavy metals, oils, grease, and organic contamination, [1][7][8][9]. However this kind of reactor needs a long time to work properly, for that reason it's almost impossible to develop an effective wastewater treatment in real-time.

In that way, in this project it had been used one kind of reactor for Electrocoagulation (EC) to get a continuous flow of water, so the treatment is done in real time conditions. This reactor had propitiated very good results in terms of heavy metal removal, without the requirement of using a magnetic agitator (equipment used to move the water in Electrocoagulation using reactor kind of Batch), and it was possible to get a major efficiency talking about current density spent in the electrodes.

After that, it was implemented a monitoring system and feedback control for this electrochemical process in order to reduce the current density to a minimal value and removing with satisfaction most part of the pollution. Specifically the level of conductivity was used for knowing the ionic concentration of metals solved in water (controlled variable) [2], in this way it was possible to output an adequate level of current on the electrodes (manipulated variable).

The most adequate control action according to the behavior of the plant was the type Proportional-Integral (PI). It is important to say that the mathematic model must have many variables external to the process like pH, temperature, and flow that should be considerated in future researching jobs.

During this project there were created two Human-Machine interfaces (HMI), that enable the operator for monitoring all the process variables the control system, one was developed in a Touch Panel screen and the other via Ethernet in a supervisory computer.

The project was executed within cooperation between RWTH Aachen University and its Colombian partner Pontificia Bolivariana University UPB, enabling projects towards process automation of industrial wastewater treatment using the Electrocoagulation technique, with partial economical support from the serves of Academic Interchange German DAAD and the Colombian Institute for development of science and technology COLCIENCIAS.

#### **ANEXO E Solicitud de Tesis Meritoria**

#### **IME** Process Metallurgy and Metal Recycling Department and Chair of **RWITH** Aachen METALLURGEN IME Metallurgische Prozesstechnik und Metallrecycling · RWTH Aachen · 52056 Aachen A quien pueda interesar Consejo Académico Universidad Pontificia Bolivariana Ansprechpartner: Prof. Dr.-Ing. B. Friedrich Bucaramanga Telefon: +49 (0) 241 80-95850 Colombia Telefax: +49 (0) 241 80-92154 Email: bfriedrich@ime-aachen.de

Datum:

Unser Zeichen:

20.11.2009

prof. frie-ko

#### Solicitud de Tesis Honorífica para estudiantes Lisette Hernández y Fabián Díaz

Estimados Colegas.

Considerando el gran desempeño en las actividades de investigación realizadas por los estudiantes Lisette Joanne Hernández Vargas y Fabián Gerardo Díaz Blanco durante este segundo año de cooperación entre nuestras instituciones, solicito comedidamente la otorgación de distinción como "Tesis Honorífica" para el trabajo registrado con el título:

#### "Control en Línea de una Planta Piloto de Tratamiento de Aguas Residuales por Electrocoagulación"

Durante este trabajo, los estudiantes resolvieron de forma acertada y sistemática cada uno de los retos que impuso el desarrollo de esta investigación, desde el diseño y montaje de los equipos de control requeridos para realizar la automatización del proceso de la Electrocoagulación para el tratamiento de las aguas residuales, hasta la programación del algoritmo de control digital basado en PID y la Interfaz Hombre-Máquina que facilitó el uso óptimo de los instrumentos que permitieron optimizar el balance de masa y energía, promoviendo la viabilidad técnica y económica de una aplicación a escala industrial.

Como testimonio de la conclusión satisfactoria de todas las metas planteadas en esta tesis de grado, queda la implementación de un sistema de control digital basado en la arquitectura de los controladores lógicos programables, con toda la gama de ventajas que ofrecen los estándares de los equipos de automatización de la serie S7-200 de SIEMENS.

Cordial Saludo desde Alemania

Prof. Dr.-Ing. B. Friedrich

IME Metallurgische Prozesstechnik und Metallrecycling Institut und Lehrstuhl der RWTH Aachen D-52056 Aachen<br>Lieferanschrift: Intzestraße 3, D-52072 Aachen

Tel.: +49 (0) 241 80-95851 Fax: +49 (0) 241 80-92154<br>http://www.ime-aachen.de<br>institut@ime-aachen.de Institutsleitung:<br>Prof. Dr.-Ing. Bernd Friedrich<br>Dr.-Ing. Reinhard Fuchs
## **ANEXO F Publicación realizada en la Conferencia Europea de Metalurgia en Austria**

 $\bigcirc$ New Concept for Online Monitoring in Wastewater Treatment towards Pollution Control in Real-Time

# New Concept for Online Monitoring in Wastewater Treatment towards Pollution Control in Real-Time

MSc.-Ing. Jackson Rodriguez<sup>1</sup>, Ing. Carlos Gerardo Hernandez<sup>2</sup>, Prof. Dr.-Ing. Bernd Friedrich<sup>1</sup>

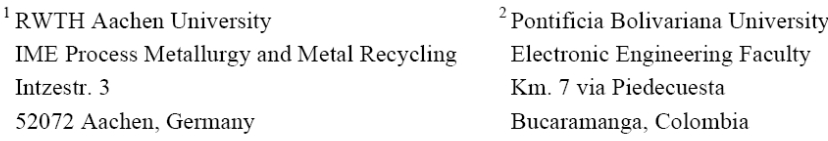

## Abstract

Aim of present research work was to design and to implement an electromagnetic-sensor (EMS) for wastewater analysis of treated effluents after the electrocoagulation-process (ECP). The EMS should deliver a feedback signal able to perform online monitoring of treated effluents in order to control effectiveness and efficiency of the wastewater purification step. The main target is to improve the mass and energy balance of the ECP, while providing real-time protection against environment and water resource contamination. The experimental results confirmed the feasibility of magnetic permeability for the measurement of ionic content in metal containing fluids and introduced an efficient methodology for online monitoring. The project was realized within cooperation between RWTH Aachen University and its Colombian partner Pontificia Bolivariana University UPB, enabling joint projects towards process automation of industrial wastewater treatment using the electrocoagulation process, started with partial funding from the DAAD and COLCIENCIAS.

#### $\mathbf{1}$ Introduction

The "Zero-Waste-Strategy" involves reduction, reuse and recycling of industrial by-products like wastewater and it has become a major goal of the European Union. Since industry is an essential engine of economic growth, global annual water use due to industrialisation is expected to rise from an estimated 725 km<sup>3</sup> in 1995 to about 1,170 km<sup>3</sup> by 2025, by which time industrial water usage will represent 24 percent of all water abstractions [1]. Developing countries in Asia and South-America with abundant mineral and natural resources, now experiencing rapid industrial development, already face pollution control problems nowadays. Unfortunately current chemical precipitation technologies for wastewater treatment involve the dissolution of reactive agents impeding the reuse of treated effluents. Therefore, clean electrochemical technologies like the electrocoagulation process (ECP) become necessary, since they are able to remove dissolved elements like heavy metals and many other nocuous compounds from industrial effluents, based on metallic hydroxides electrochemically formed in-situ from dissolution of aluminium or iron electrodes.

Proceedings of EMC 2009

## **ANEXO G Certificado de trabajo – Arbeit Bescheinigung Lisette Joanne Hernández Vargas**

IME Metallurgische Prozesstechnik und Metallrecycling Institut und Lehrstuhl der RWTH Aachen

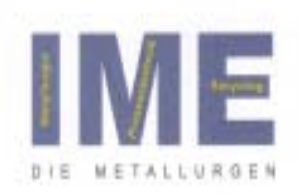

### Certificate of work experience

Mrs. Lisette Joanne Hernández Vargas, born on 23<sup>nd</sup> September 1987, has been Mrs. Lisette Joanne Hernandez Vargas, born on 23 September 1907, has been<br>working as a contractor from 1<sup>st</sup> September 2009 till 30<sup>th</sup> November 2009 at IME working as a contractor from 1" September 2009 to 30 Yesterday the Process Metallurgy and Metal Recycling, Department and Chair of Technical University (RWTH) Aachen, Germany.

Her area of work comprised the programming and installation of a process control Her area of work comprised the programming and installation of a process of the system for two vacuum induction furnaces at IME Process Metallurgy and Metal Resystem for two vacuum induction furnaces at IME Process Metallu system for two vacuum induction furnaces at twee Process Riemens S7-300 PLC and<br>cycling. Her work involved the extensive programming of a Siemens S7-300 PLC and cycling. Her work involved the extensive programming or a content of Siemens Multi-<br>the visualisation of the process control by means of a corresponding Siemens Multithe visualisation of the process control by means of a corresponding decrease con-<br>panel. Furthermore she was involved in the technical realisation of the process conpanel. Furthermore she was involved in the technical realisation of the proceedifferent analogue and digital devices.

Mrs. Lisette Joanne Hernández Vargas was very good at her work managing both Mrs. Lisette Joanne Hernandez vargas was very good hard and at the same time<br>technical and non-technical tasks assigned. She worked hard and at the same time dechnical and non-technical tasks assigned. She worked hard and at the control student developed for or skills that enhance her expect and shares a good work environment. The who gets along very well with the stall and shares a good non-huffilled to their best<br>tasks assigned to Mrs. Lisette Joanne Hernández Vargas were fulfilled to their best and to our satisfaction.

Aachen. 30<sup>th</sup> of November 2009

Prof. Dr.-Ing. B. Friedrich

## **ANEXO H Certificado de trabajo – Arbeit Bescheinigung Fabian Gerardo Díaz Blanco**

IME Metallurgische Prozesstechnik und Metallrecycling Institut und Lehrstuhl der RWTH Aachen

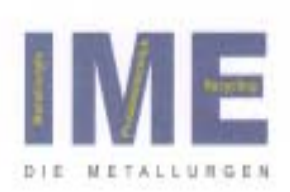

#### Certificate of work experience

Mr. Fabian Gerardo Diaz Blanco, born on 11<sup>th</sup> April 1987, has been working as a Mr. Fabian Gerardo Diaz Blanco, born on 11 April 1967, has been woming Metal-<br>contractor from 1<sup>st</sup> September 2009 till 30<sup>th</sup> November 2009 at IME Process Metalcontractor from 1" September 2009 till 30" November 2009 at the received (RWTH) Aachen, Germany.

His area of work comprised the programming and installation of a process control His area of work comprised the programming and maximized of the system for two vacuum induction furnaces at IME Process Metallurgy and Metal Resystem for two vacuum induction furnaces at twic Process woming of a Signens S7-300 PLC and<br>cycling. His work involved the extensive programming of a Sigmens S7-300 PLC and cycling. His work involved the exterisive programming or corresponding Siemens Multithe visualisation of the process control by means of a corresponding control panel. Furthermore he was involved in the technical realisation of the process control panel. Furthermore he was involved in the technical realisation of numerous different analogue and digital devices.

Mr. Fabian Gerardo Díaz Blanco was very good at his work managing both technical Mr. Fabian Gerardo Diaz Blanco was very good at his rest and at the same time developed<br>and non-technical tasks assigned. He worked hard and at the same time developed and non-technical tasks assigned. He worked ham and at the same time developed<br>lot of skills that enhance his experience. He is a friendly natured student who gets lot of skills that enhance his experience. He is a mentity militaries of skills that enhance his asalong very well with the staff and snares a good work environment. The carrier satisfaction.

Aachen, 30<sup>th</sup> of November 2009

Prof. Dr.-Ing. B. Friedrich